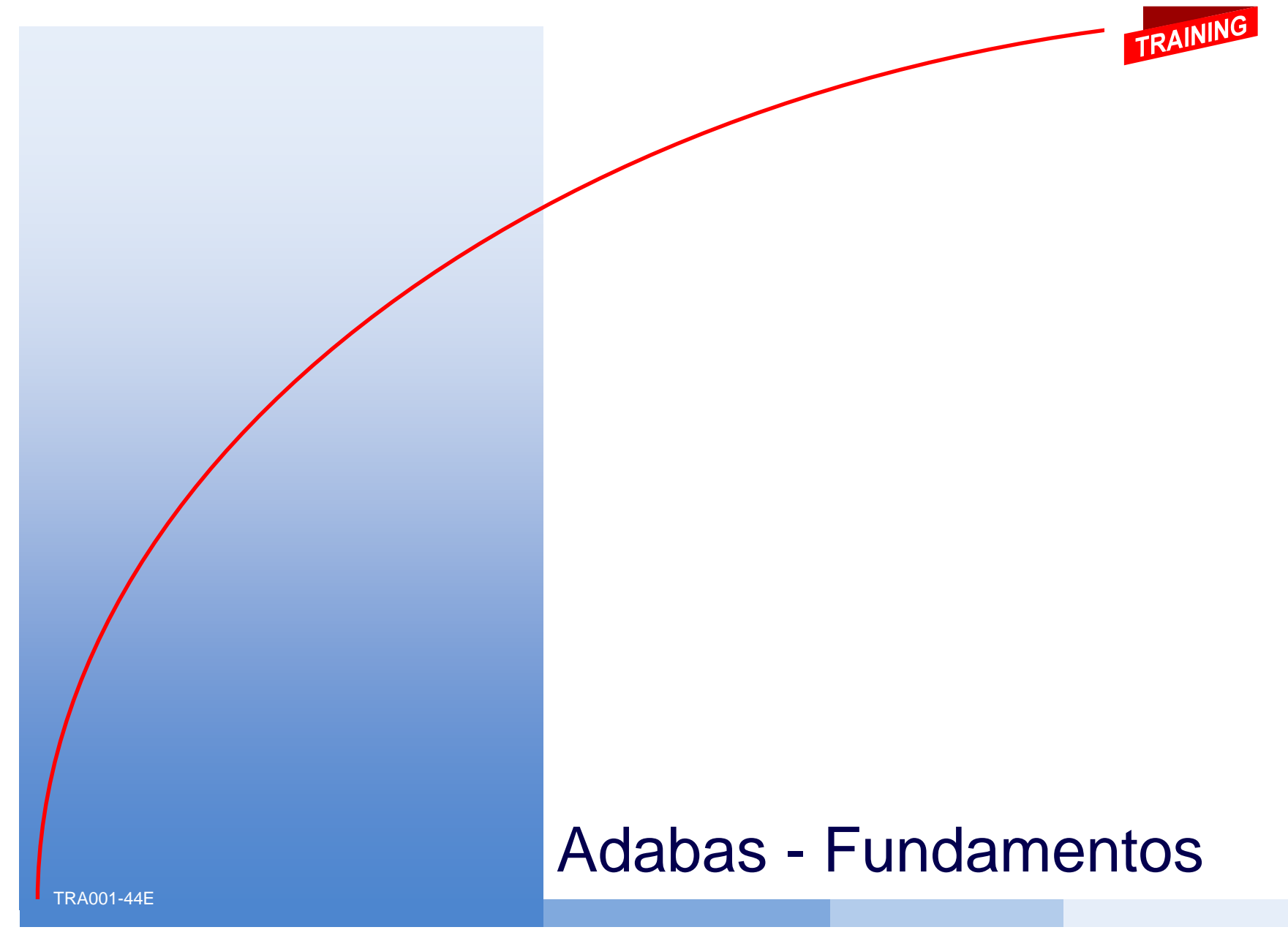

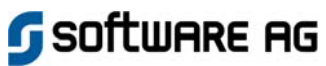

## **Conteúdo**

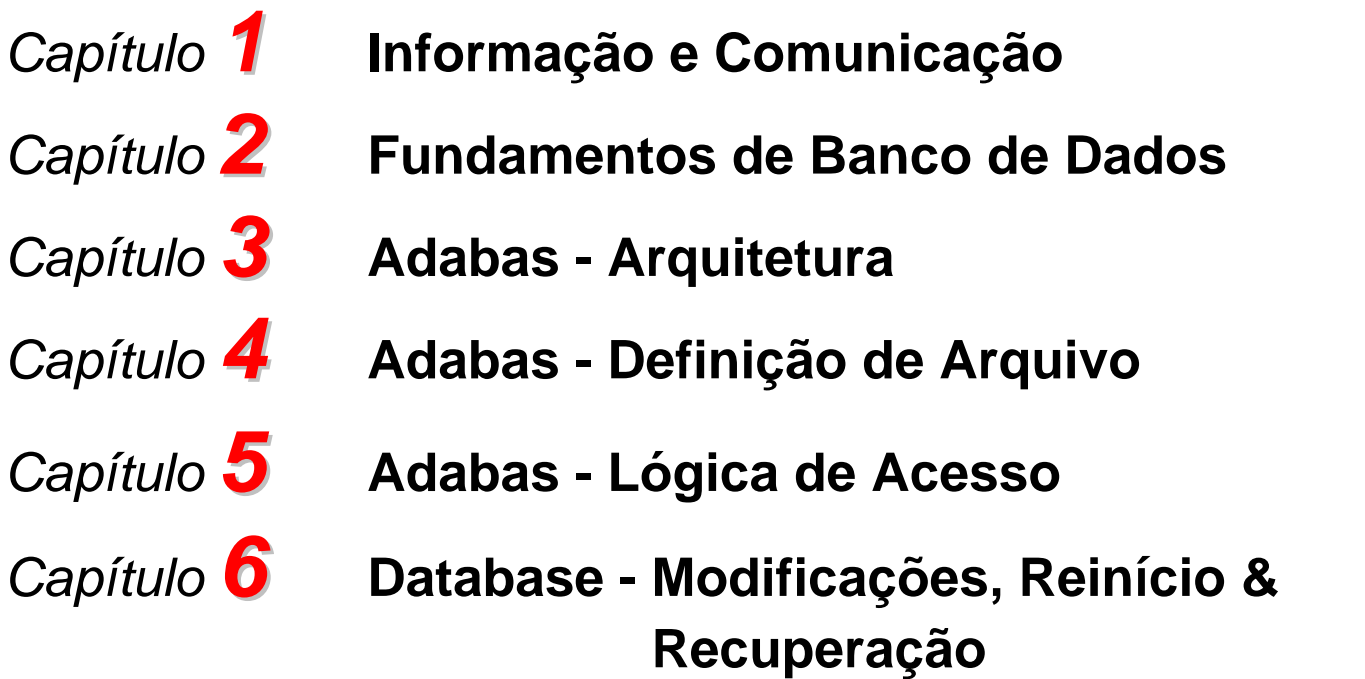

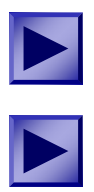

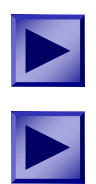

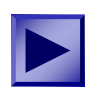

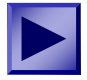

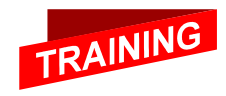

## Software AG

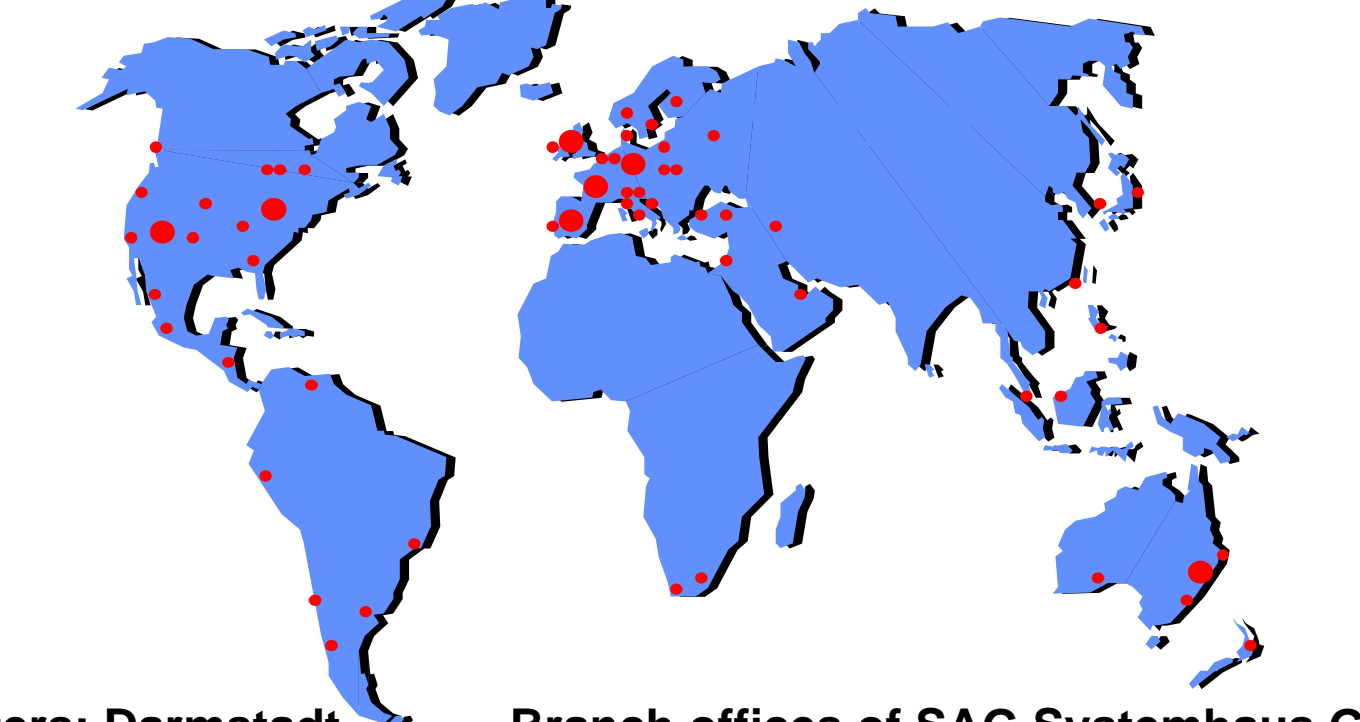

**Headquarters: Darmstadt Worldwide representation** **Branch offices of SAG Systemhaus GmbH:**

**DarmstadtHamburg Hannover<br>Dusseldorf Nurember Munich**

 **BerlinNuremberg Stuttgart**

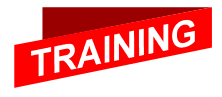

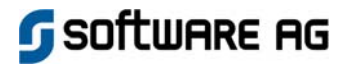

## Software AG - Vendas

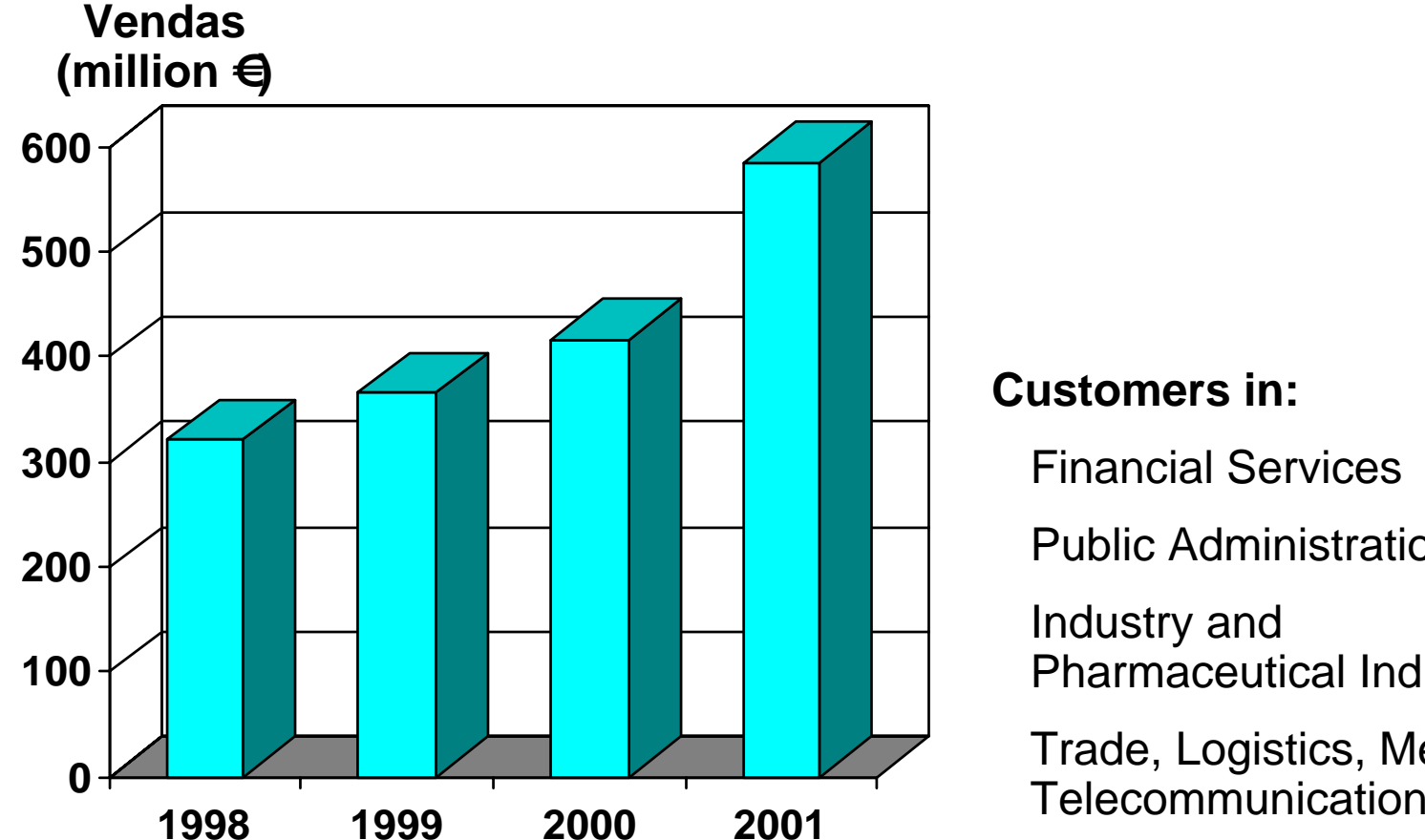

### **Customers in:**

Financial Services

Public Administration

Industry and Pharmaceutical Industry

Trade, Logistics, Media,

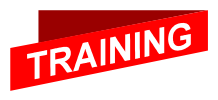

Software AG

# Informação e Comunicação

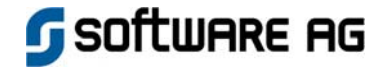

**1**

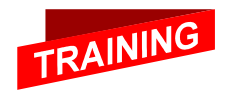

# Informação na Empresa

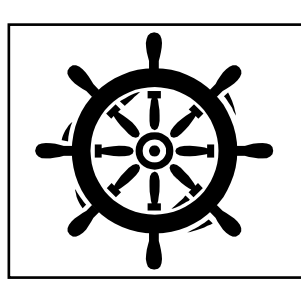

### **Contabilidade**

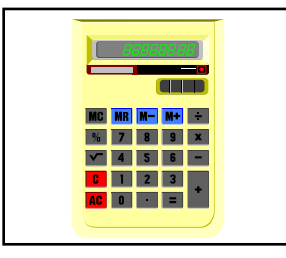

### **Rec ursos Humanos**

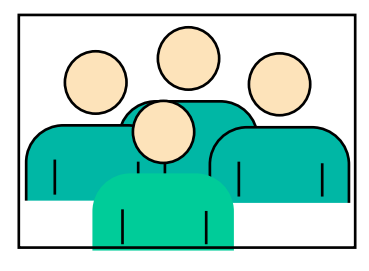

**Marketing / Vendas**

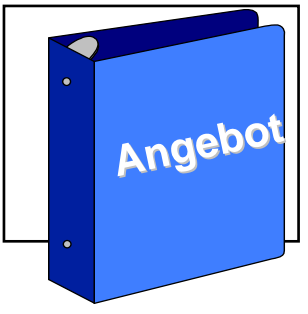

**Produção Estoque / Expedição**

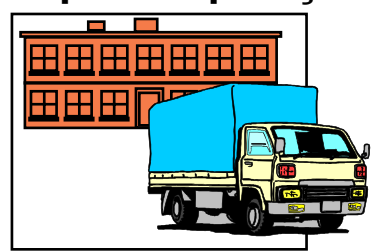

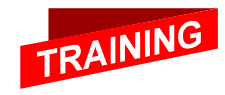

**Compras**

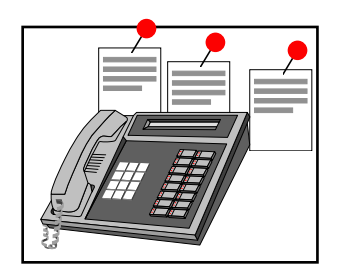

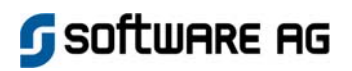

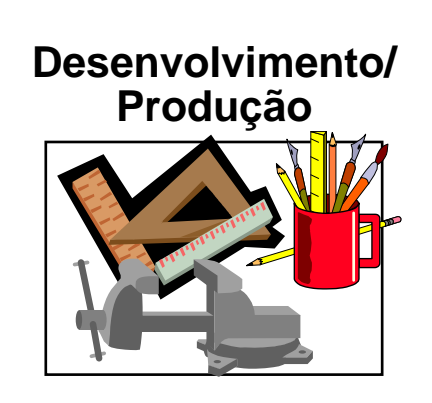

# Atividade Operacional

#### **Gerenciamento**

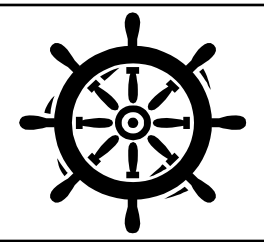

### **Contabilidade**

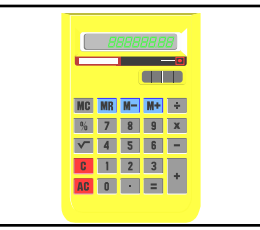

*Recebim ento de pagamentos Memorandos*

### **Compras**

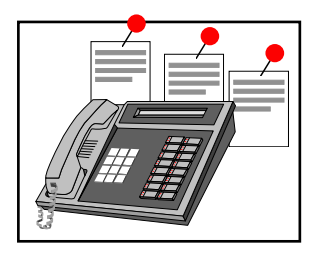

*Novas compras Compras para produção*

Software AG

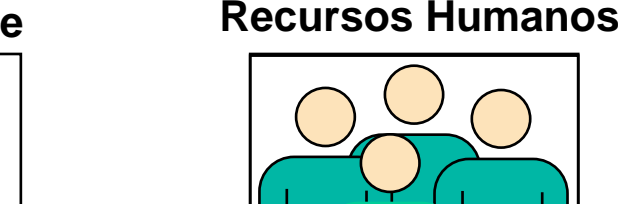

**Desenvolvimento/** *Pagamentos Sistema de vagas*

#### *Conta de materiaisUtilização de equipamentos*

### **Marketing / Vendas**

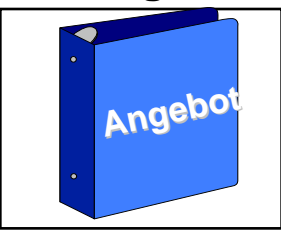

*Catálogo de produtos Preço de vendas*

### **Produção Estoque/Expedição**

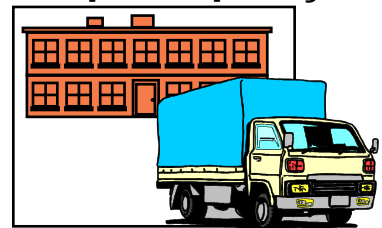

*InventárioOrdem de expedição*

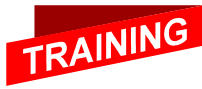

## Apoio da TI para tarefas Operacionais

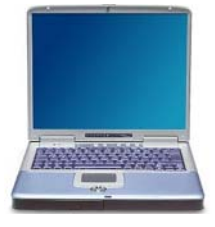

**Desenvolv. de Aplicações Ferramentas de planejamento Documentação** Ambiente de Programação | Sistema de TI

**Operational** 

**Aplicações**

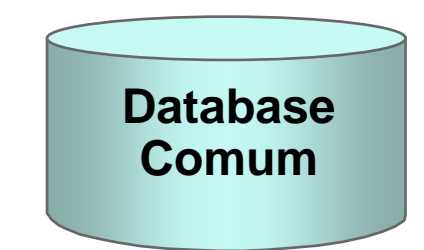

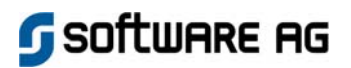

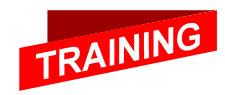

# Tarefas Organizacionais

#### **Gerenciamento**

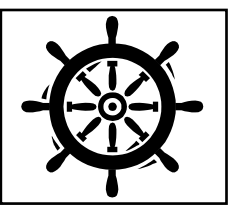

*Estatísticas / Previsões*

### **Contabilidade**

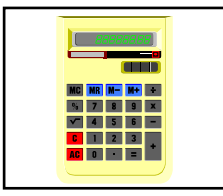

*Credibilidade Financeira de clientes*

#### **Compras**

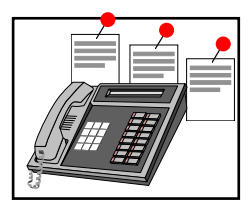

*Informações em artigos Dados de produção*

#### **Recursos Humanos**

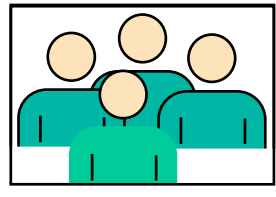

*Panorama de funcionários por vários critérios*

#### **Desenvolvimento/Produção**

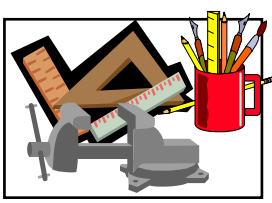

*Planejamento da Produção*

#### **Marketing / Vendas**

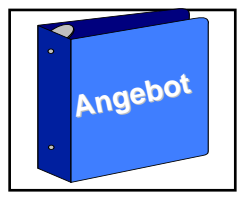

*Estatísticas de vendasVisão geral de clientes Análise de mercado*

#### **Estoque/Expedição**

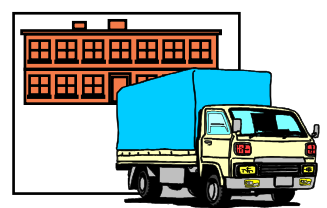

*Visão Geral de fornecedores por vários critérios*

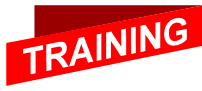

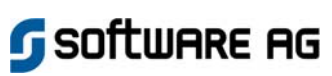

## Apoio da TI para tarefas Organizacionais

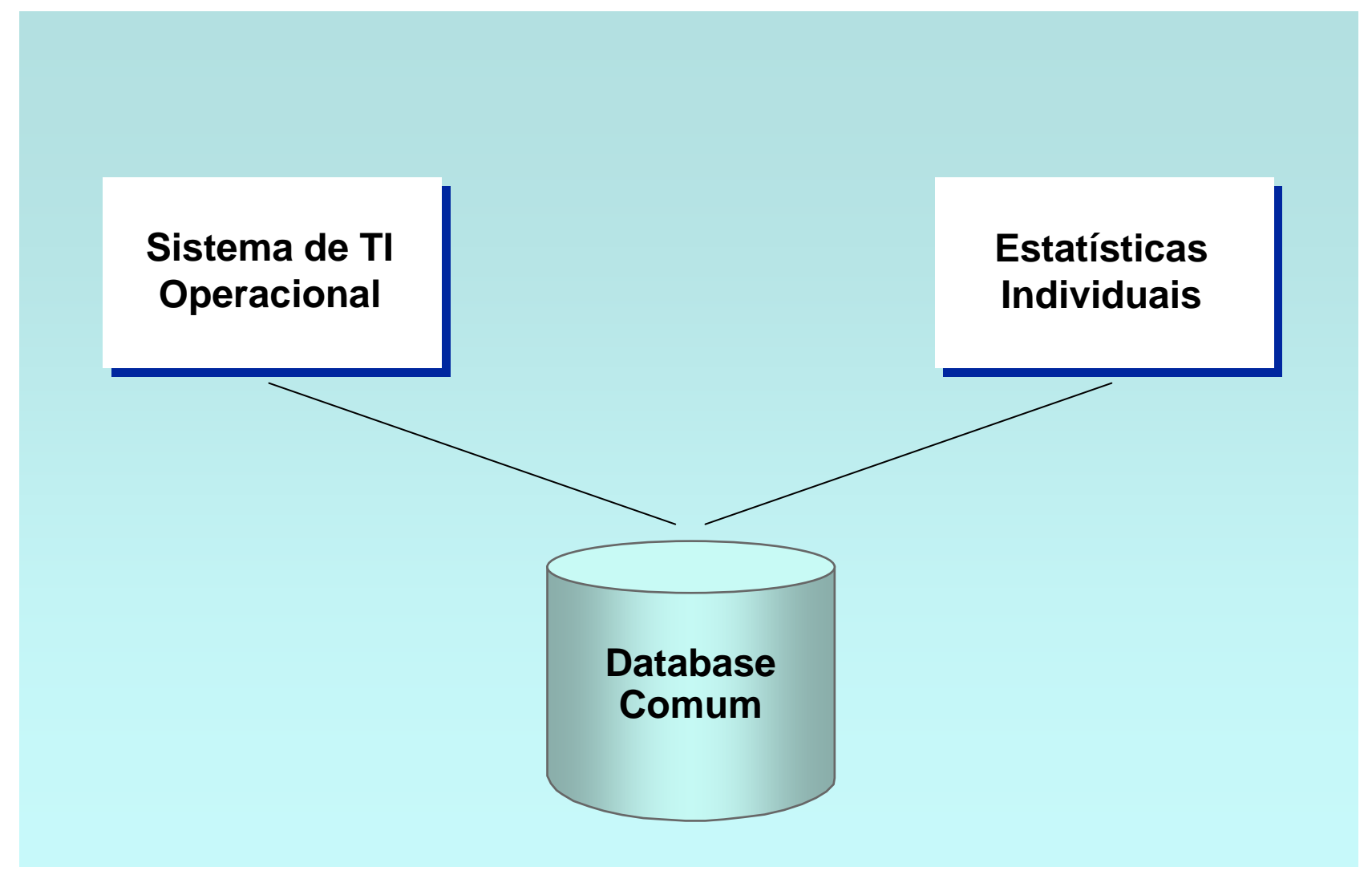

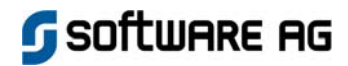

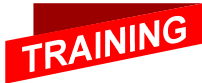

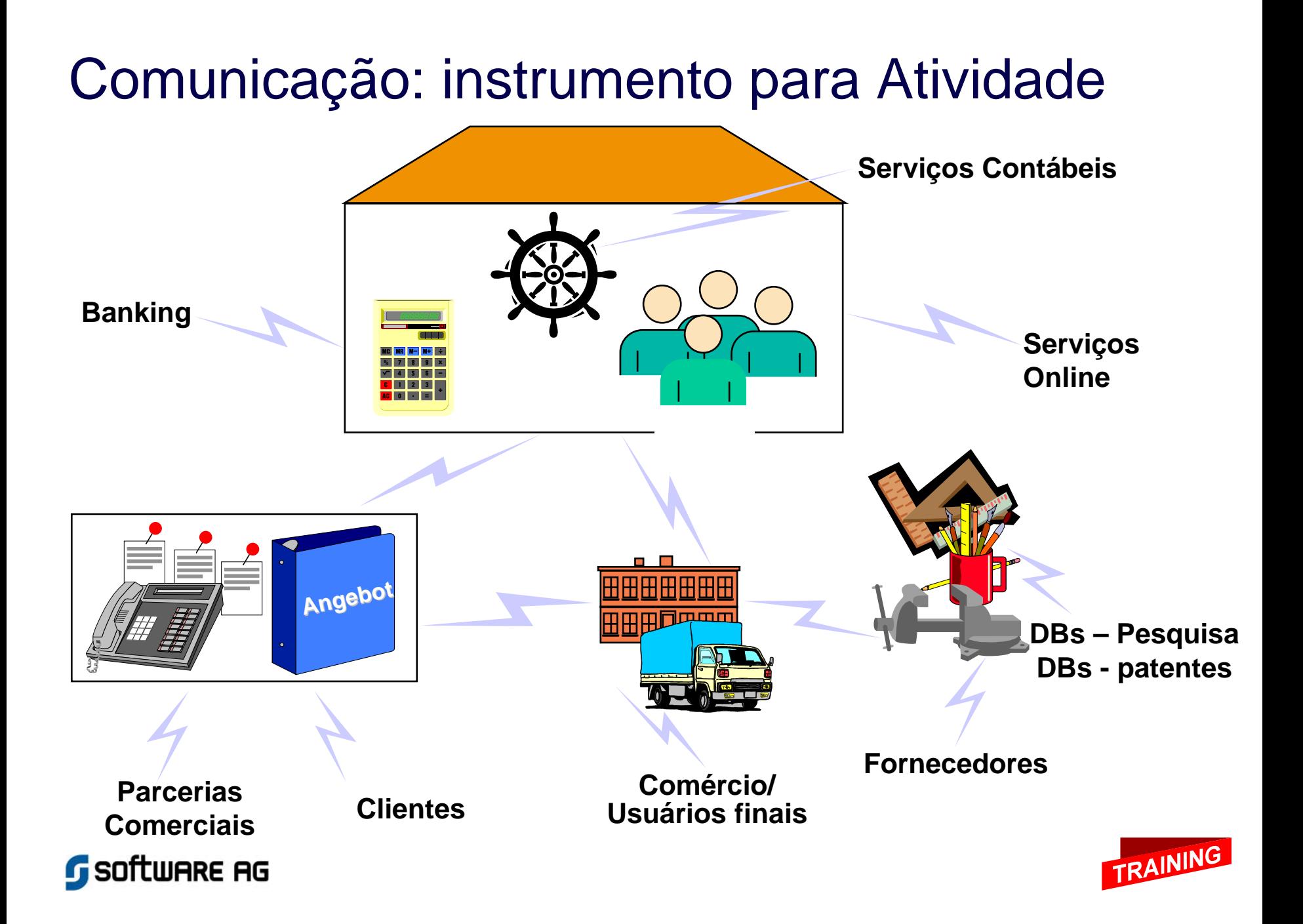

# **Processamento de Informações Integradas**

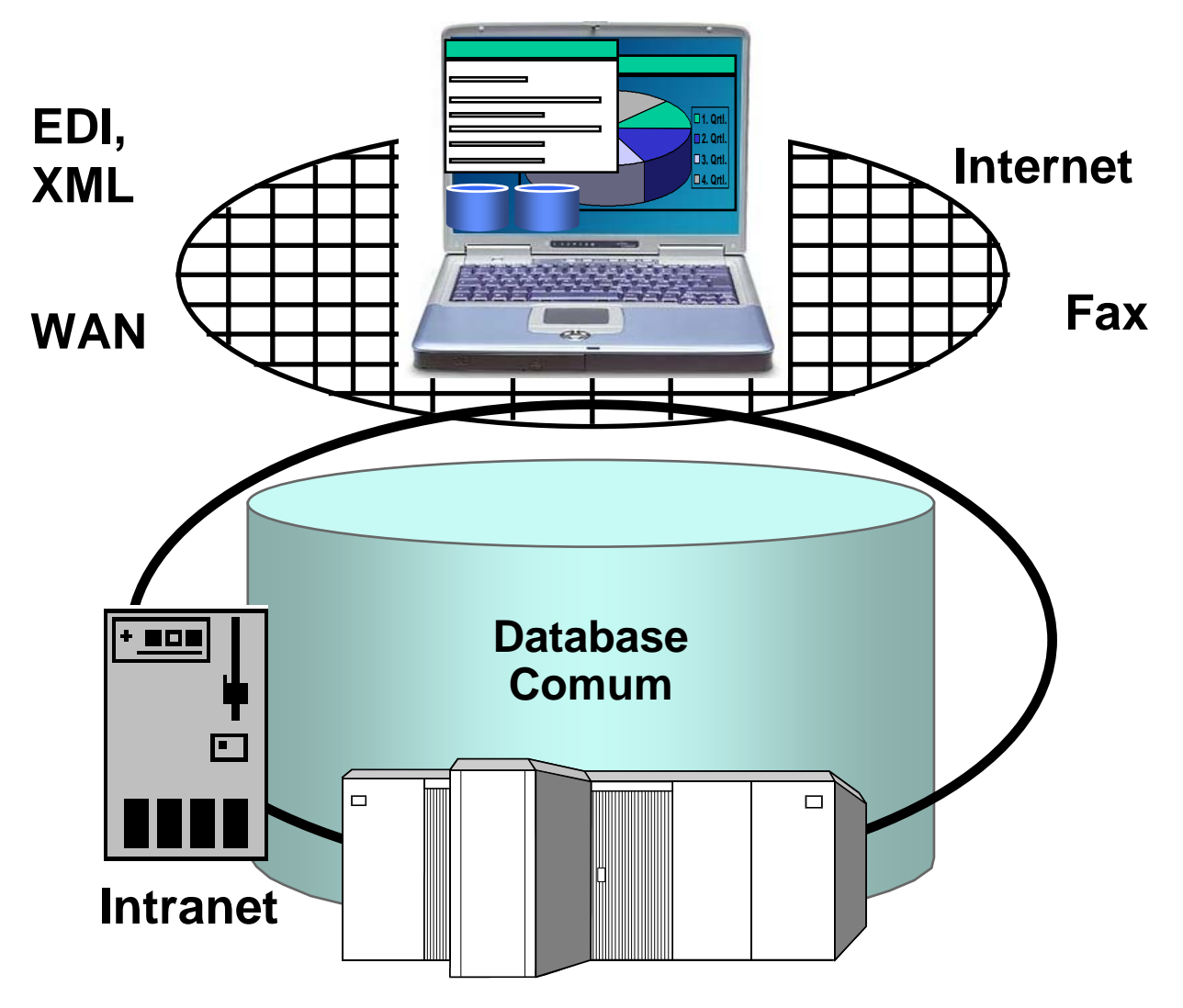

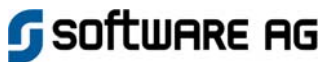

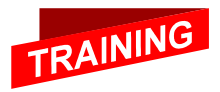

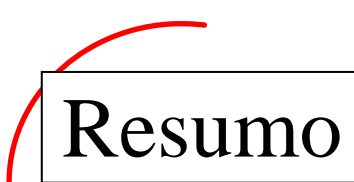

- **As atividades operacionais e organizacionais das empresas são amparadas por Sistemas de Informação.**
- **Sistemas de Informações modernos integram funções das aplicações operacionais, processamento de informações individuais e tecnologias de comunicação diretamente no local de trabalho dos usuários.**
- **Todos os sistemas podem acessar os dados corrente usando um Database comum.**
- **Com seus produtos e serviços, a Software AG é seu parceiro profissional e eficiente para planejar e implementar modernos Sistemas de Informação.**

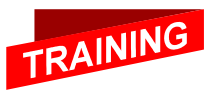

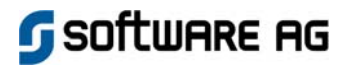

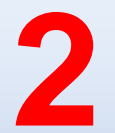

### Fundamentos de Bancos de Dados

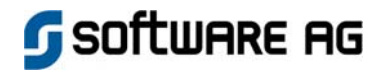

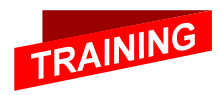

## Sistemas de Arquivos

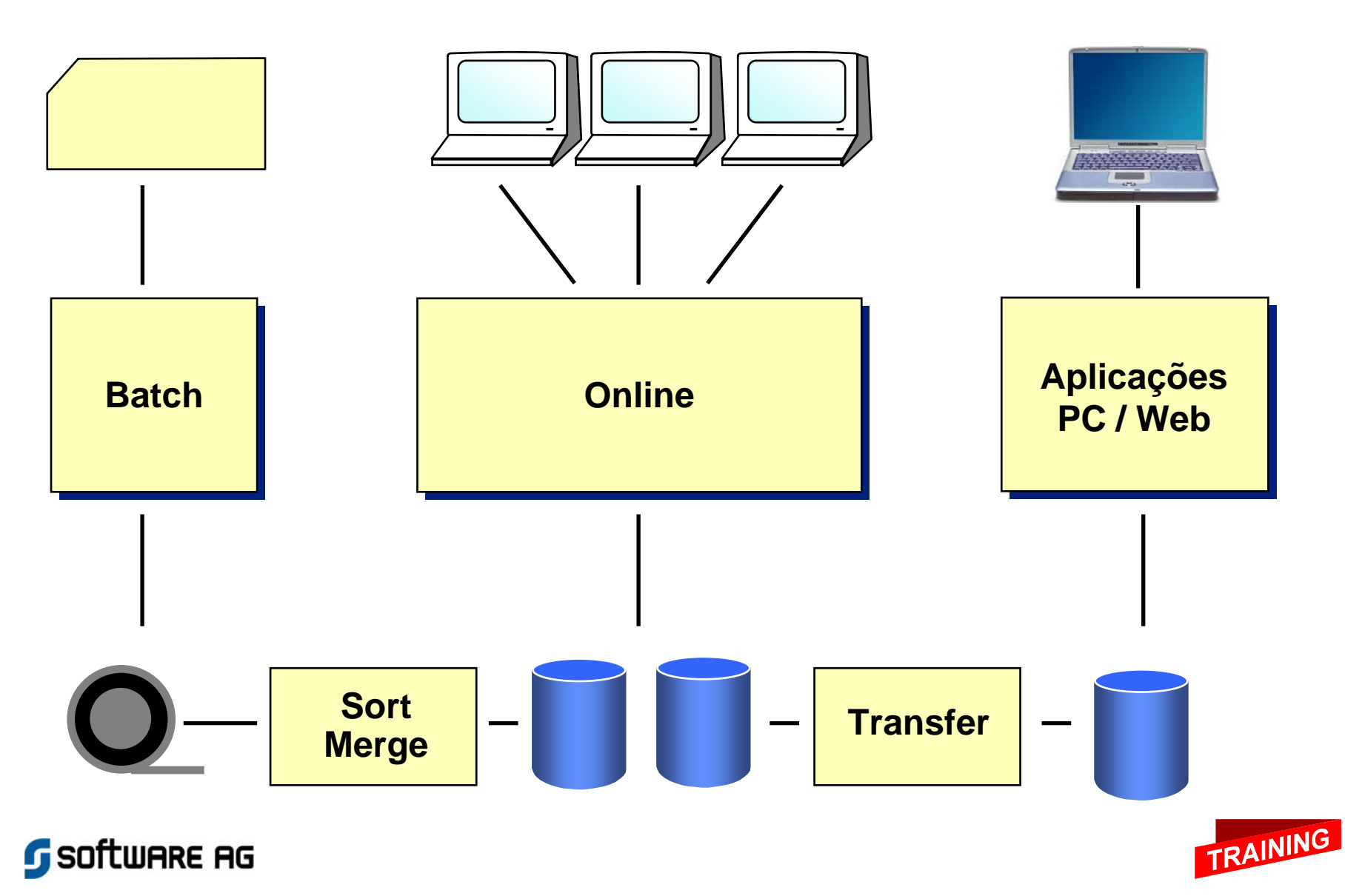

## Banco de Dados

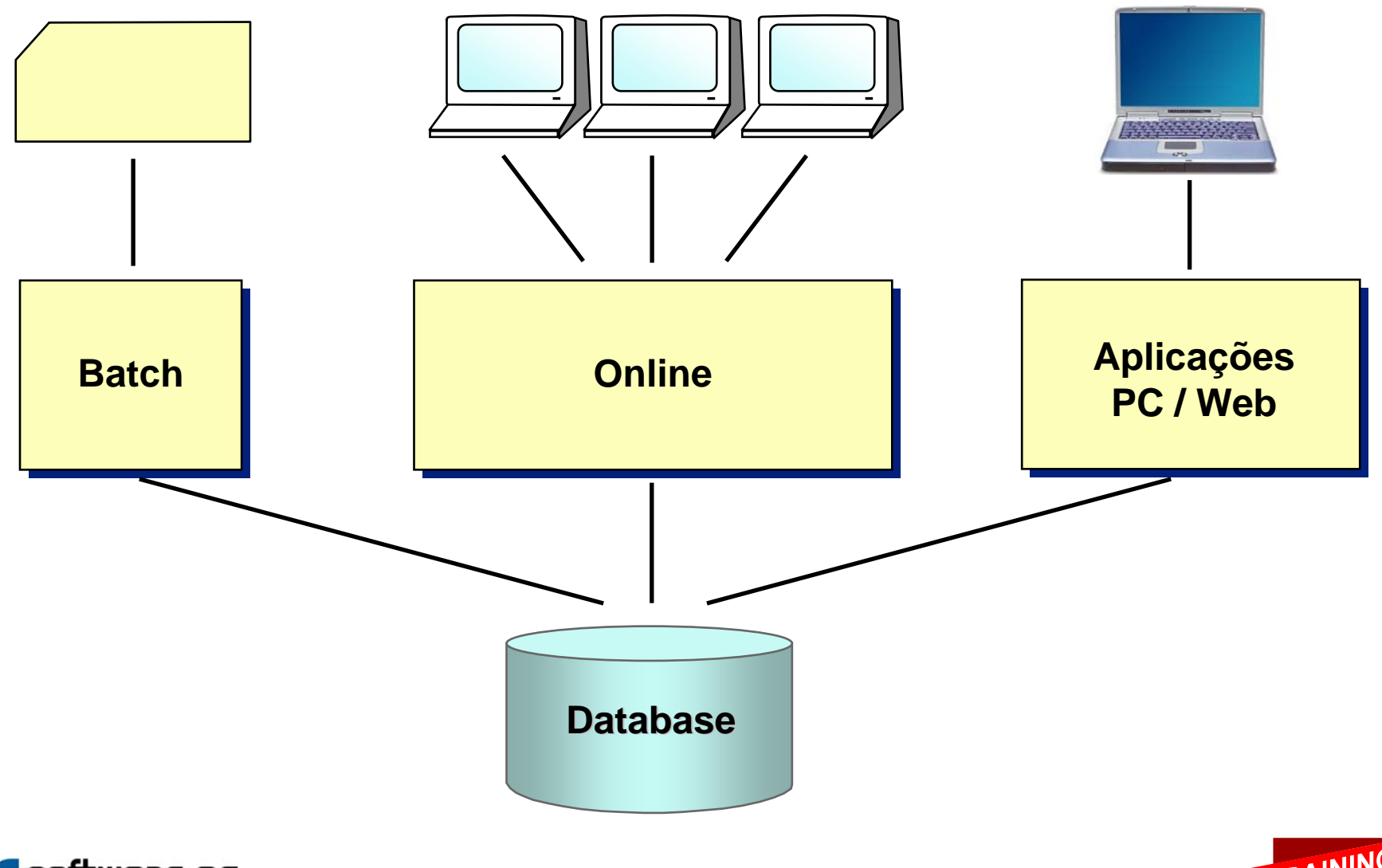

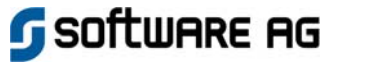

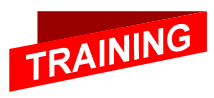

## Database / Desenho de Databases

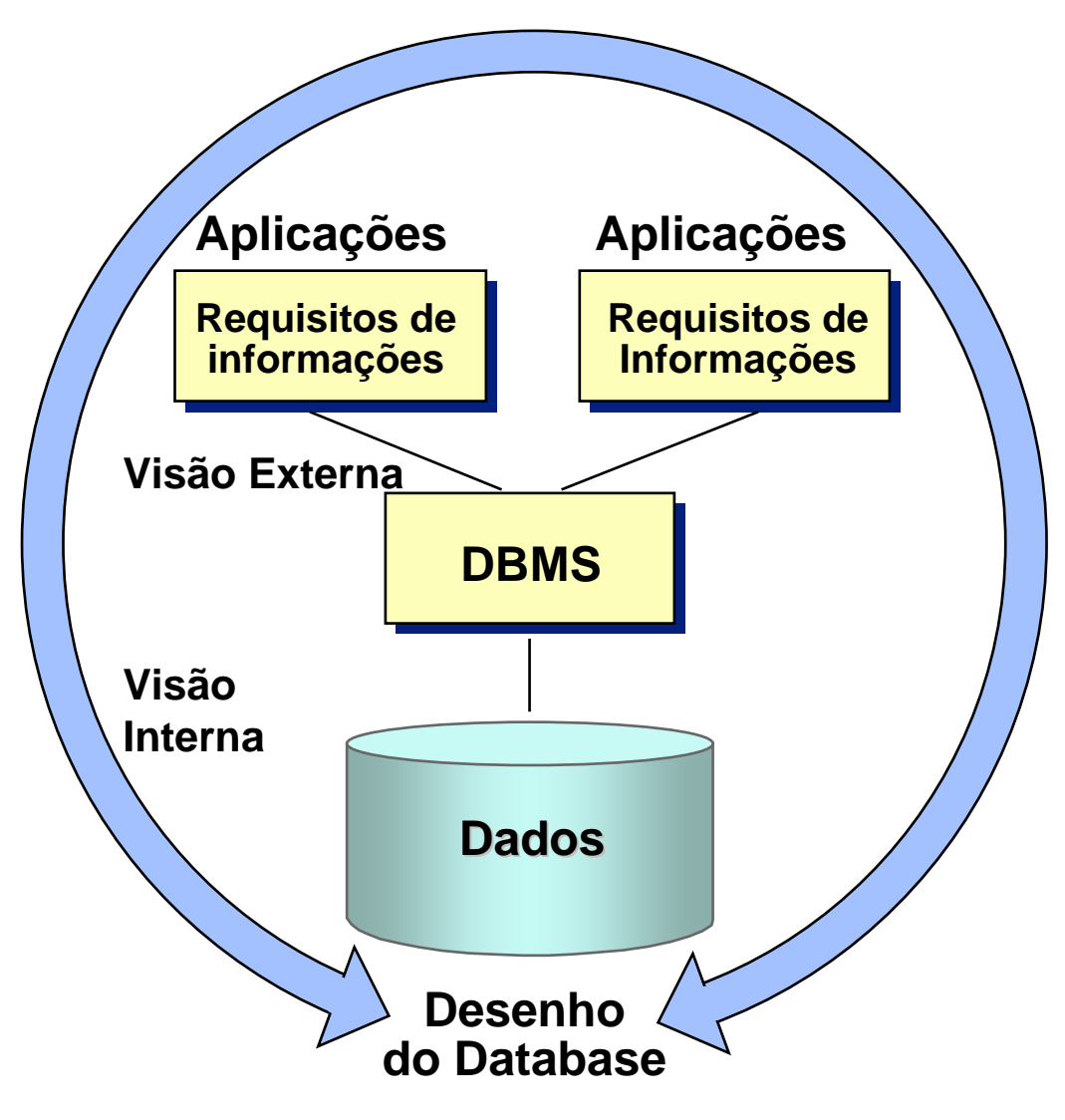

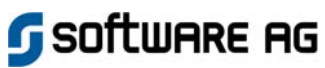

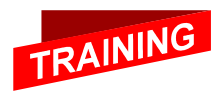

## Análise de Dados

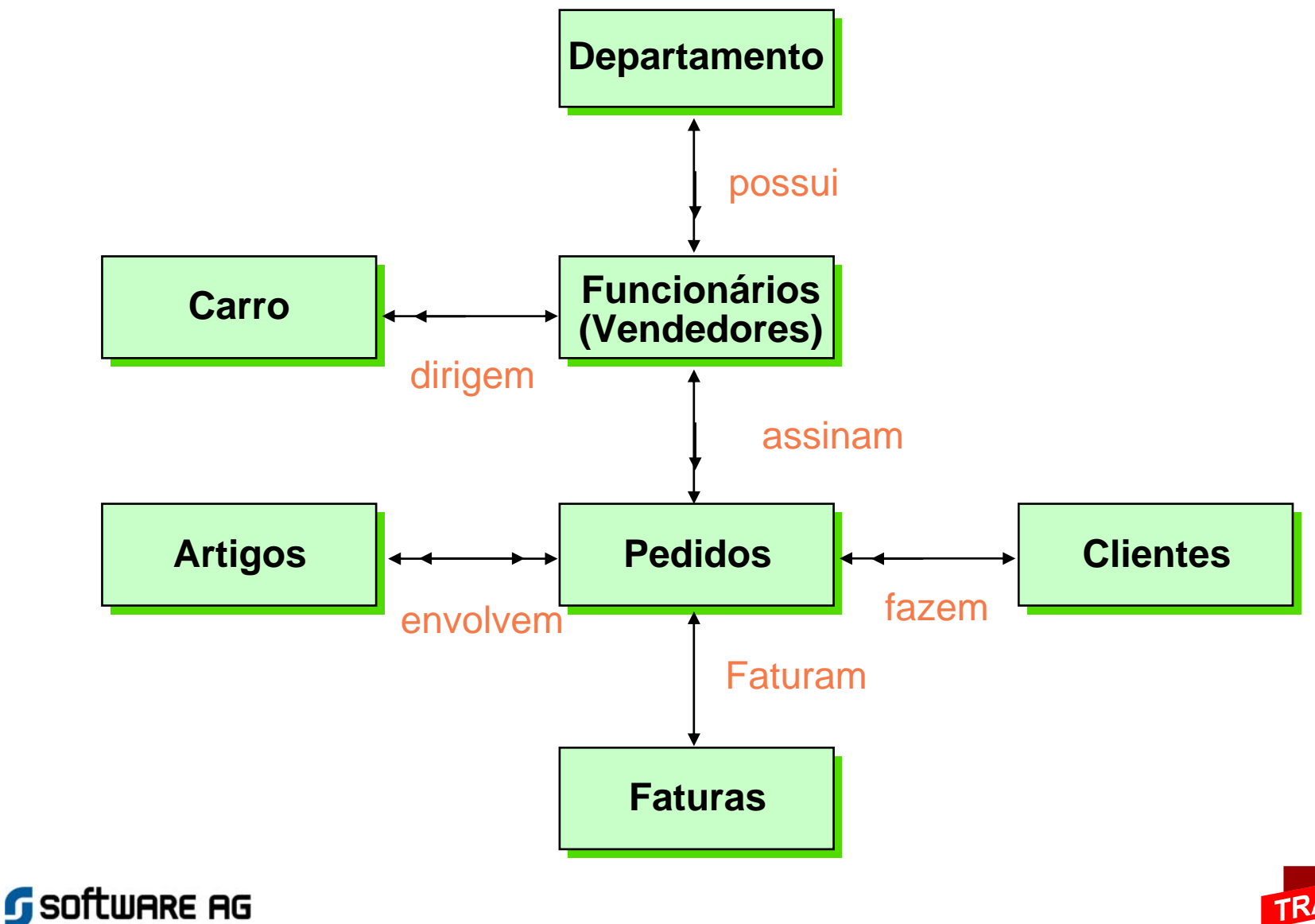

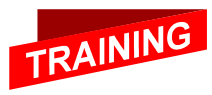

## Modelo de Dados Hierárquico

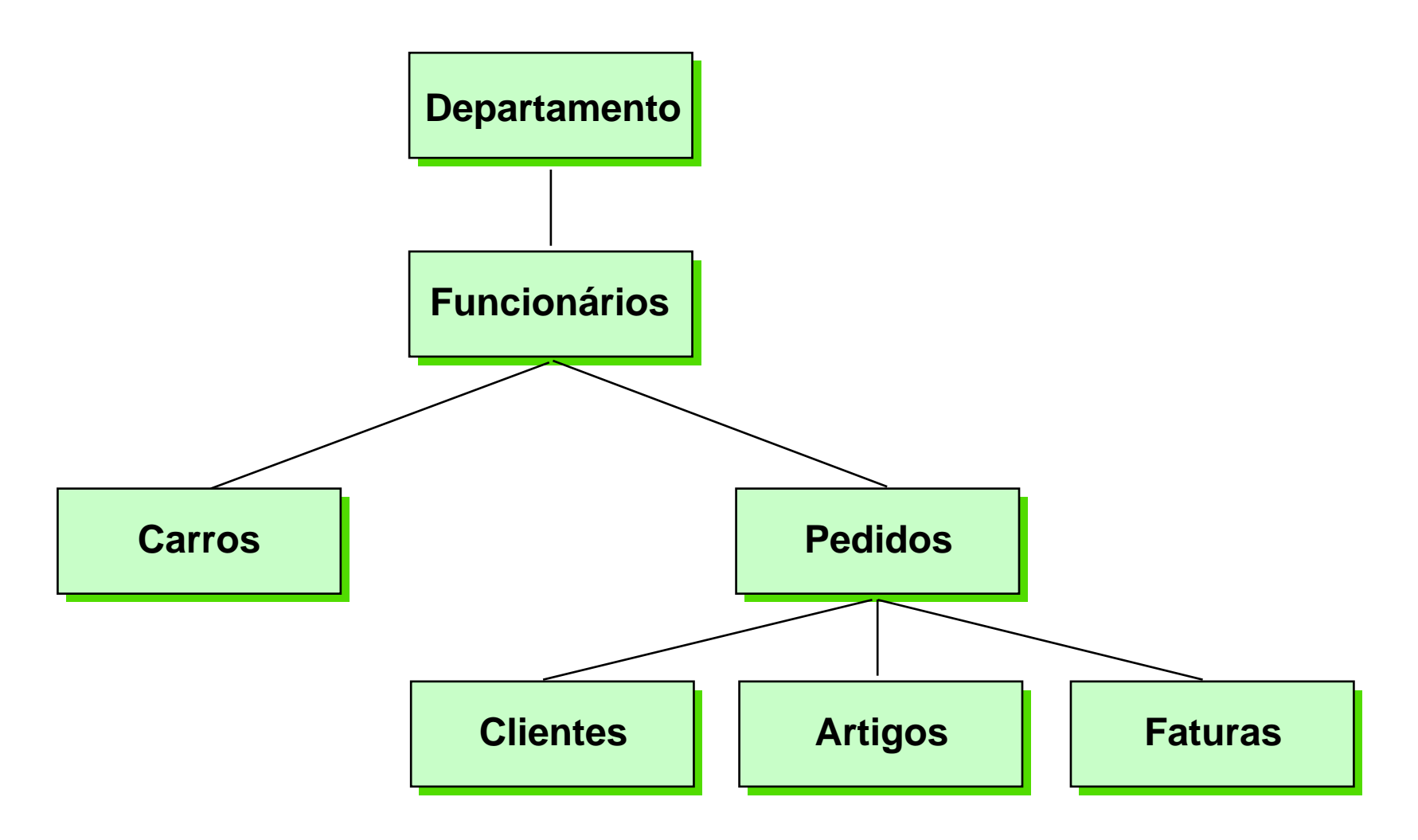

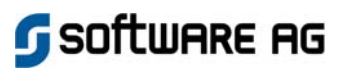

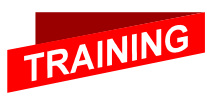

## Modelo de Dados em Rede

Software AG

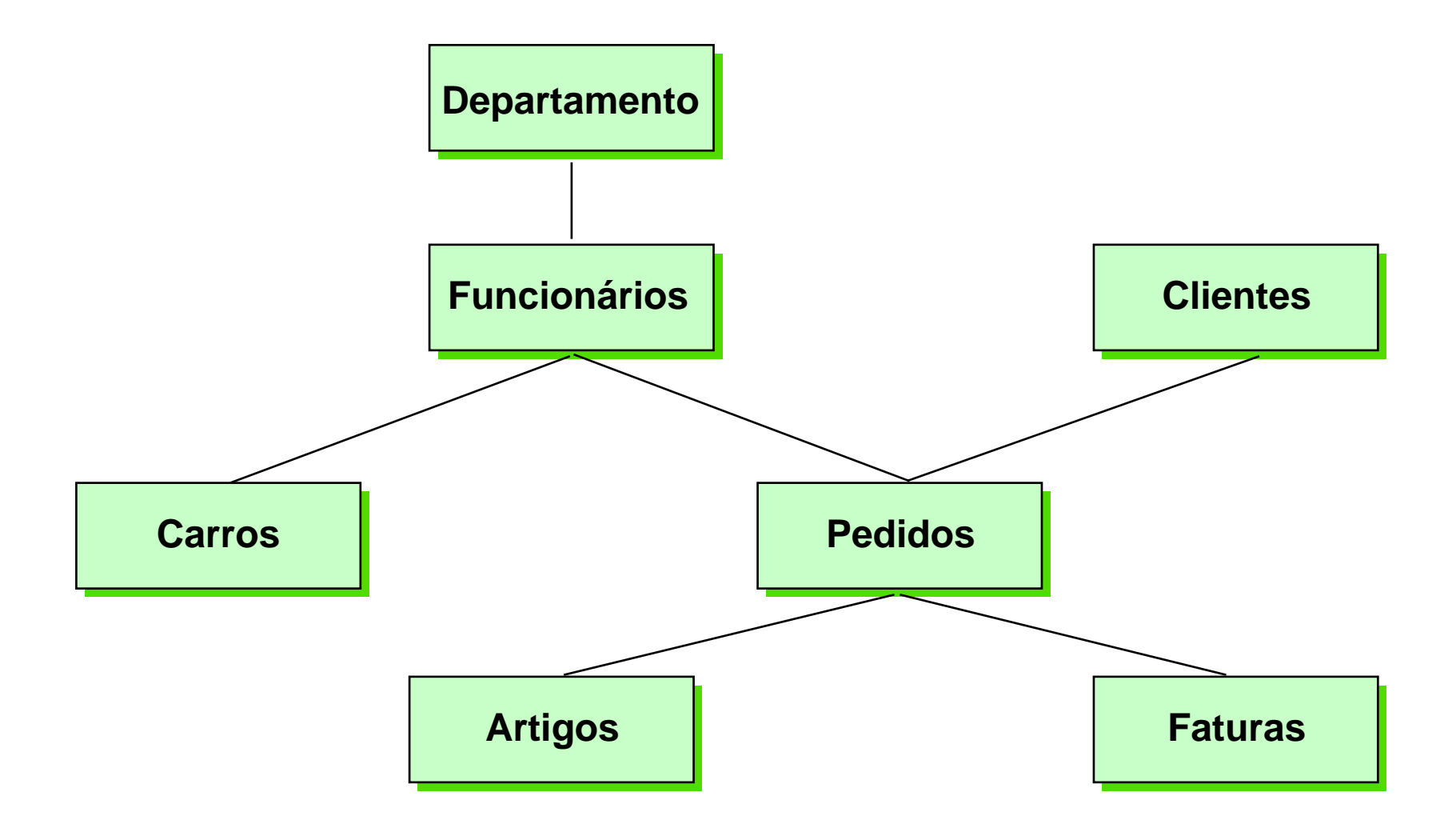

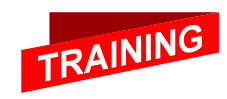

## Modelo de Dados Relacional

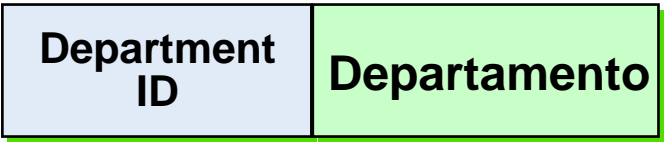

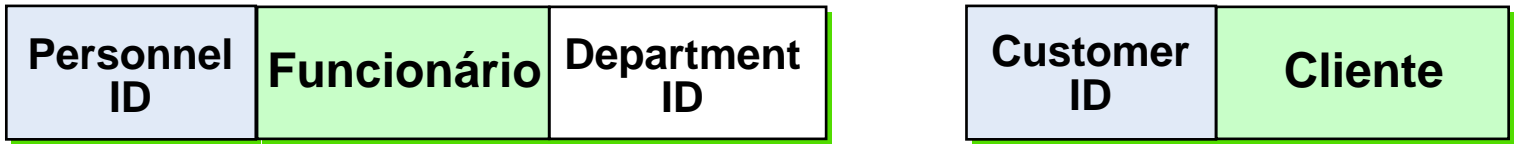

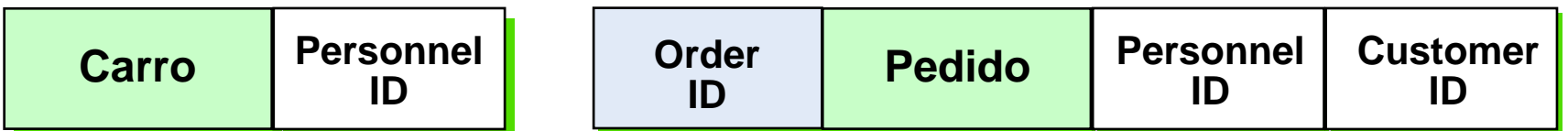

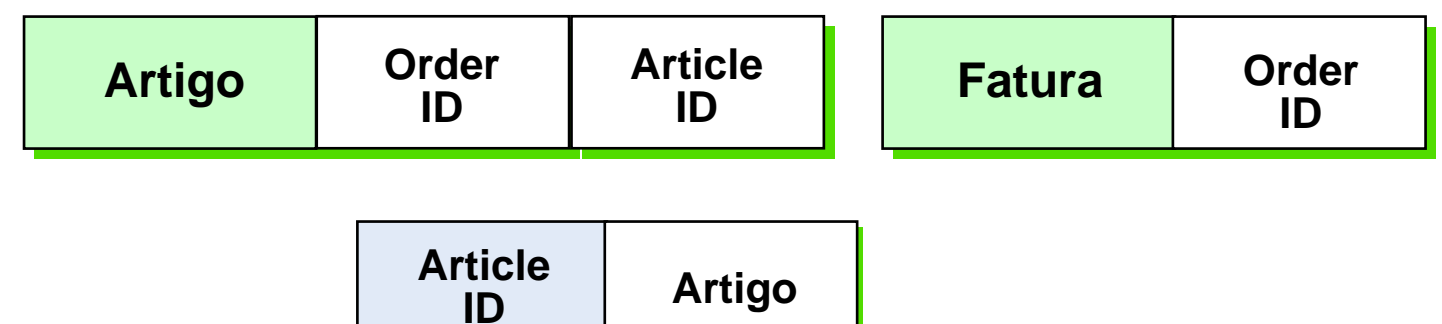

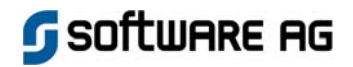

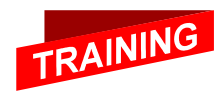

# Administração de Databases

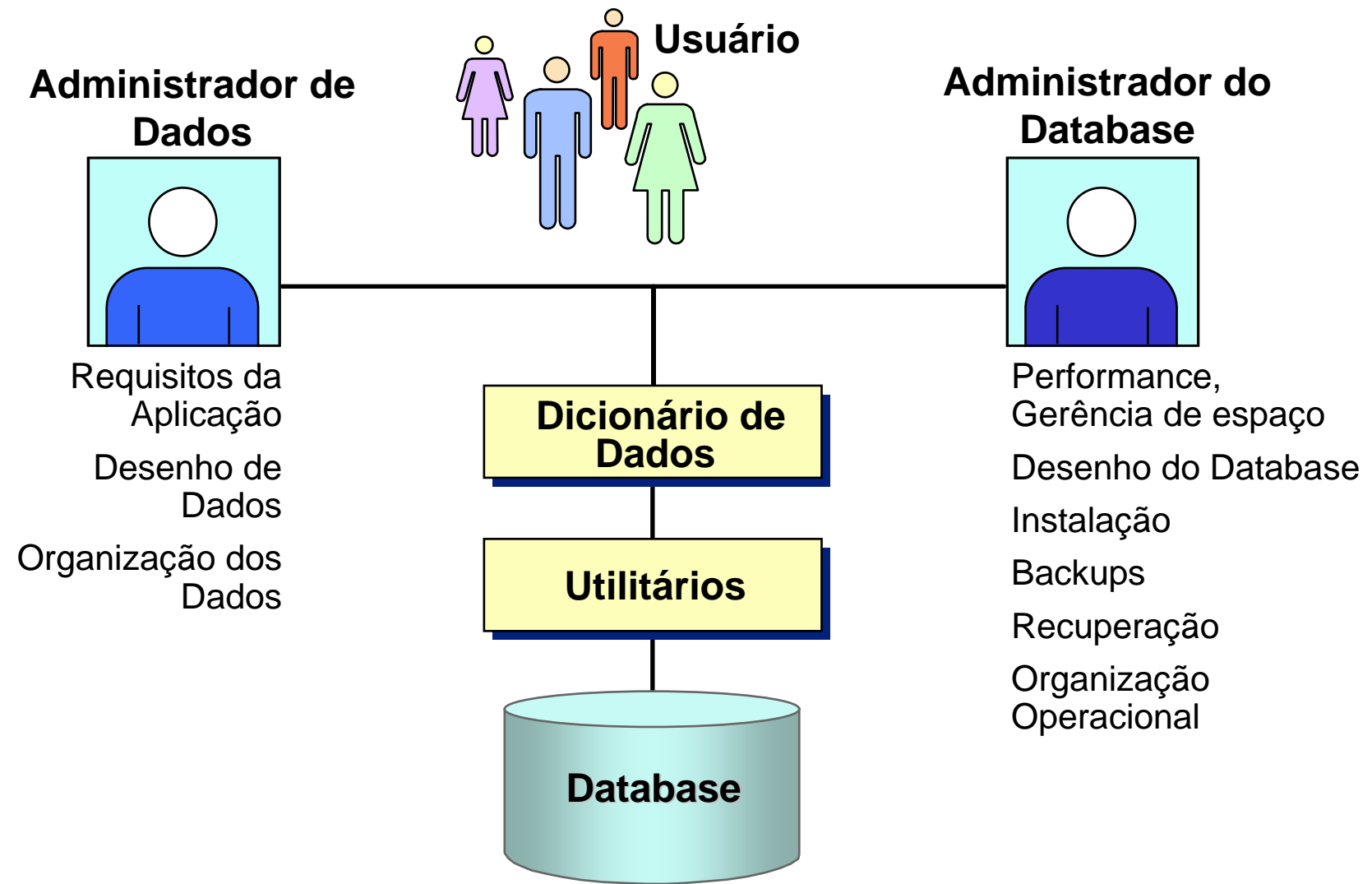

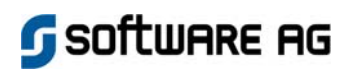

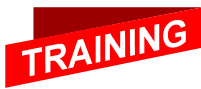

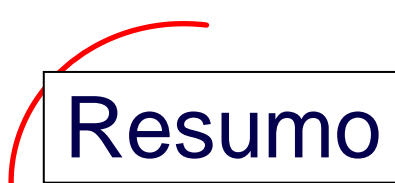

- **O uso de um Banco de Dados reduz a redundância de dados, aumenta a flexibilidade, permite acessos paralelos a partir de diferentes ambientes e modificações concorrentes através de diferentes usuários.**
- **O DBMS reconhece a estrutura interna de armazenamento do Database (visão interna) e prepara os dados em sintonia com as necessidades da aplicação (visão externa).**
- **Durante os processos de desenho dos Dados e do Database, o dado é transformado. Isso permite o máximo de flexibilidade para a aplicação e melhor exploração das características físicas do sistema de Banco de Dados.**
- **A Administração de Dados e de Databases são funções importantes para a organização e operação técnica de um sistema de Banco de Dados.**

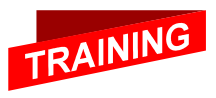

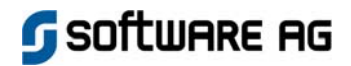

# Adabas - Arquitetura

**3**

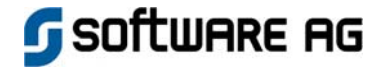

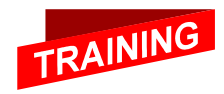

## Plataformas

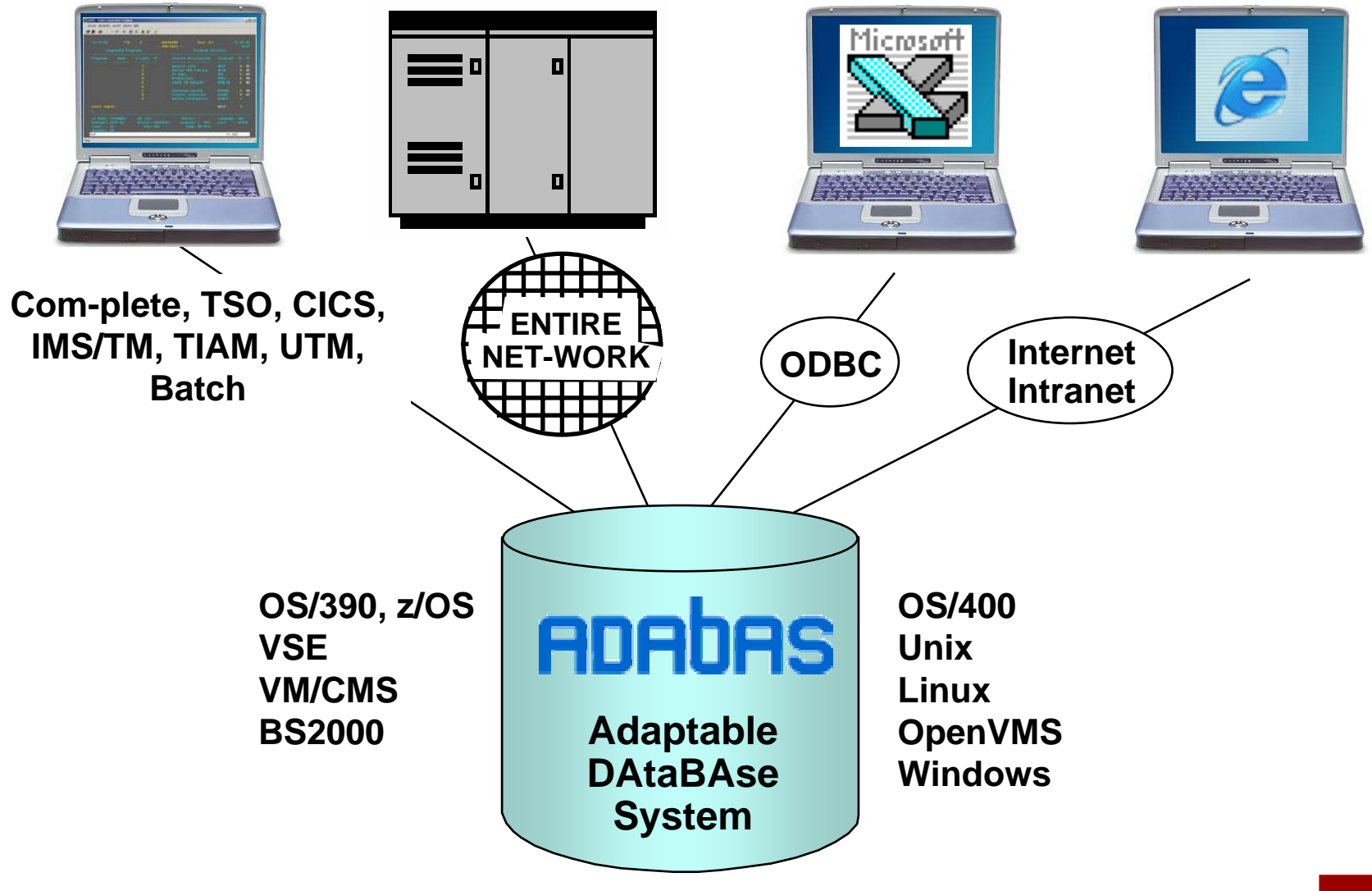

**G** SOFTWARE AG

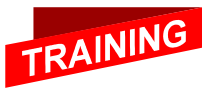

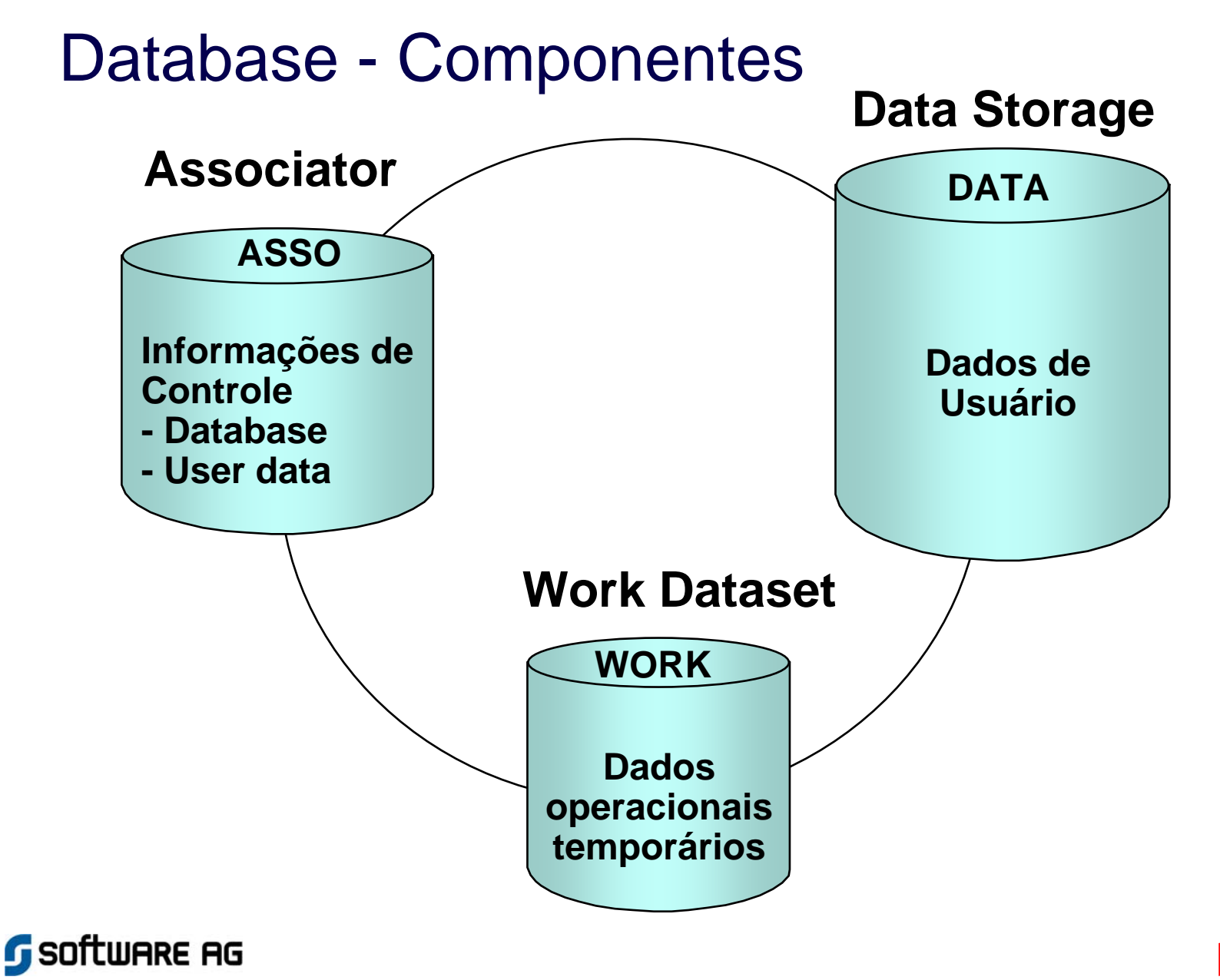

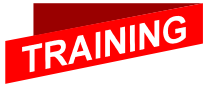

## Data Storage

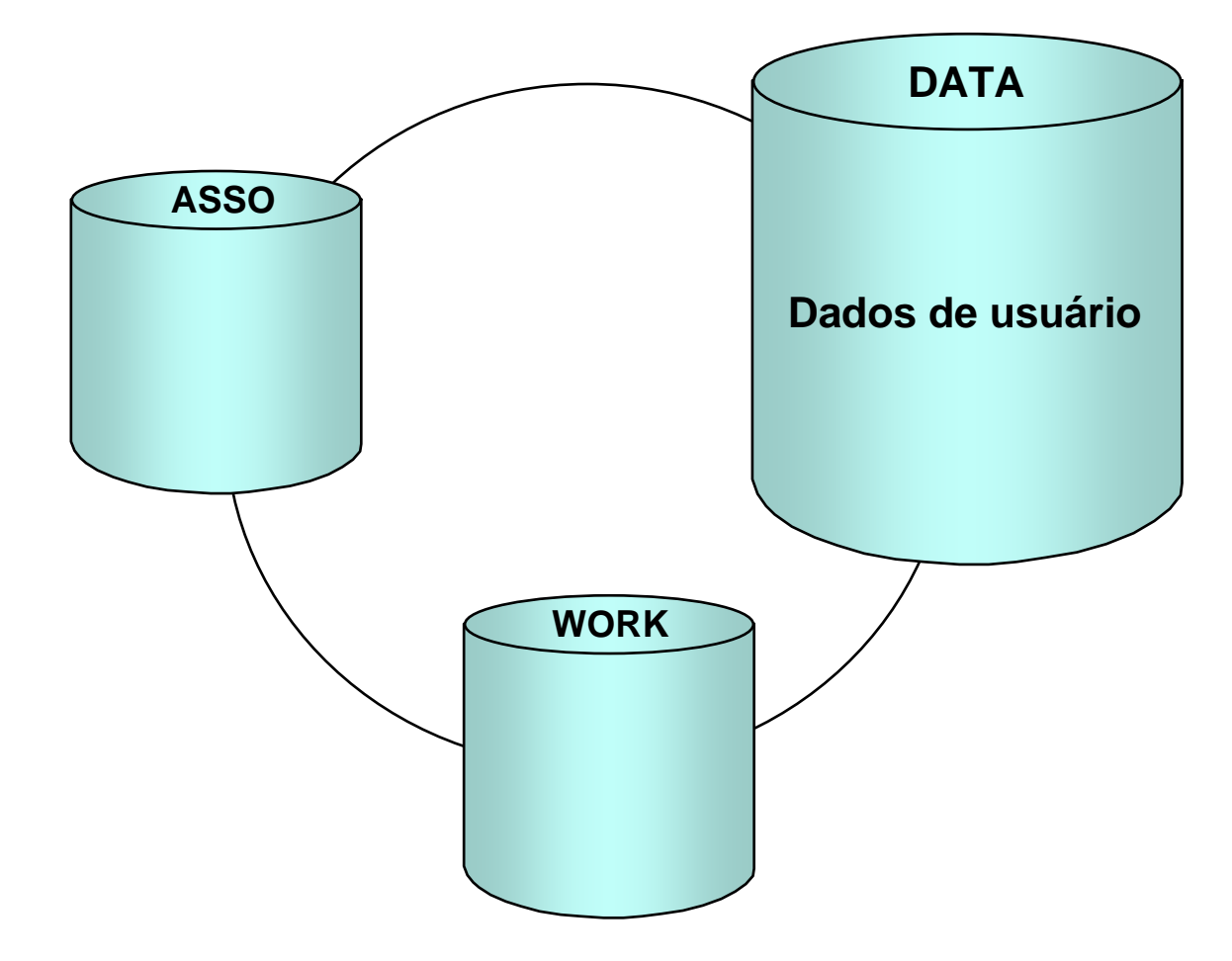

**Data Storage: System File do Database**

**SOFTWARE AG** 

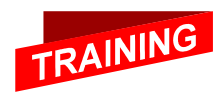

## Dados no Banco de Dados

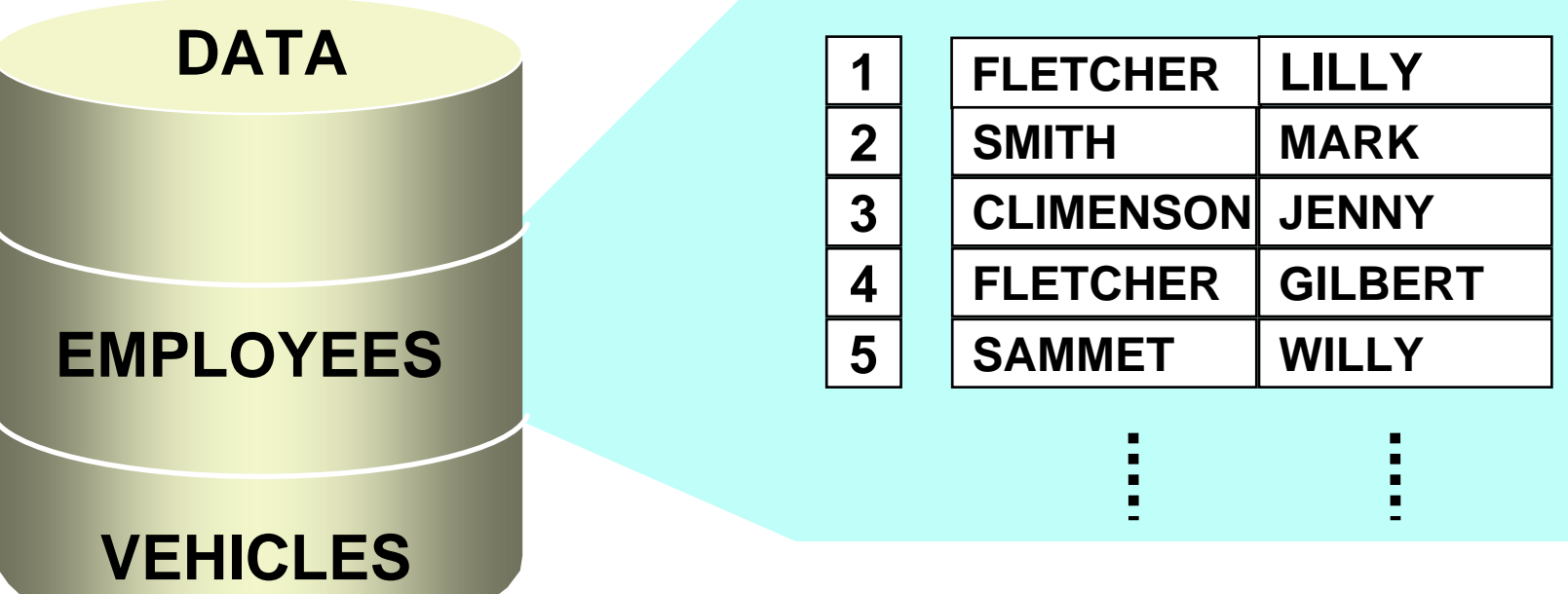

- $\mathbb{R}^n$  **File Coleção de registros de dado s Intervalo de blocos**
- **Registro Seqüência de campos**
- **ISN Internal Sequence Number Número único identificador de registro em um arquivo**

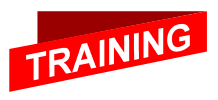

Software AG

# Conceito de Campo (Field)

### **EMPLOYEES**

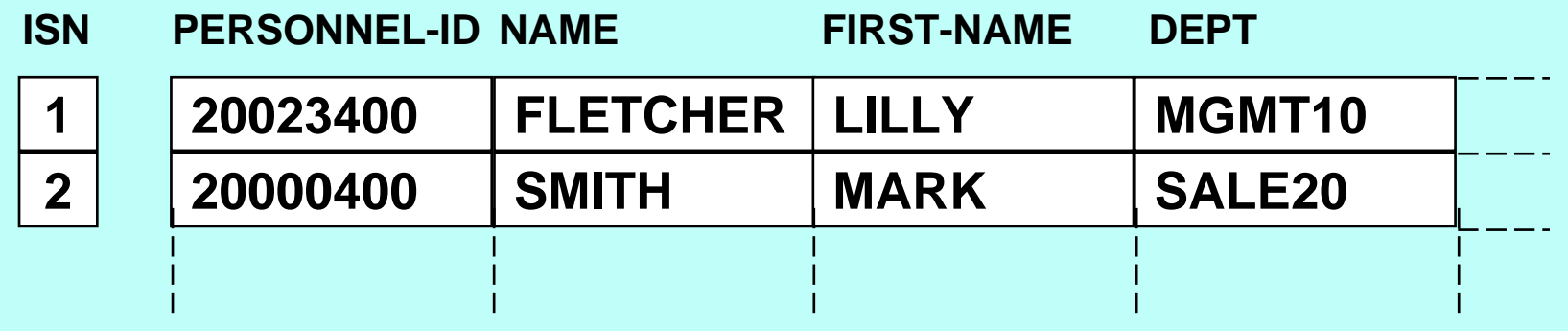

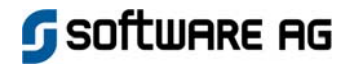

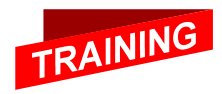

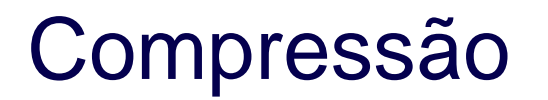

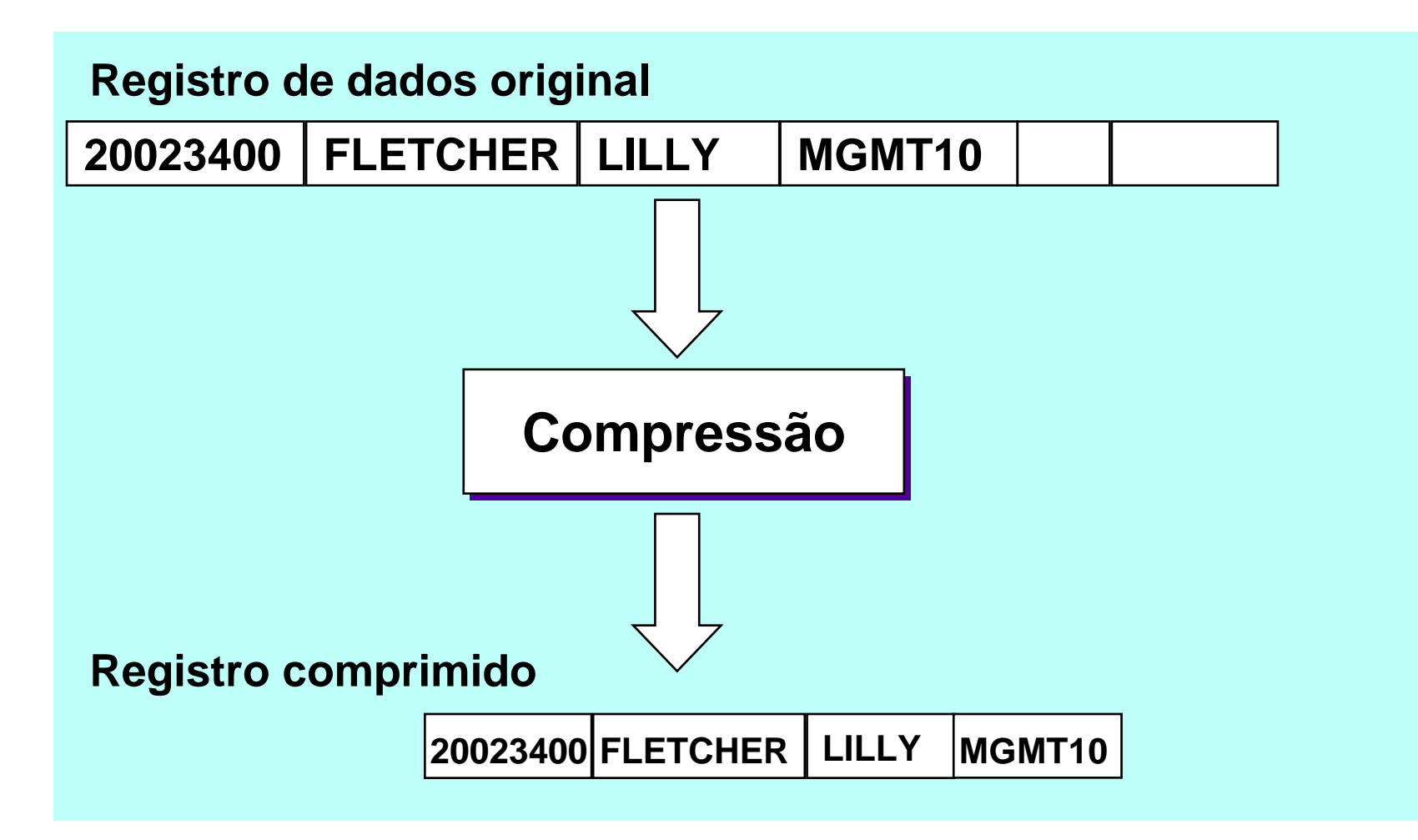

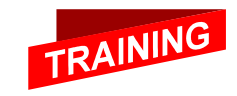

Software AG

## Compressão / Estrutura de Bloco

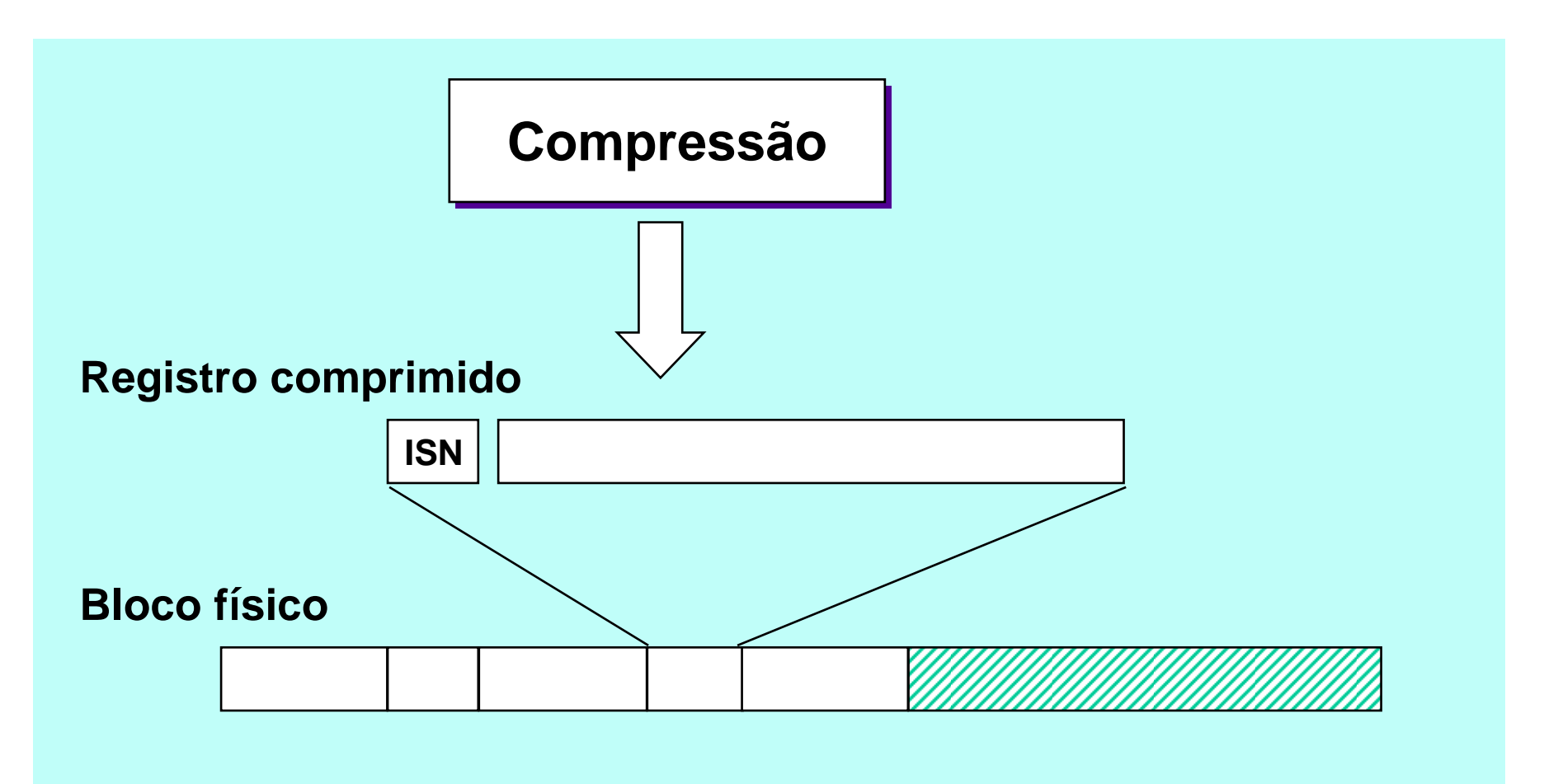

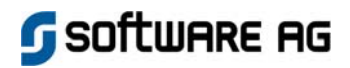

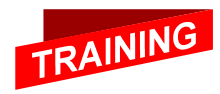

## Espaço de Padding (expansão)

**Bloco físico**

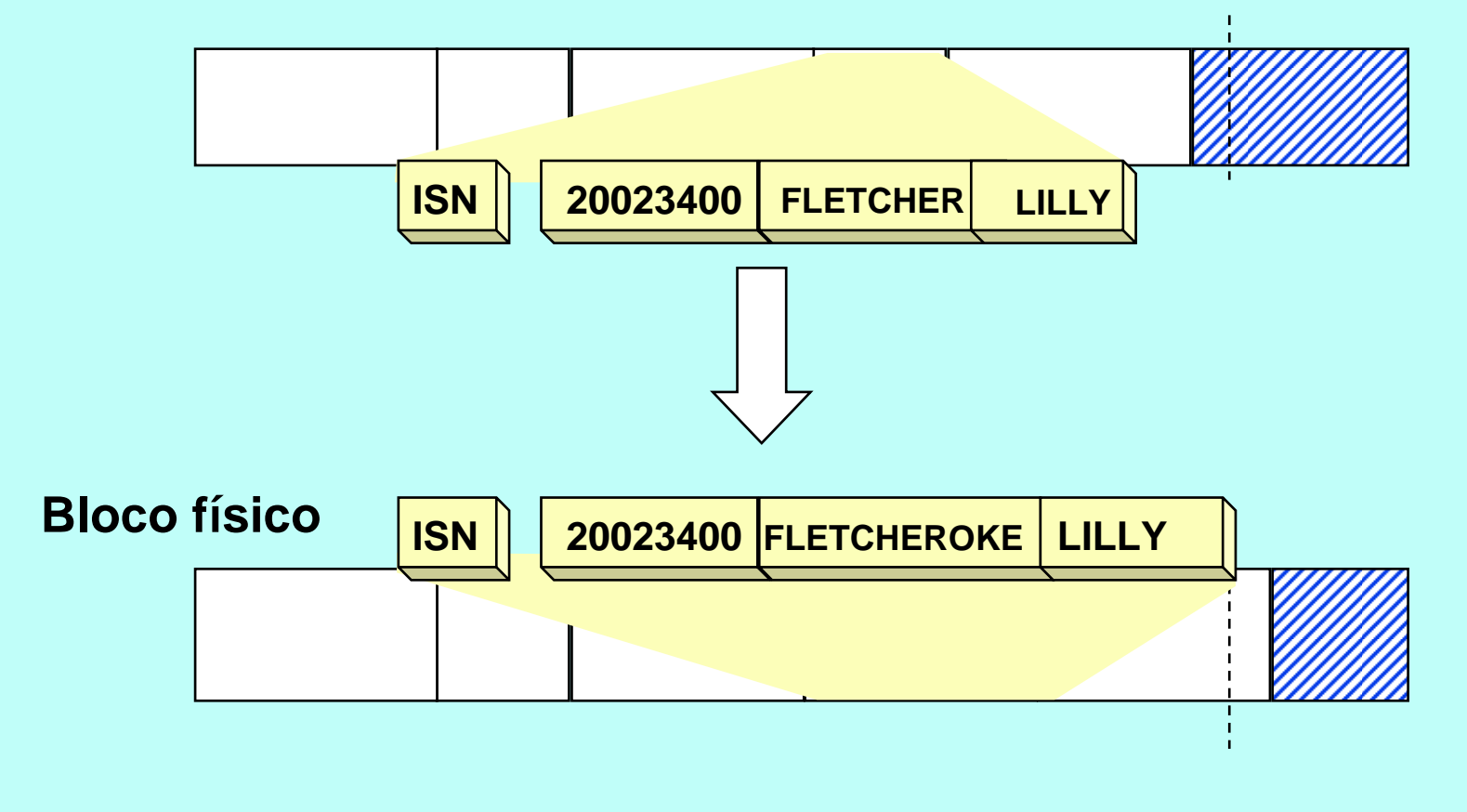

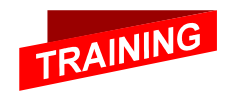

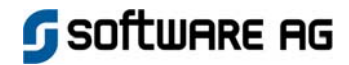

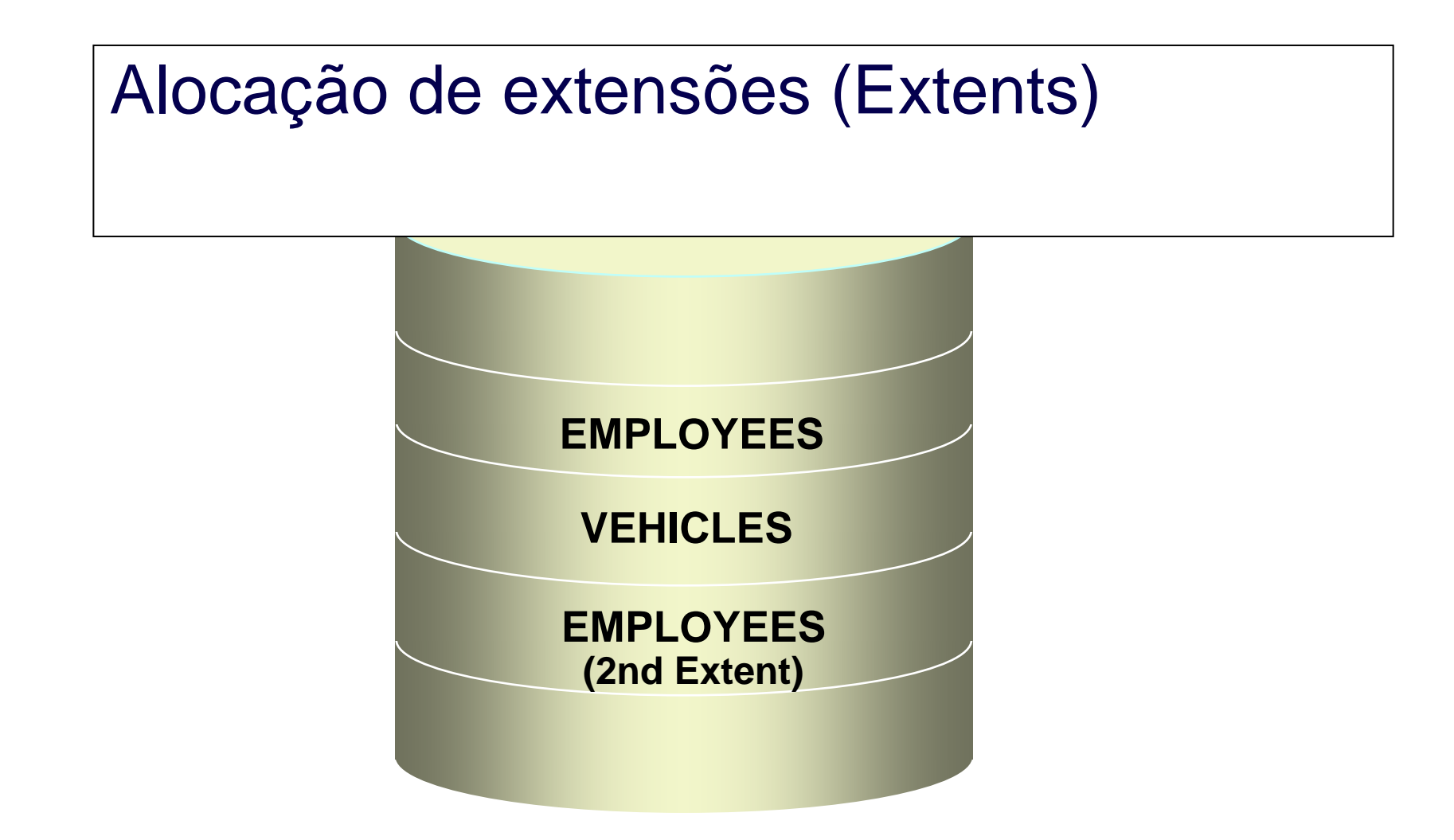

#### **Extensão automática para os dados existentes**

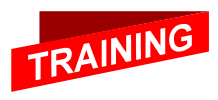

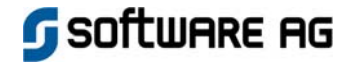

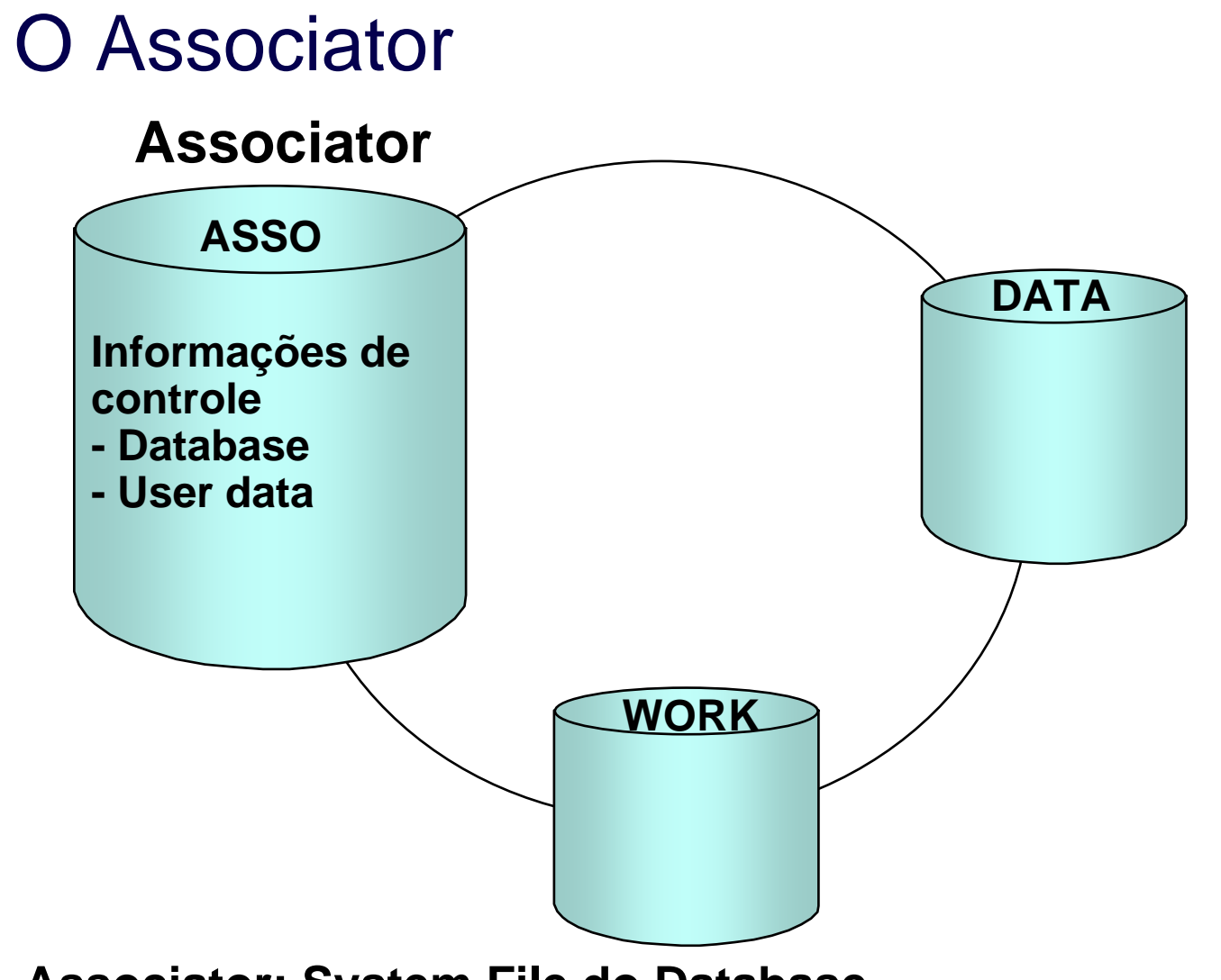

**Associator: System File do Database**

**G** SOftware AG

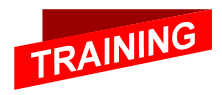

### Conceito de Descritor **Associator**

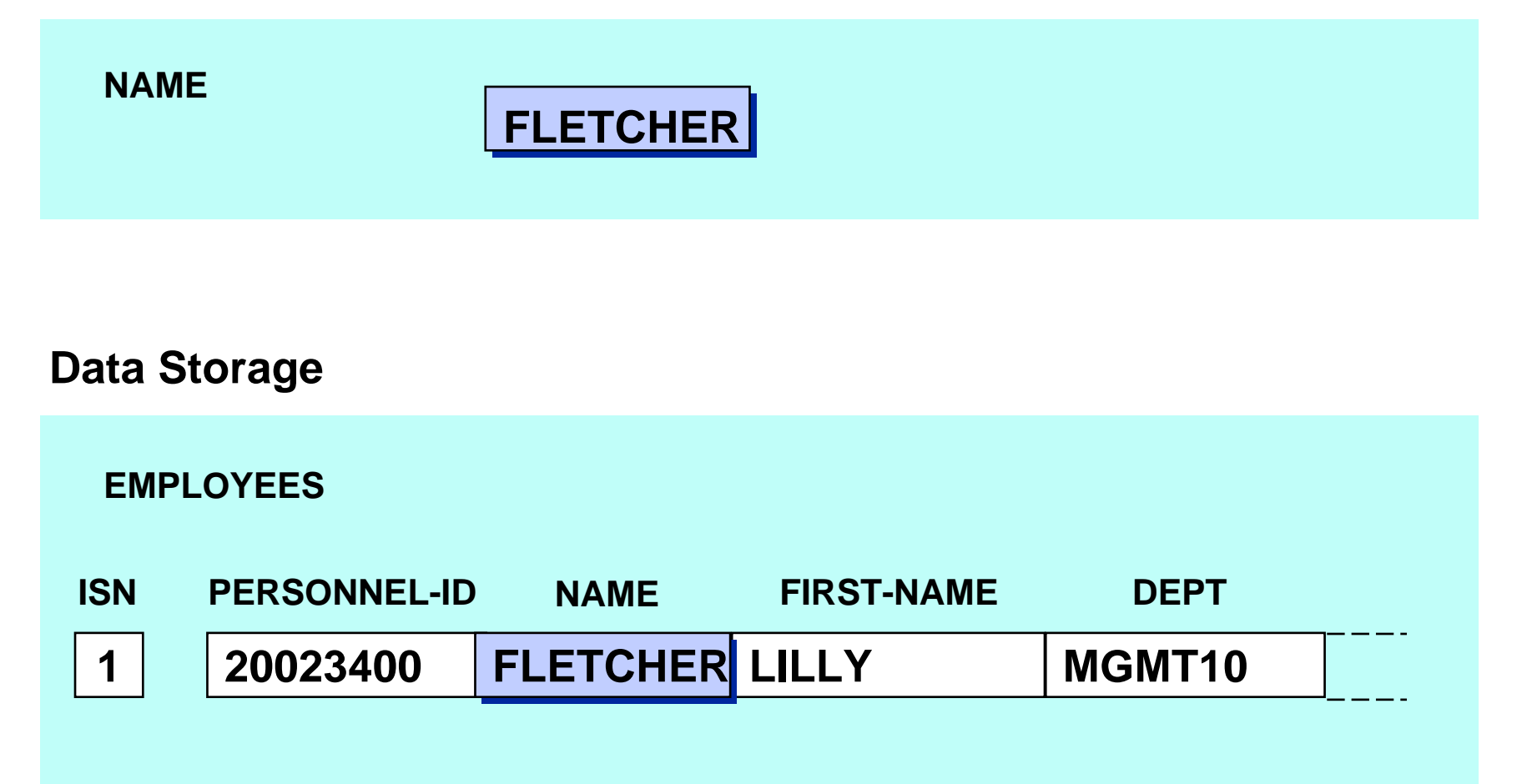

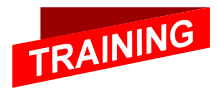

Software AG

## Lista Invertida

**Lista Invertida por Descritor NAME**

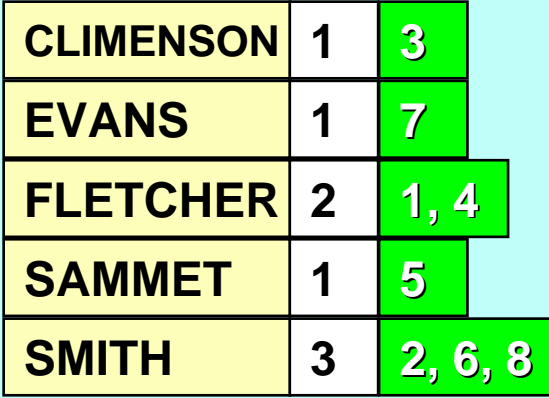

### **EMPLOYEES**

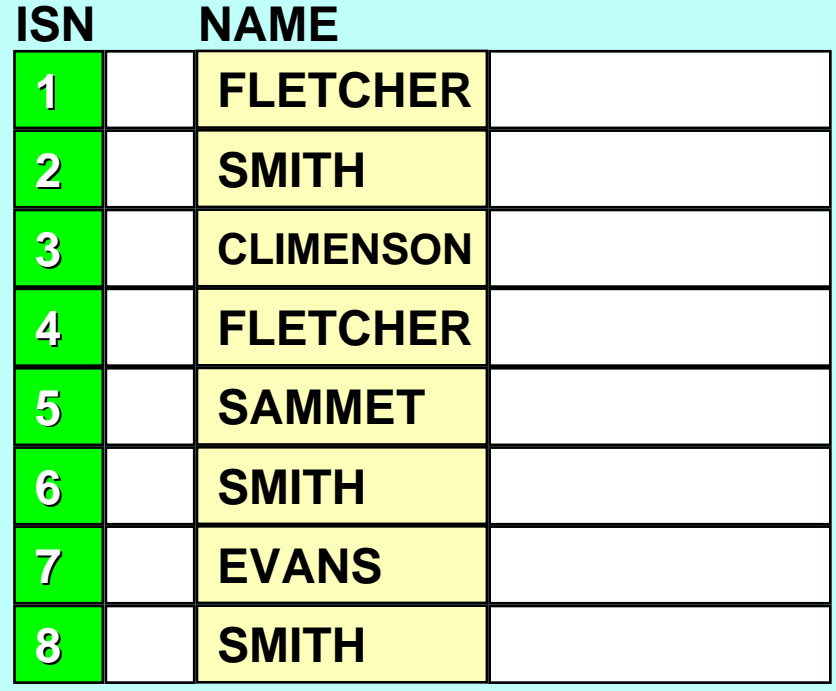

**Índice para cada descritor**

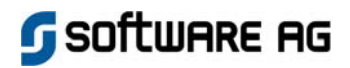

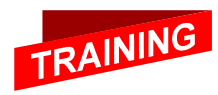
## Address Converter (Conversor de endereços)

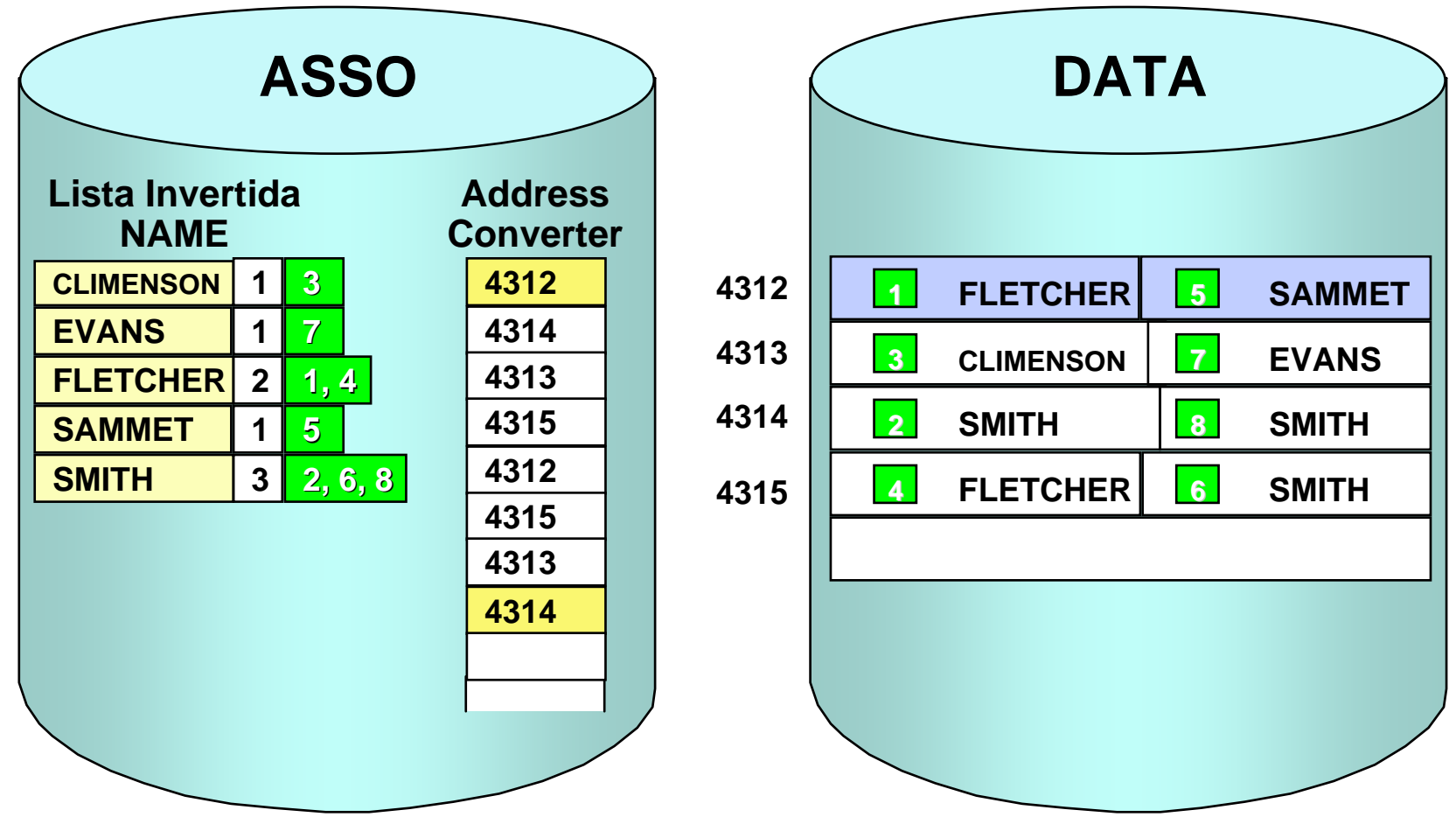

F **Conexão lógica entre a Lista Invertida e os Registros de dados**

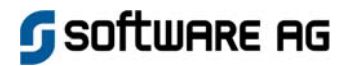

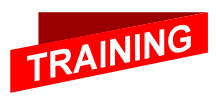

## Núcleo do Adabas

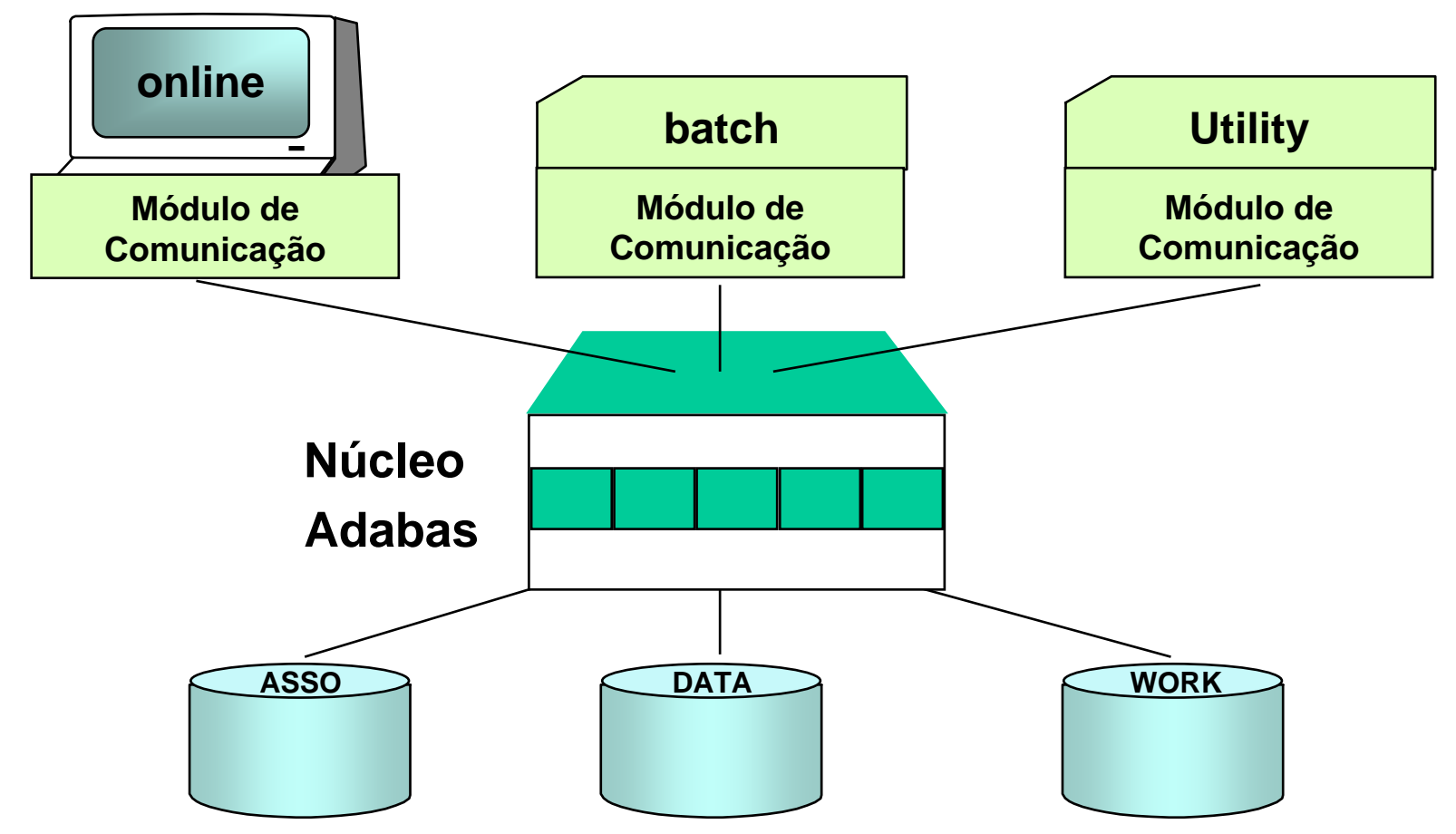

- **Acessos Paralelos**
- F **Alterações concorrentes**
- **Processamento otimizado**
- **SOFTWARE AG**

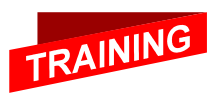

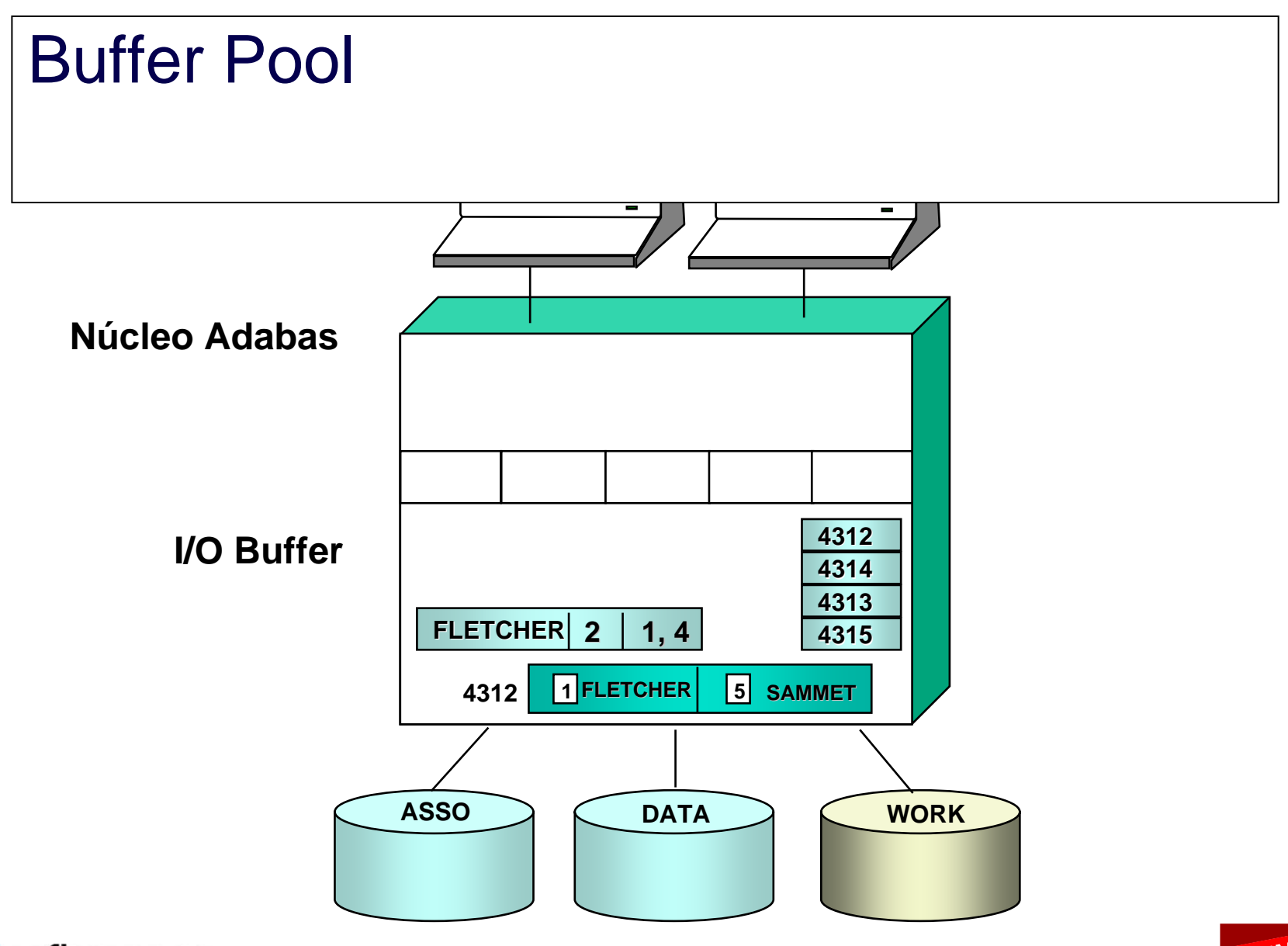

**SOFTWARE AG** 

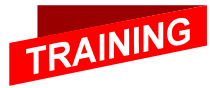

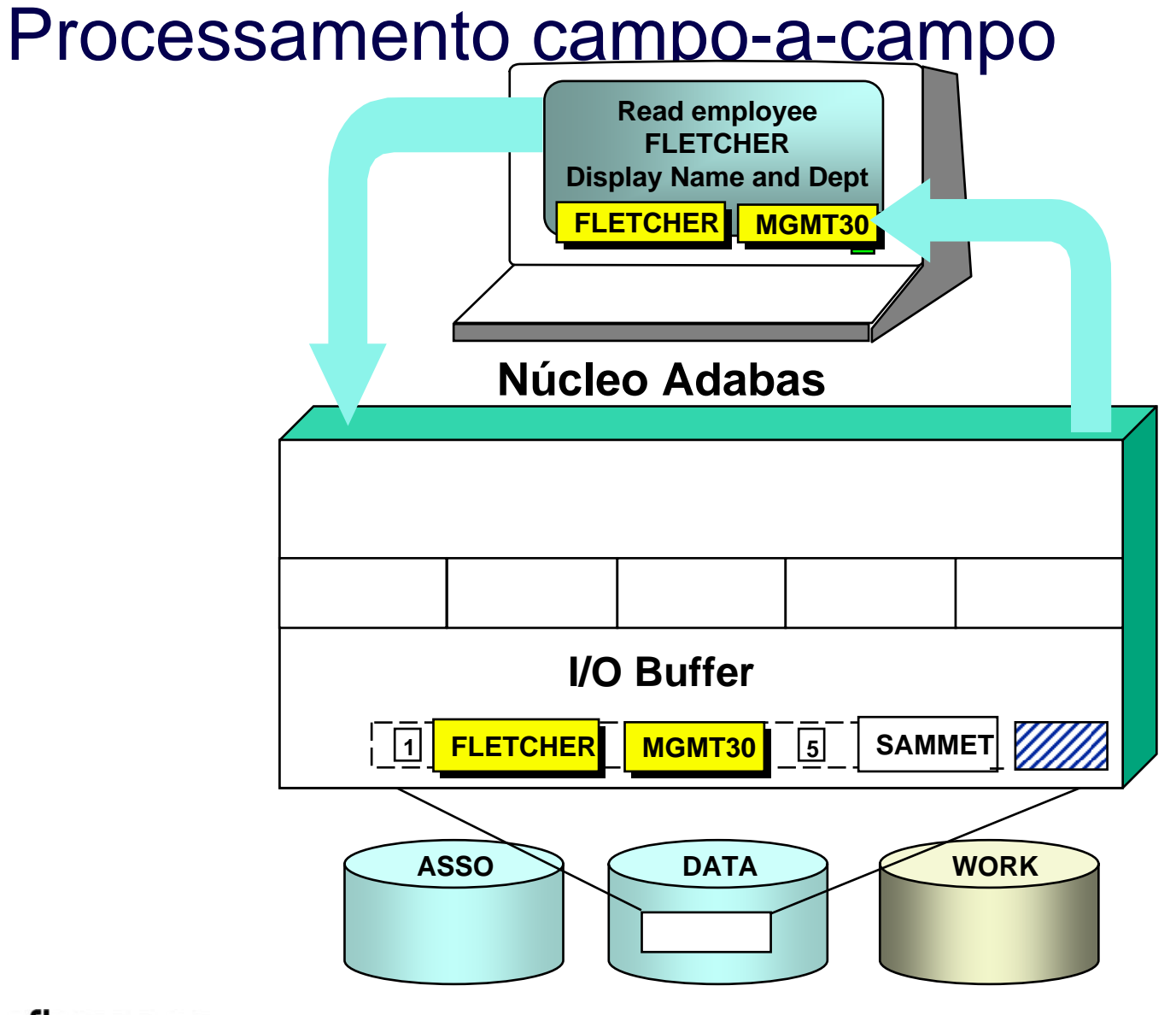

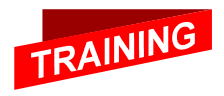

**SOFTWARE AG** 

## DBA Utilities (utilitários)

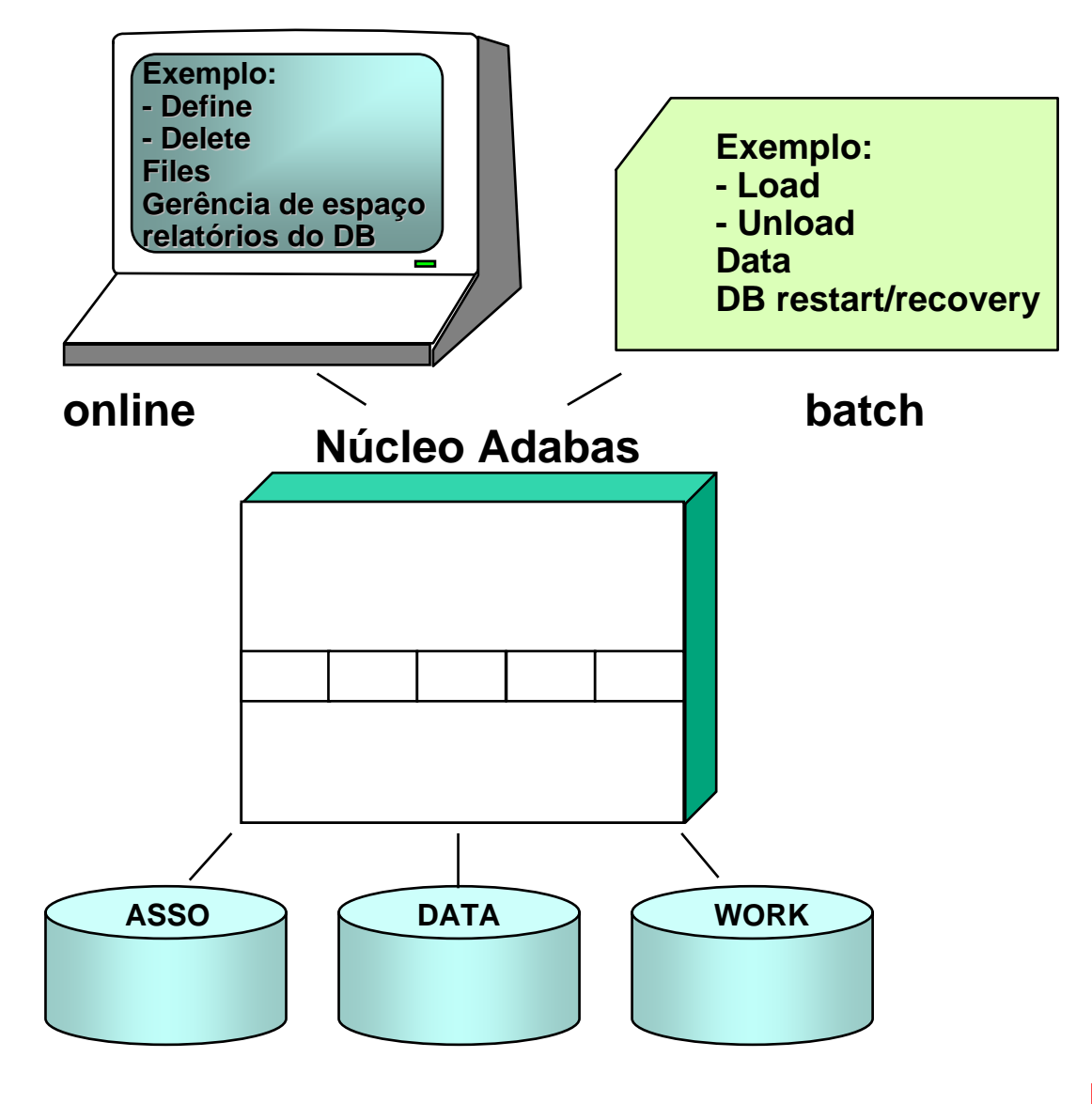

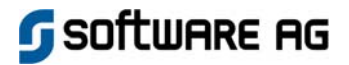

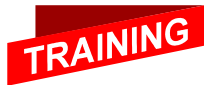

## Interfaces de Programação

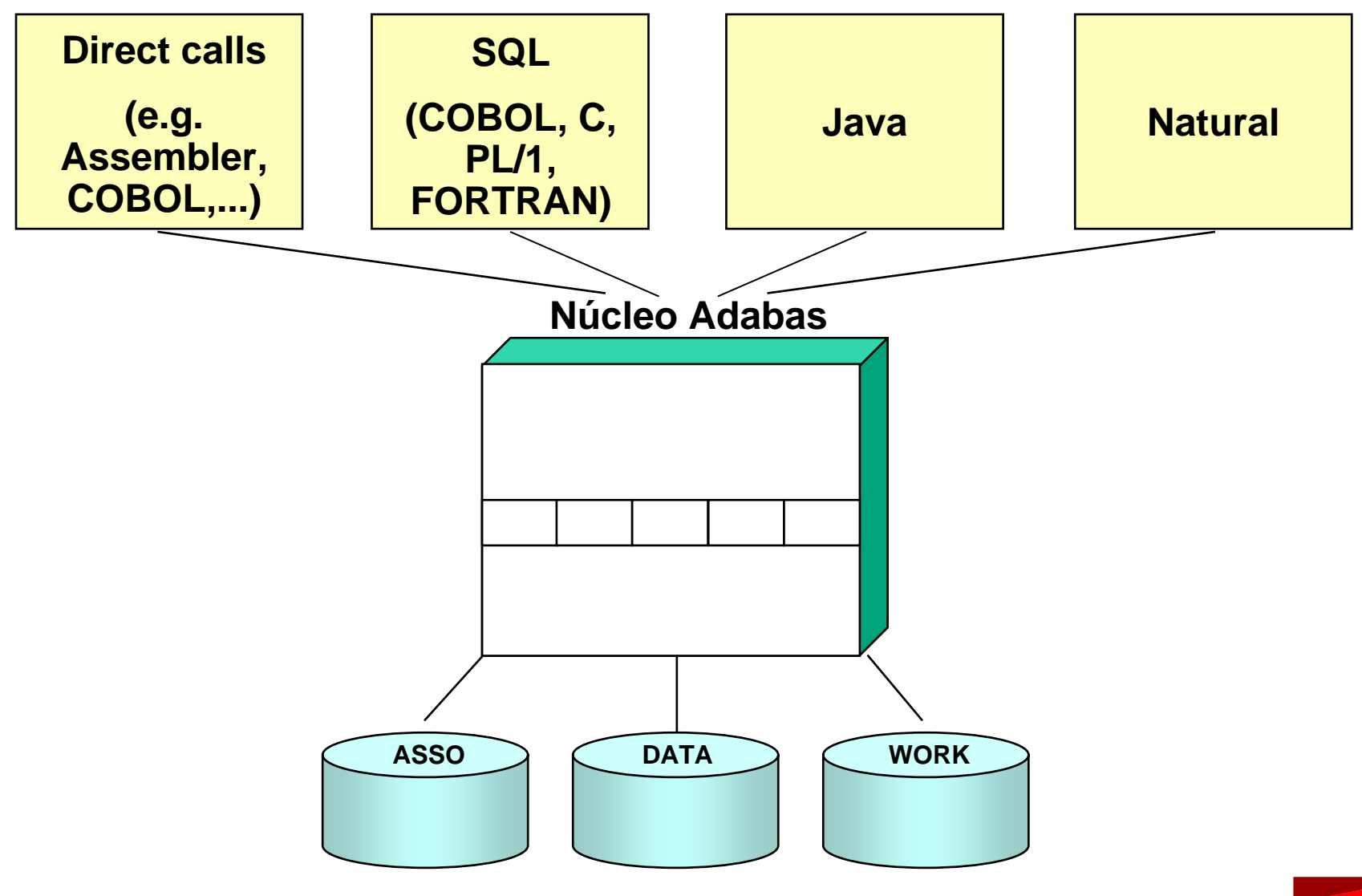

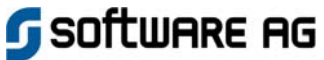

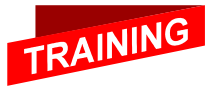

# Interfaces Programação: Direct Calls

### **Exemplo: COBOL**

**.**

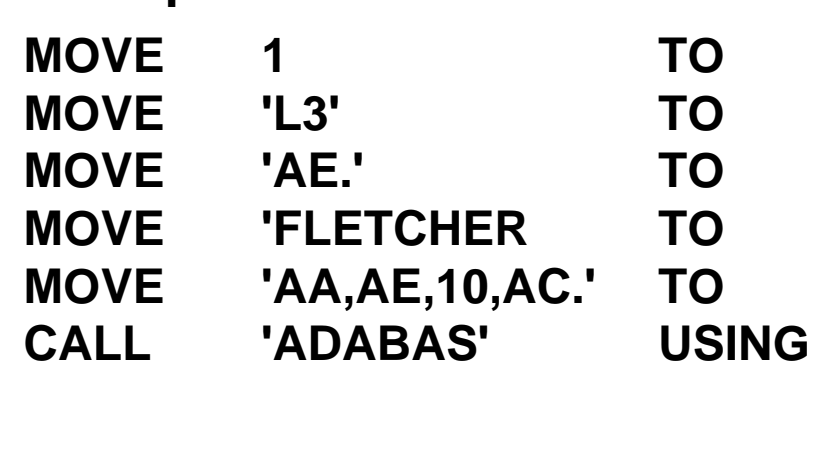

**FILE-NUMBER. COMMAND-CODE. SEARCH-BUFFER. VALUE-BUFFER. FORMAT-BUFFER. CONTROL-BLOCK, FORMAT-BUFFER, RECORD-BUFFER, SEARCH-BUFFER, VALUE-BUFFER.**

**IF RESPONSE-CODE NOT = 0 . . .**

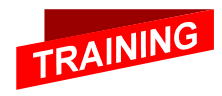

Software AG

**..**

## Interfaces Programação : SQL

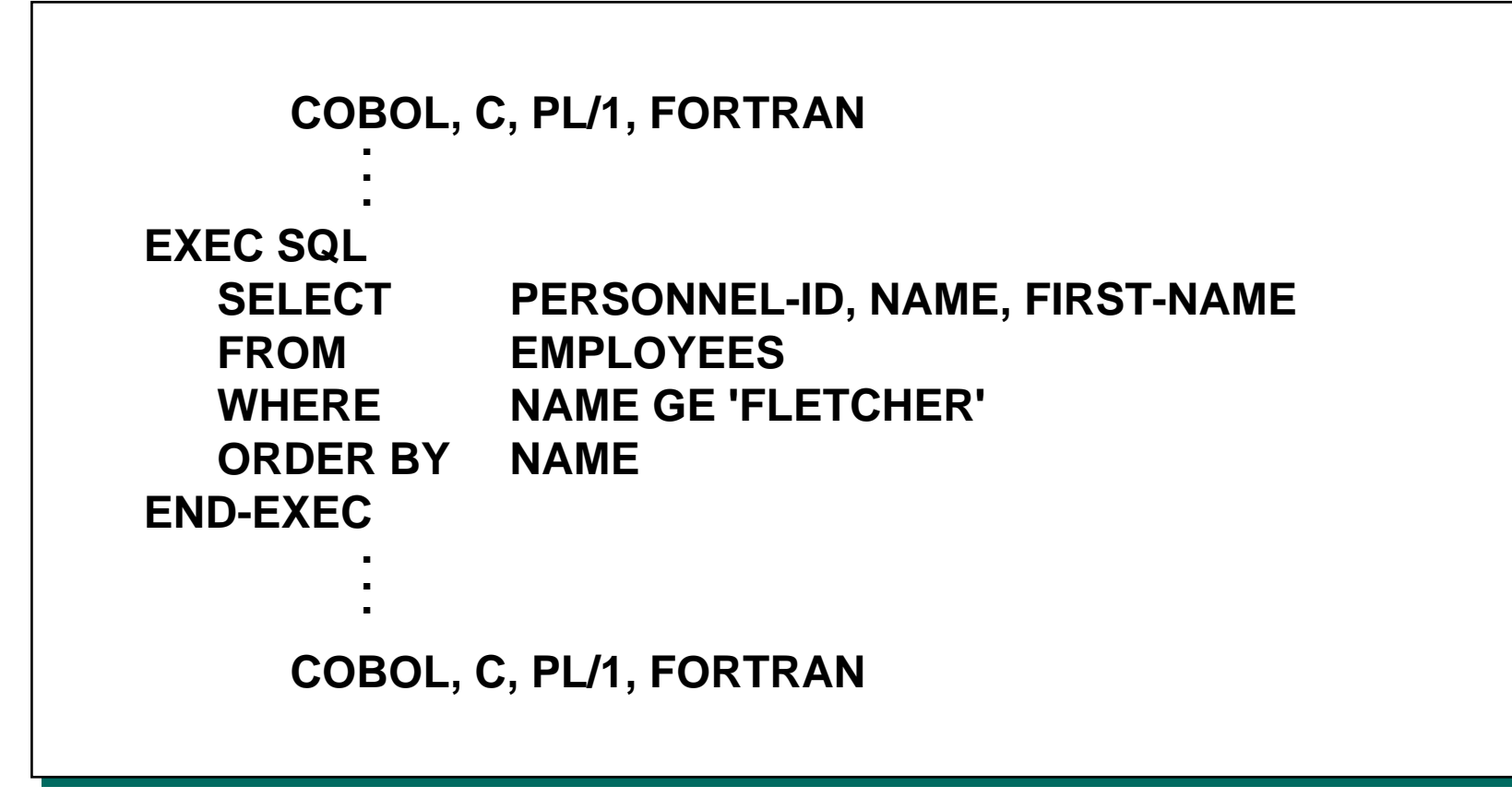

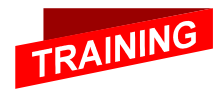

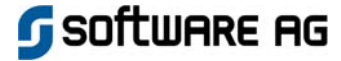

## Interfaces Programação : Java

**G** SOFTWARE AG

```
import com.softwareag.jadabas.*;
import com.softwareag.jadabas.*;
public class ReadEmployees
{
public class ReadEmployees
{
    public static final void main (String args[]) {
public static final void main (String args[]) {
     Employees.setFNR (136,11);
Employees.setFNR (136,11);
  Adabas adabas=Adabas adabas=Employees.readFrom (Employees.NAME,"FLETCHER");
Employees.readFrom (Employees.NAME,"FLETCHER");
  while (adabas.hasMoreElements()) {
while (adabas.hasMoreElements()) {
     Employees em = (Employees) adabas.nextElement();
Employees em = (Employees) adabas.nextElement();
              System.out.println (
System.out.println (
       "Personnel-ID: "+ em.personnelID 
"Personnel-ID: " + em.personnelID 
       + ", Last name: "
+ em.lastname+", Last name: " + em.lastname
       +", First name: " + em.firstname );
+", First name: " + em.firstname );
       }
    }
}
       }
    }
}
```
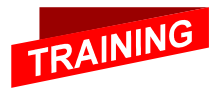

## Interfaces Programação : Natural

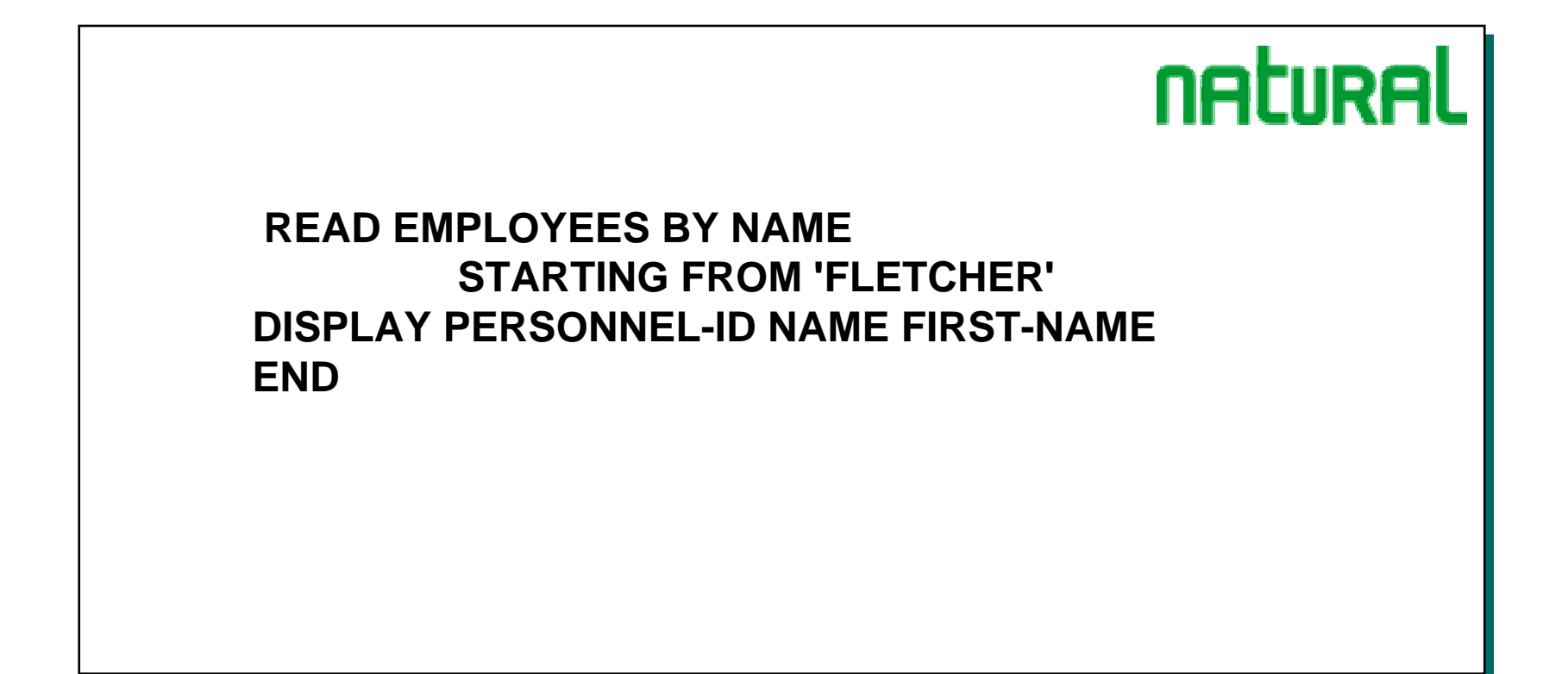

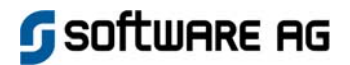

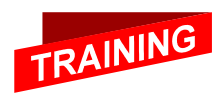

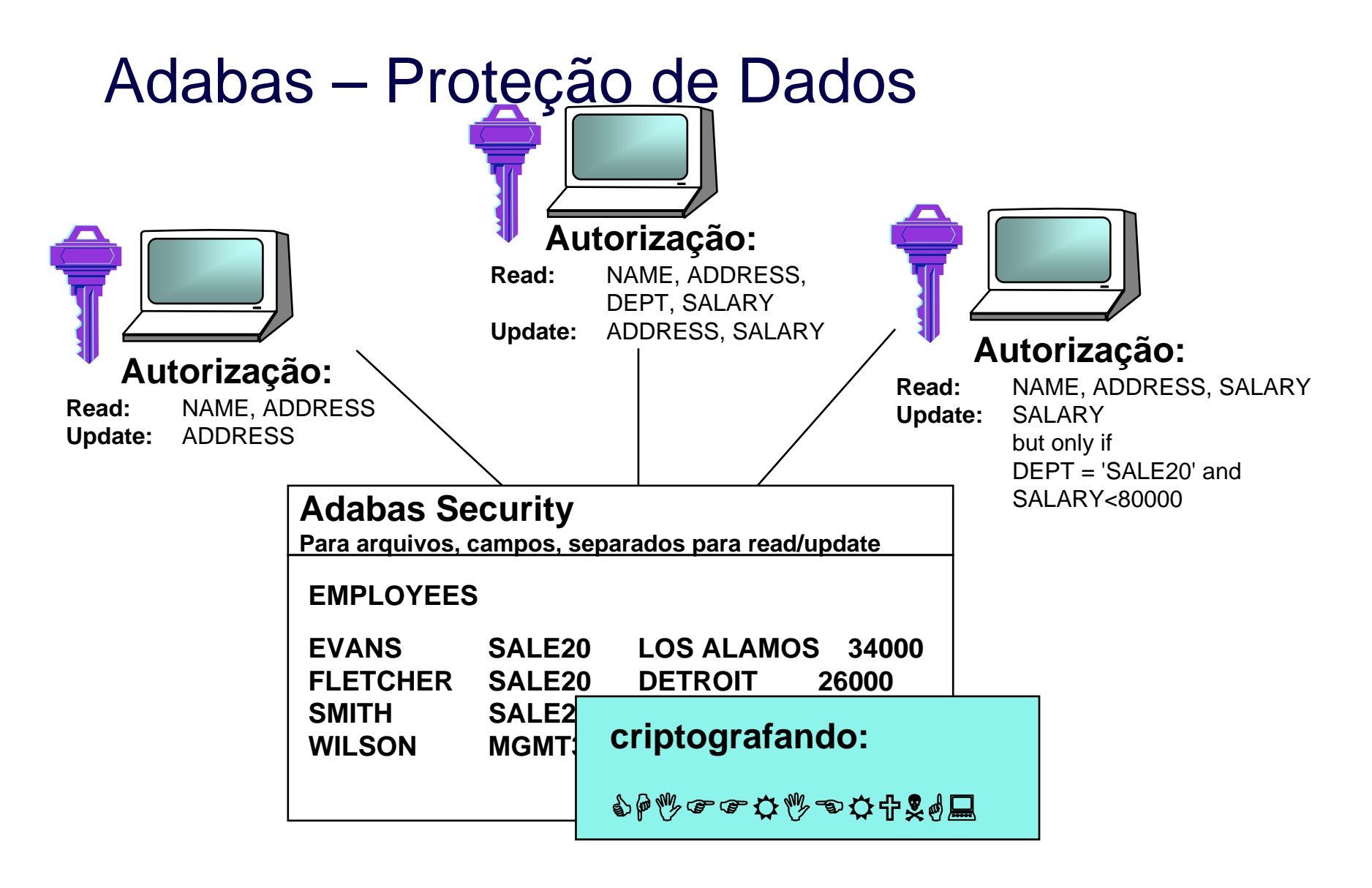

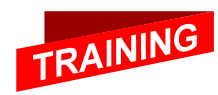

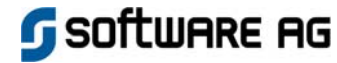

## Natural – Função e Proteção aos Dados

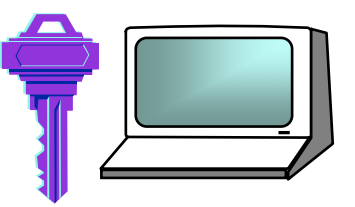

**Autorização: Uso do Sistema de Informações Pessoais, que autoriza acesso de leitura**

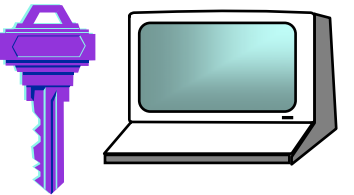

**Autorização:**

**Uso do Sistema de Informações Pessoais sem autorização para funções de update**

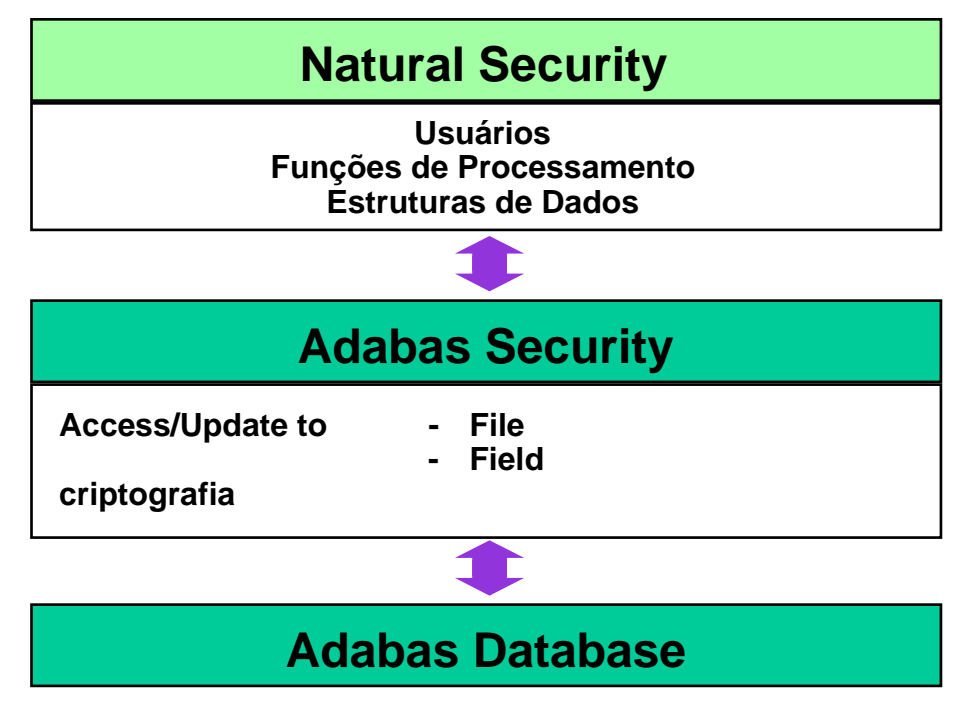

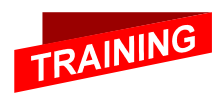

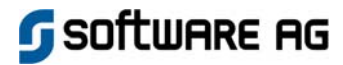

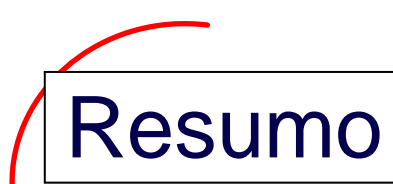

- **Adabas armazena dados de usuários em formato comprimido nos blocos do Data Storage (DATA).**
- **Informações de controle das estruturas do Banco de Dados e dos Dados (Lista Invertida, Address Converter) estão armazenadas no Associator (ASSO).**
- **O núcleo do Adabas é o processo ativo do Database. O acesso campo-a-campo aos dados no banco de dados, de forma concorrente e otimizada, ocorre via as funções do núcleo.**
- **Os usuários acessam o banco de dados via interfaces de programação Natural, Java, SQL (embutidas, ODBC, WWW Gateway) ou via direct calls. Funções de gerenciamento do Database podem ser chamadas via serviços online ou utilitários batch.**

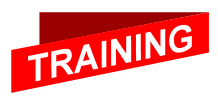

tware ag

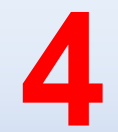

## Adabas – Definição de arquivos

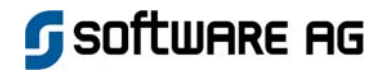

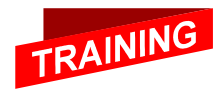

## A Unidade de Informação

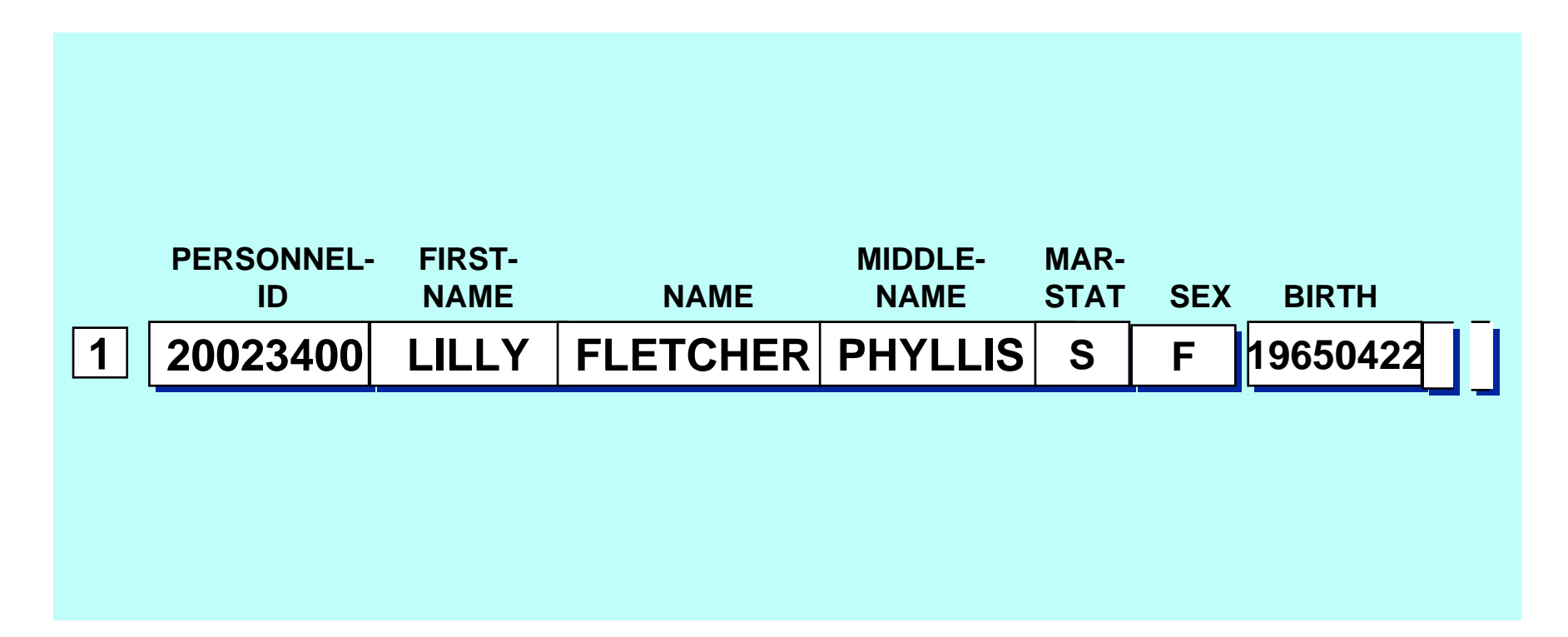

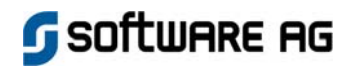

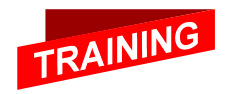

## Formatos e tamanhos

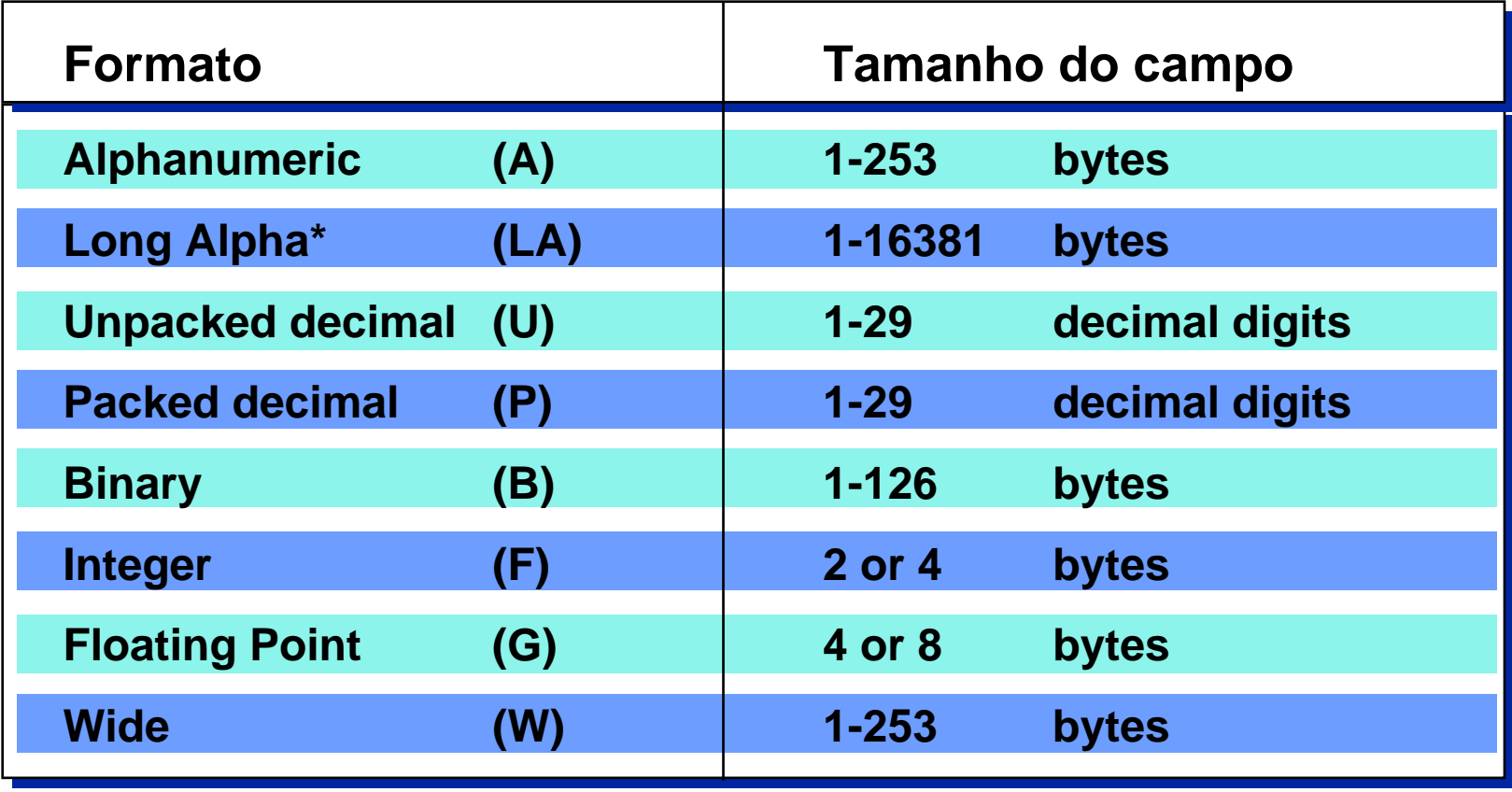

**\* Long Alpha é uma opç ã o para for matos alfanuméricos e muito grandes** 

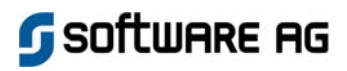

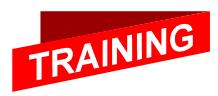

## Definição de campos

### **EMPLOYEES**

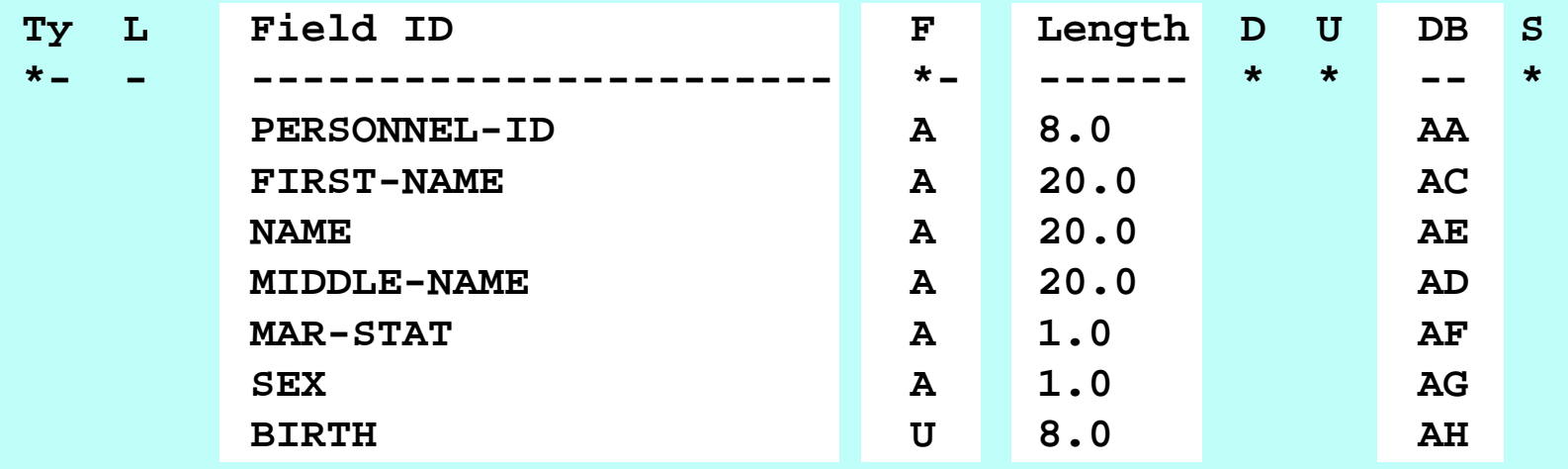

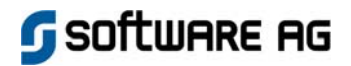

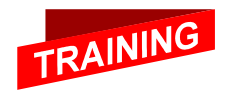

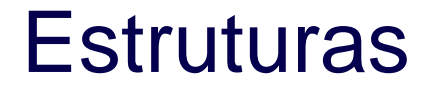

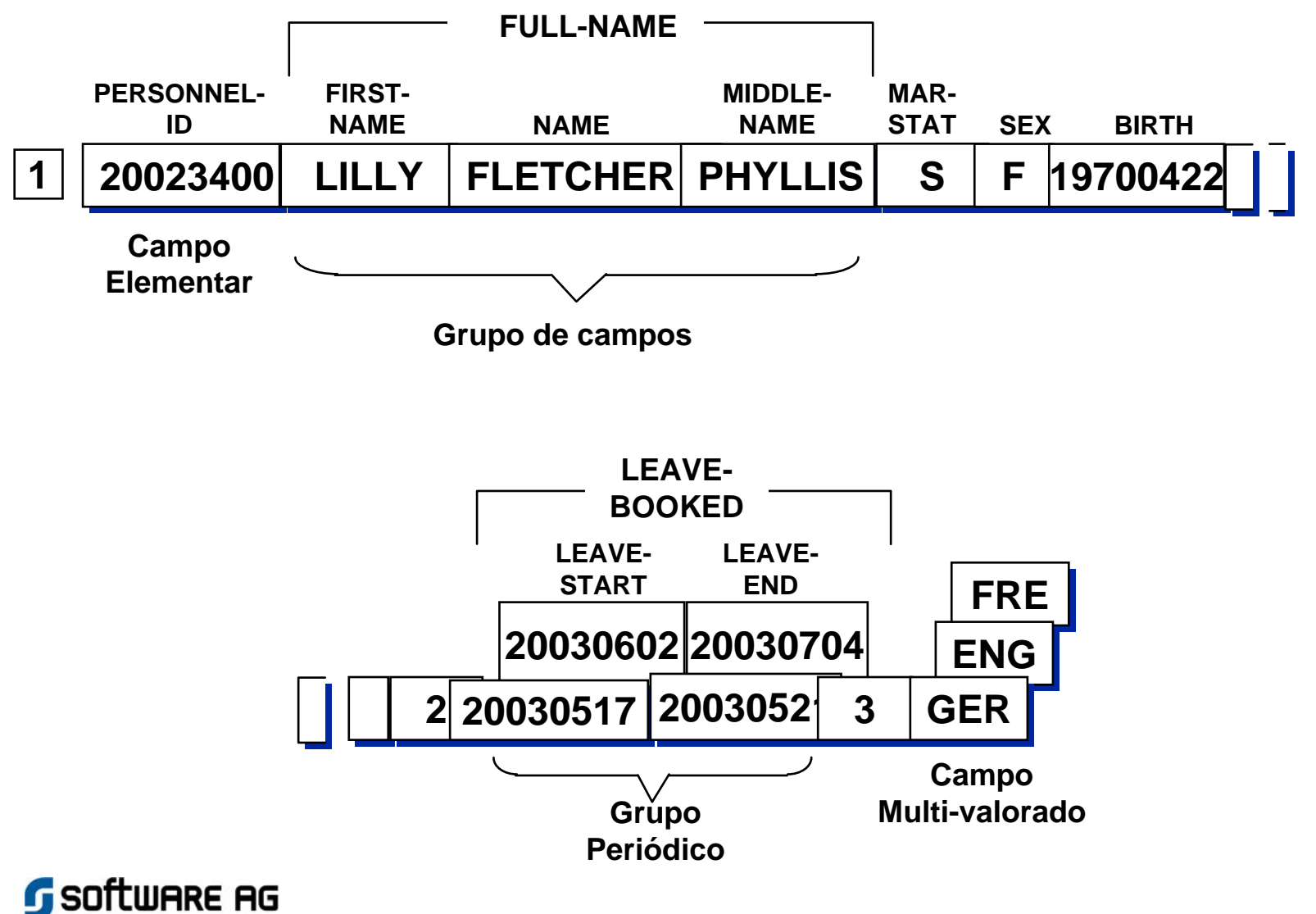

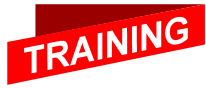

## Definição da Estrutura

**Employees**

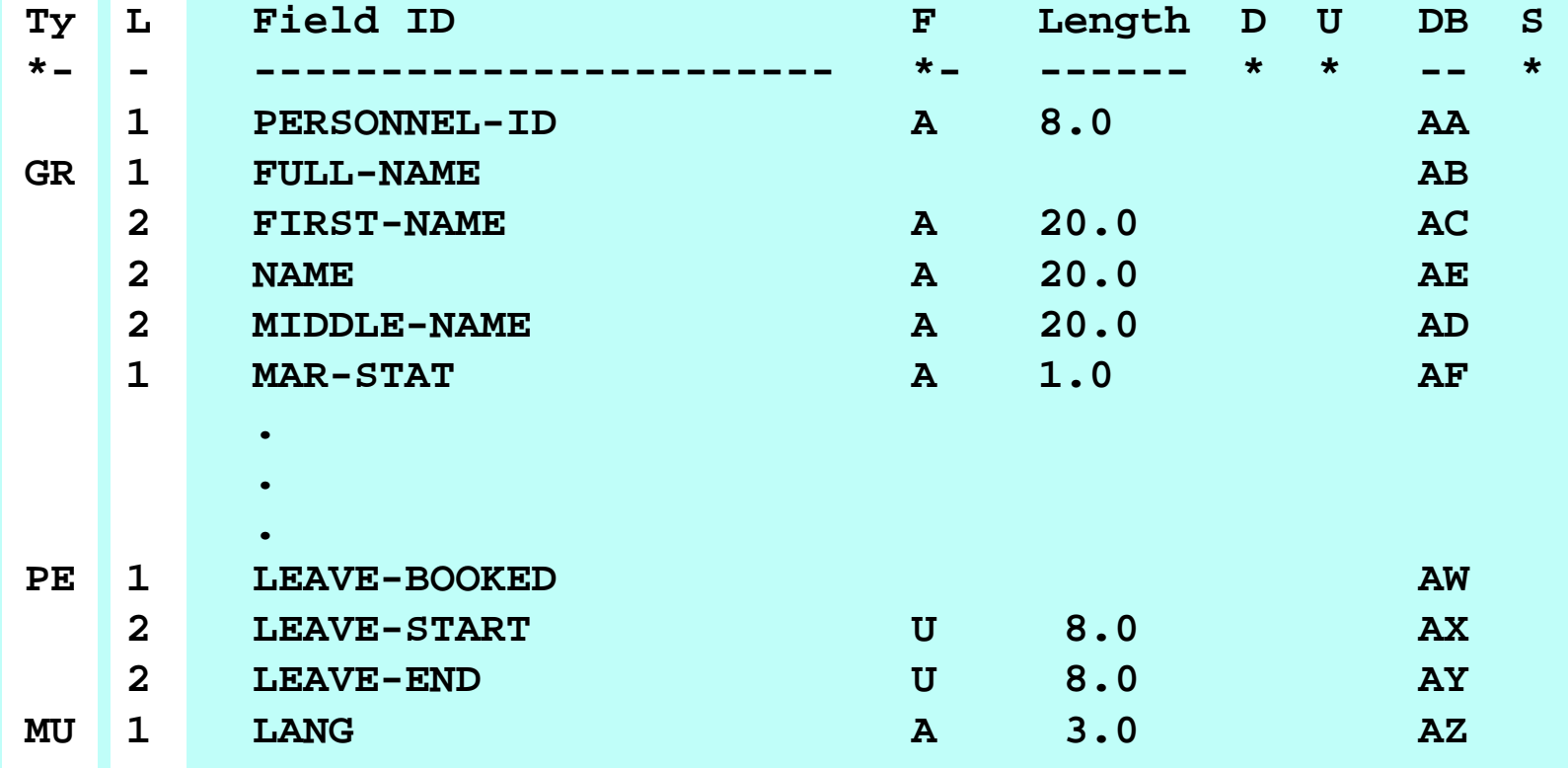

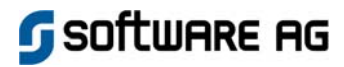

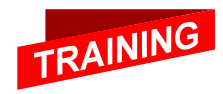

## Campos Virtuais

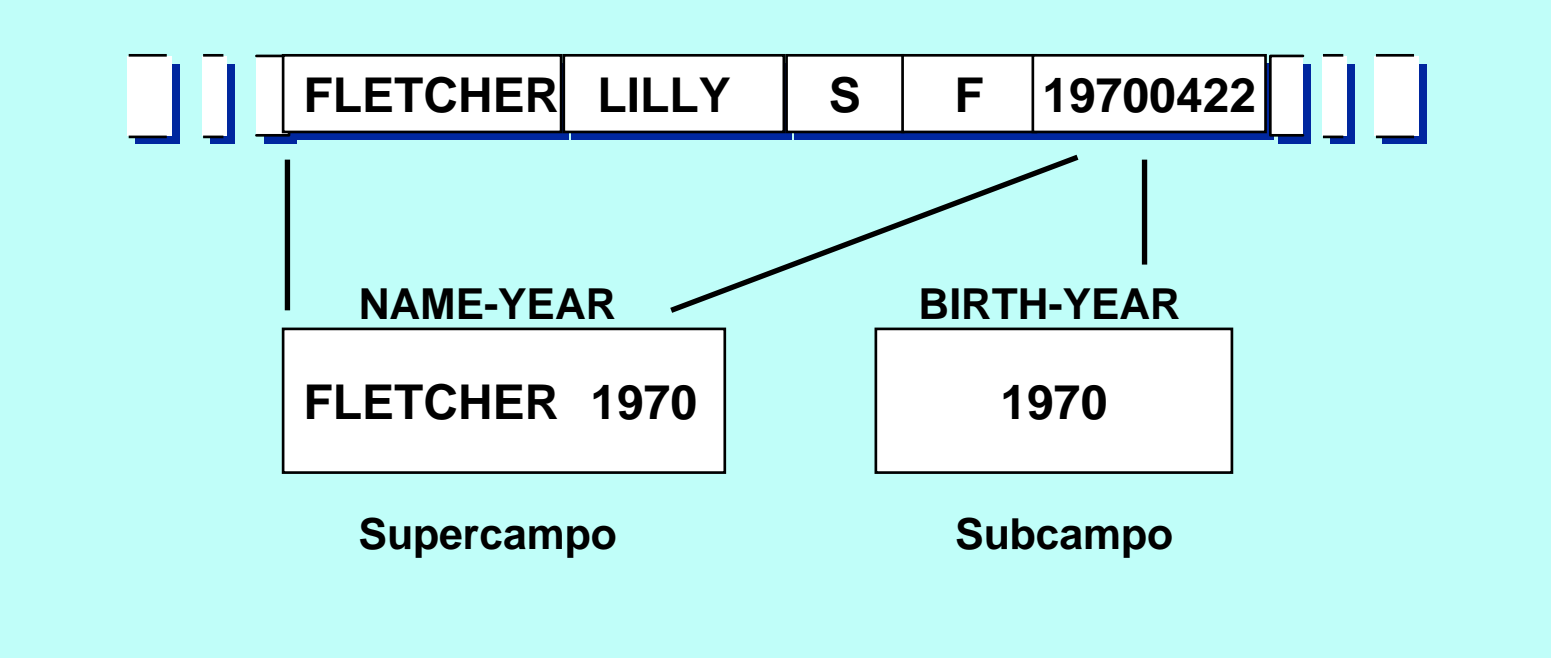

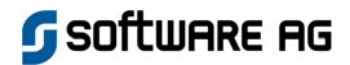

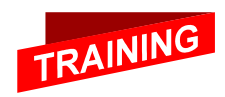

## Campos Virtuais - Definição

**EMPLOYEES**

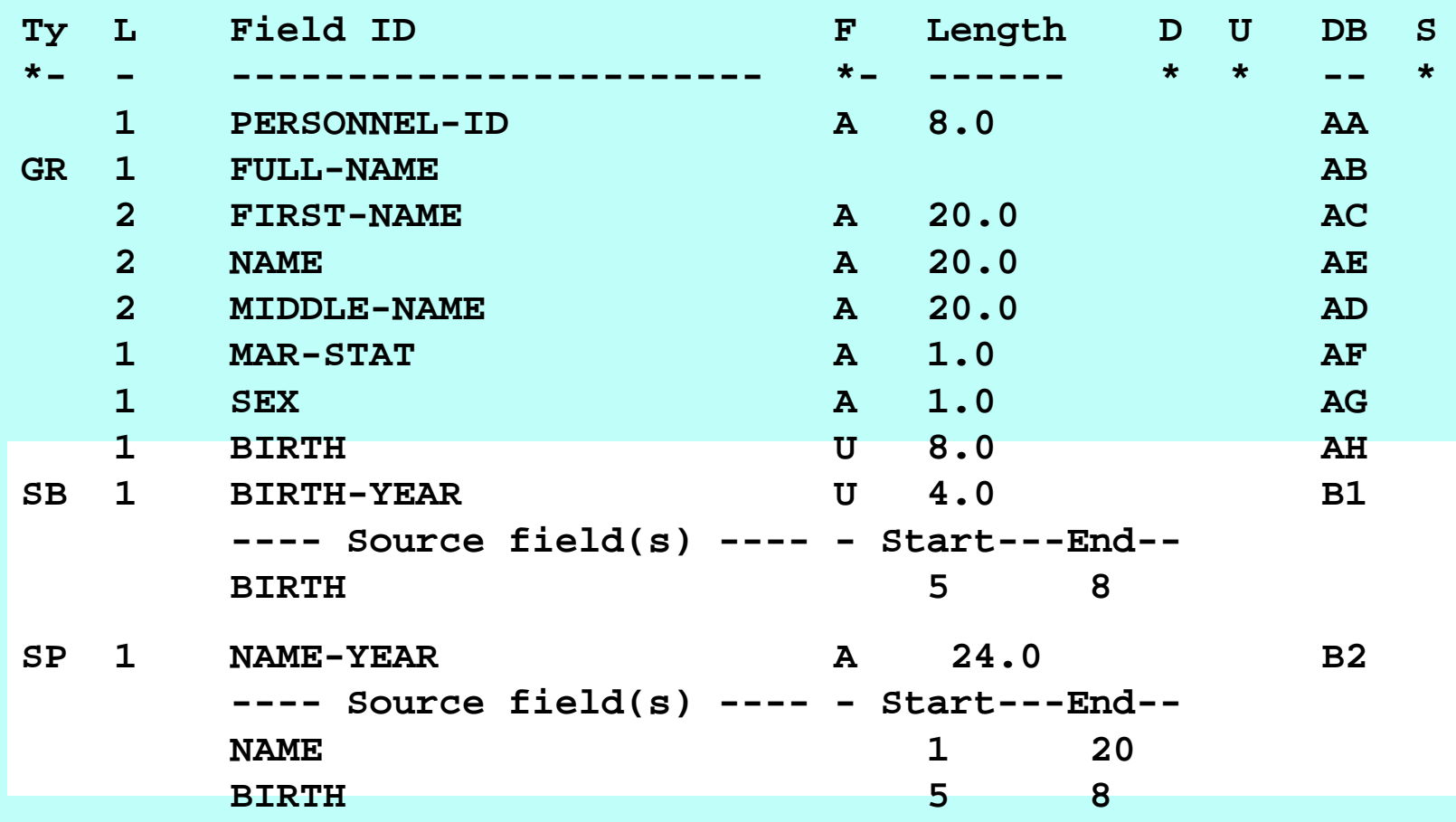

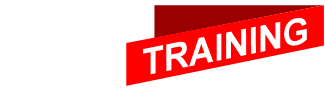

**SOFTWARE AG** 

# Descritor Único

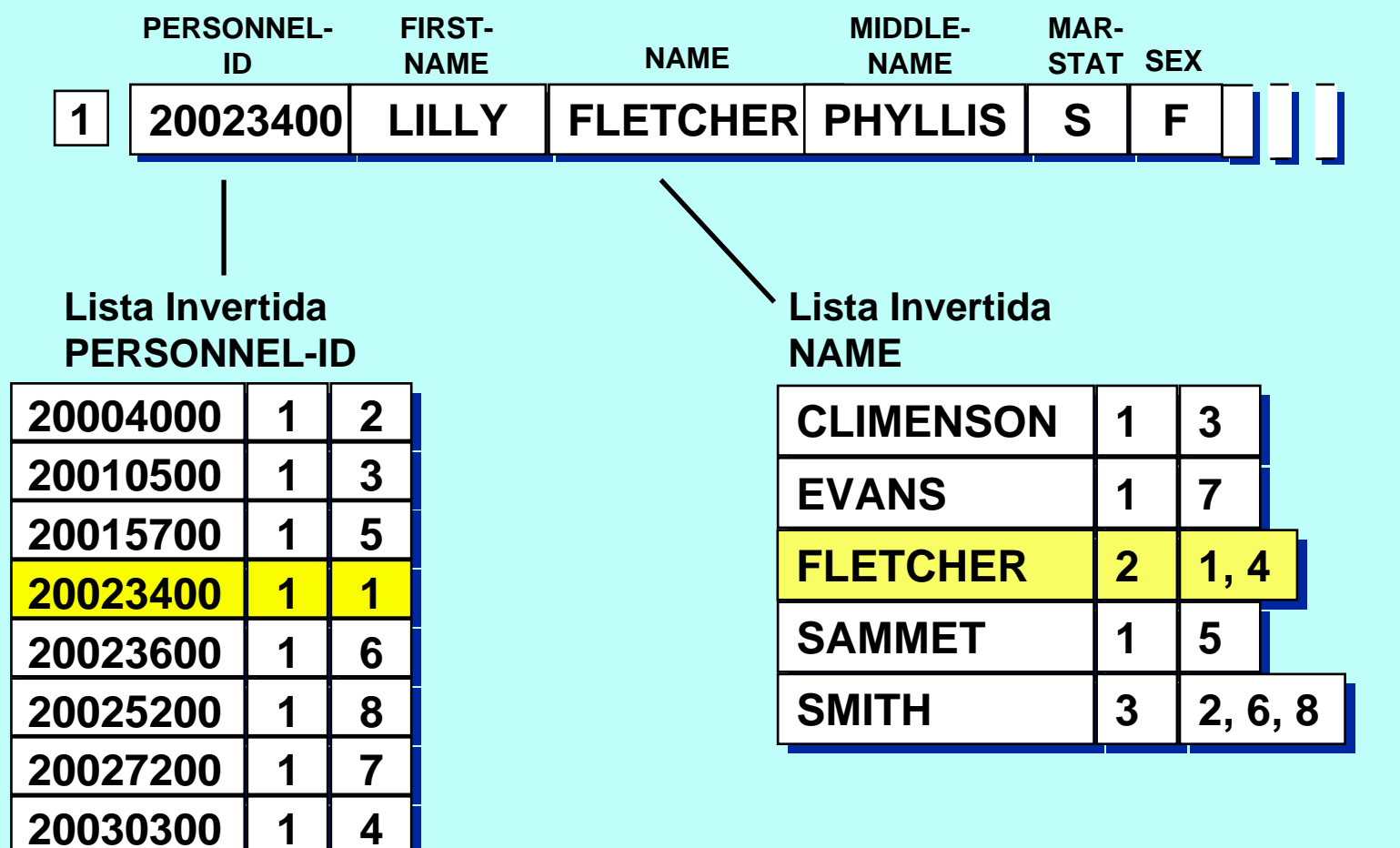

**Descritor único**

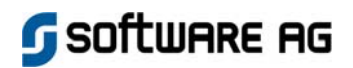

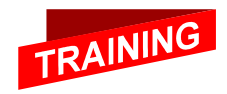

## Definição de Descritor

### **EMPLOYEES**

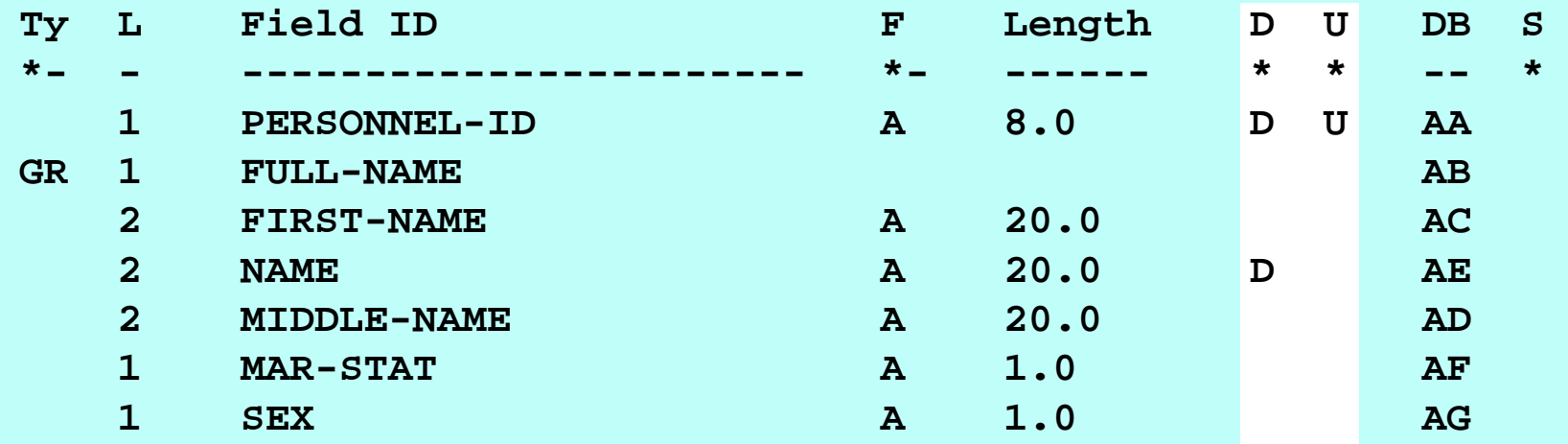

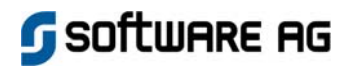

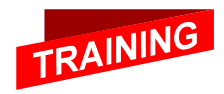

## Campos Multi-Valorados como **Descritores**

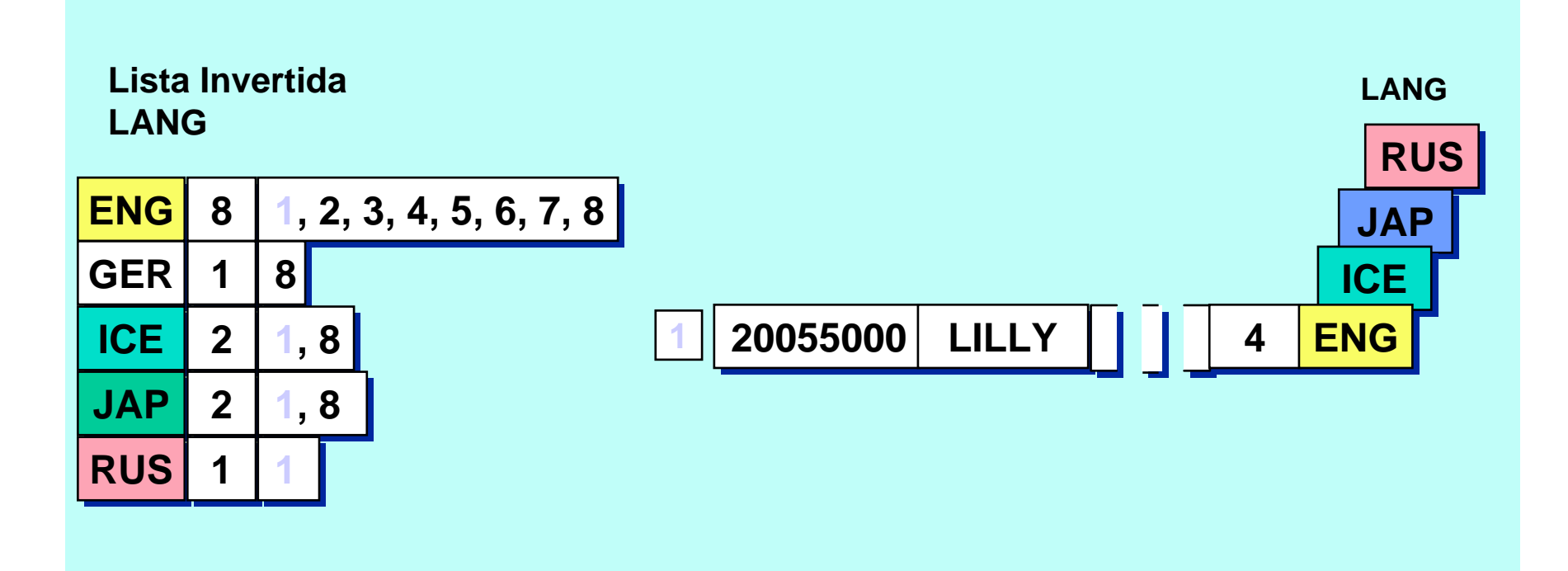

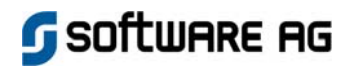

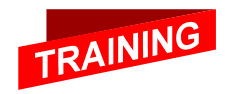

## Grupo Periódico como Descritor

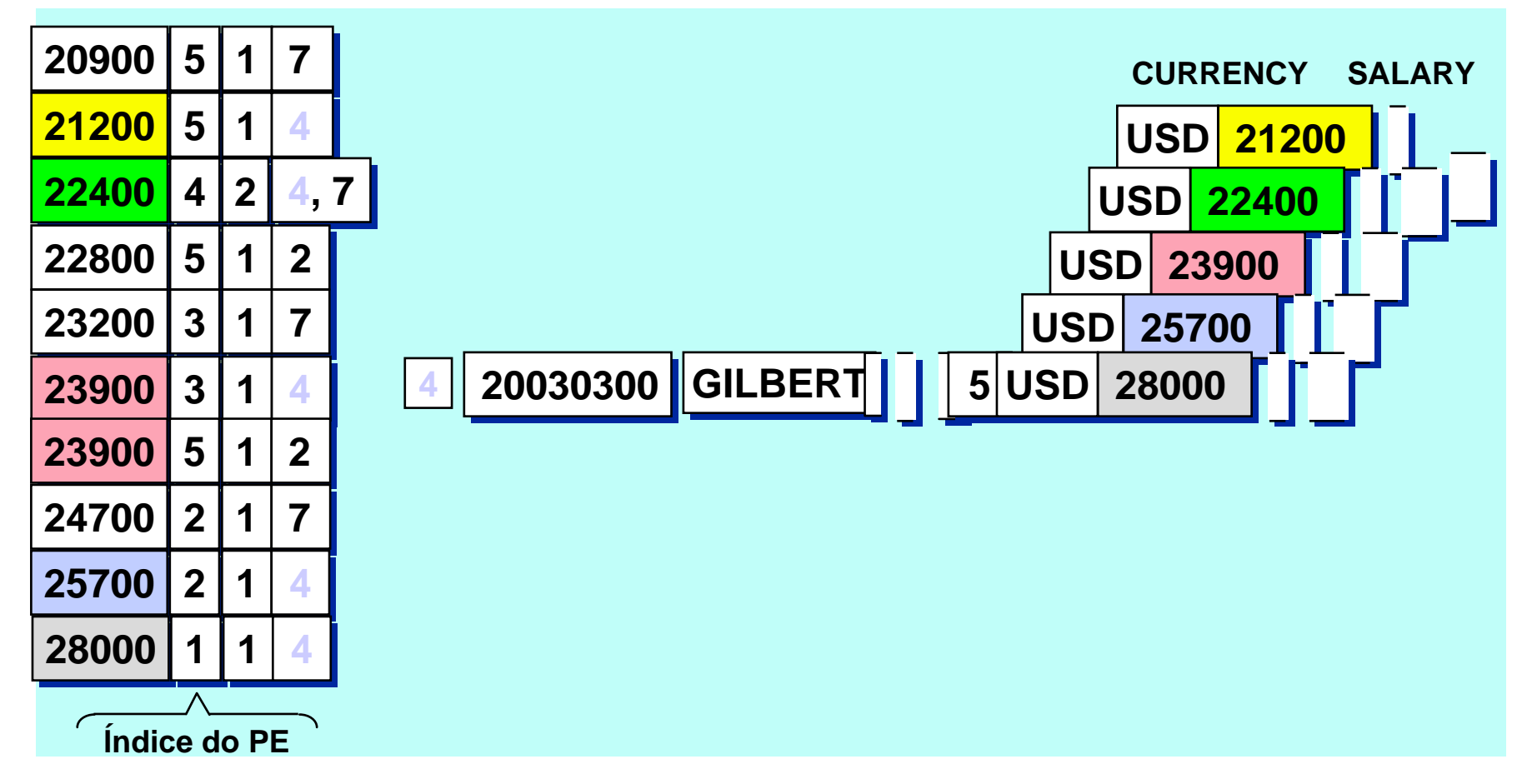

\* A extensão do valor do DE através do índice do PE pode ser desabilitada usando a opção XI (excluir índice).

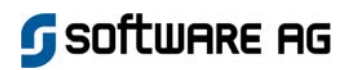

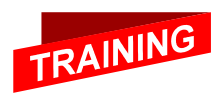

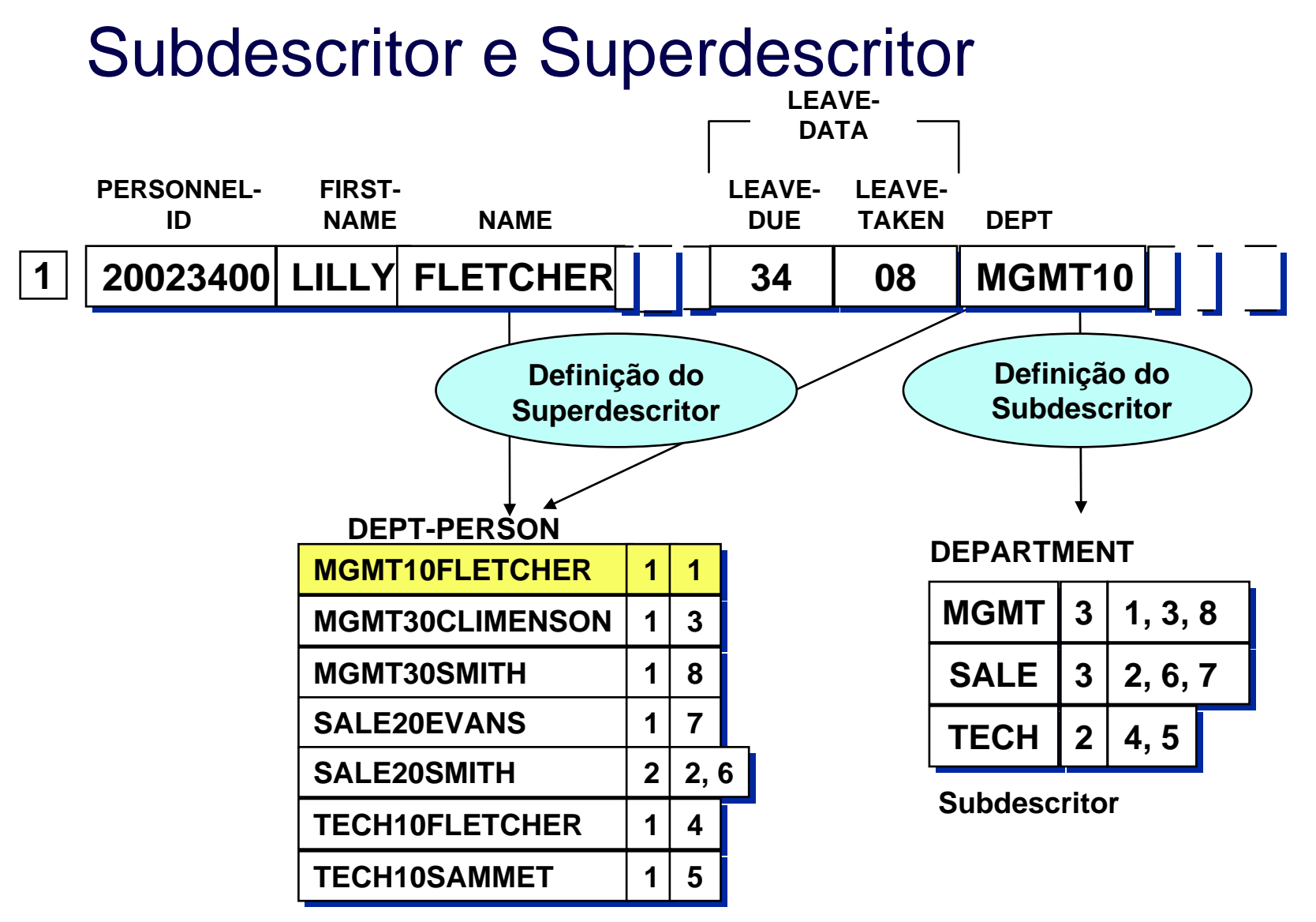

**Superdescritor**

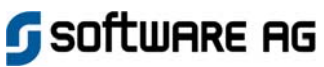

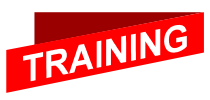

## Superdescritor / Subdescritor - Definição

**EMPLOYEES**

| L              | Field ID            | $\mathbf{F}$ |              |                         |                                                  | DB             | <sub>S</sub> |
|----------------|---------------------|--------------|--------------|-------------------------|--------------------------------------------------|----------------|--------------|
|                |                     | $\star$ $-$  |              |                         | $\star$                                          | $=$ $-$        | $\star$      |
| $\mathbf 1$    | <b>PERSONNEL-ID</b> | ${\bf A}$    | 8.0          | D                       | U                                                | AA             |              |
| $\mathbf 1$    | <b>FULL-NAME</b>    |              |              |                         |                                                  | AB             |              |
| $\overline{2}$ | <b>FIRST-NAME</b>   | ${\bf A}$    | 20.0         |                         |                                                  | <b>AC</b>      |              |
| $\overline{2}$ | <b>NAME</b>         | $\mathbf{A}$ |              |                         |                                                  | AE             |              |
| $\overline{2}$ | <b>MIDDLE-NAME</b>  |              | 20.0         |                         |                                                  | AD             |              |
| 1              | <b>LEAVE-DATA</b>   |              |              |                         |                                                  | A <sub>3</sub> |              |
| $\overline{2}$ | <b>LEAVE-DUE</b>    | $\mathbf{U}$ | 2.0          |                         |                                                  | <b>AU</b>      |              |
| $\overline{2}$ | <b>LEAVE-TAKEN</b>  | $\mathbf U$  | 2.0          |                         |                                                  | <b>AV</b>      |              |
| $\mathbf 1$    | <b>DEPARTMENT</b>   | $\mathbf{A}$ | 4.0          |                         |                                                  | S <sub>1</sub> |              |
|                |                     |              |              |                         |                                                  |                |              |
|                | <b>DEPT</b>         |              | $\mathbf 1$  | $\overline{\mathbf{4}}$ |                                                  |                |              |
| $\mathbf 1$    | <b>DEPT-PERSON</b>  | $\mathbf{A}$ |              |                         |                                                  | S <sub>2</sub> |              |
|                |                     |              |              |                         |                                                  |                |              |
|                | <b>DEPT</b>         |              | $\mathbf 1$  | 6                       |                                                  |                |              |
|                | <b>NAME</b>         |              | $\mathbf{1}$ | 20                      |                                                  |                |              |
|                |                     |              |              | $\mathbf{A}$            | ------ *<br>$20.0$ D<br>$\mathbf{D}$<br>$26.0$ D | Length D U     |              |

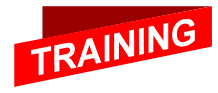

**G** SOftware AG

#### Descriptor Fonético e Hiperdescritor **Algoritmo de fonetização Algoritmo definido pelo DBA PERSONNEL-ID FIRST- NAME NAME LEAVE- DUE LEAVE- TAKEN DEPT1 20023400 20023400 LILLY LILLY FLETC FLETCHER HER 3434 0808 MGMT10 MGMT10 LEAVE-DATA991010131311LEAVE-LEFT441122Descritor 1155Fonético** $\sim$   $\frac{18}{18}$ **1188PHONETIC-NAME"CLIMENSON" "CLIMENSON" "EVANS" "EVANS" "FLETCHER" "FLETCHER" "SMITH" "SMITH" 1133337722 1, 4 1, 4 44 2, 5, 6, 8 2, 5, 6, 8 Hiperdescritor21 262622 3, 7 3, 7 111131 1166**

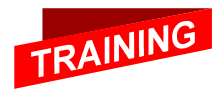

**G** SOFTWARE AG

## Fonético / Hiperdescritor - Definição

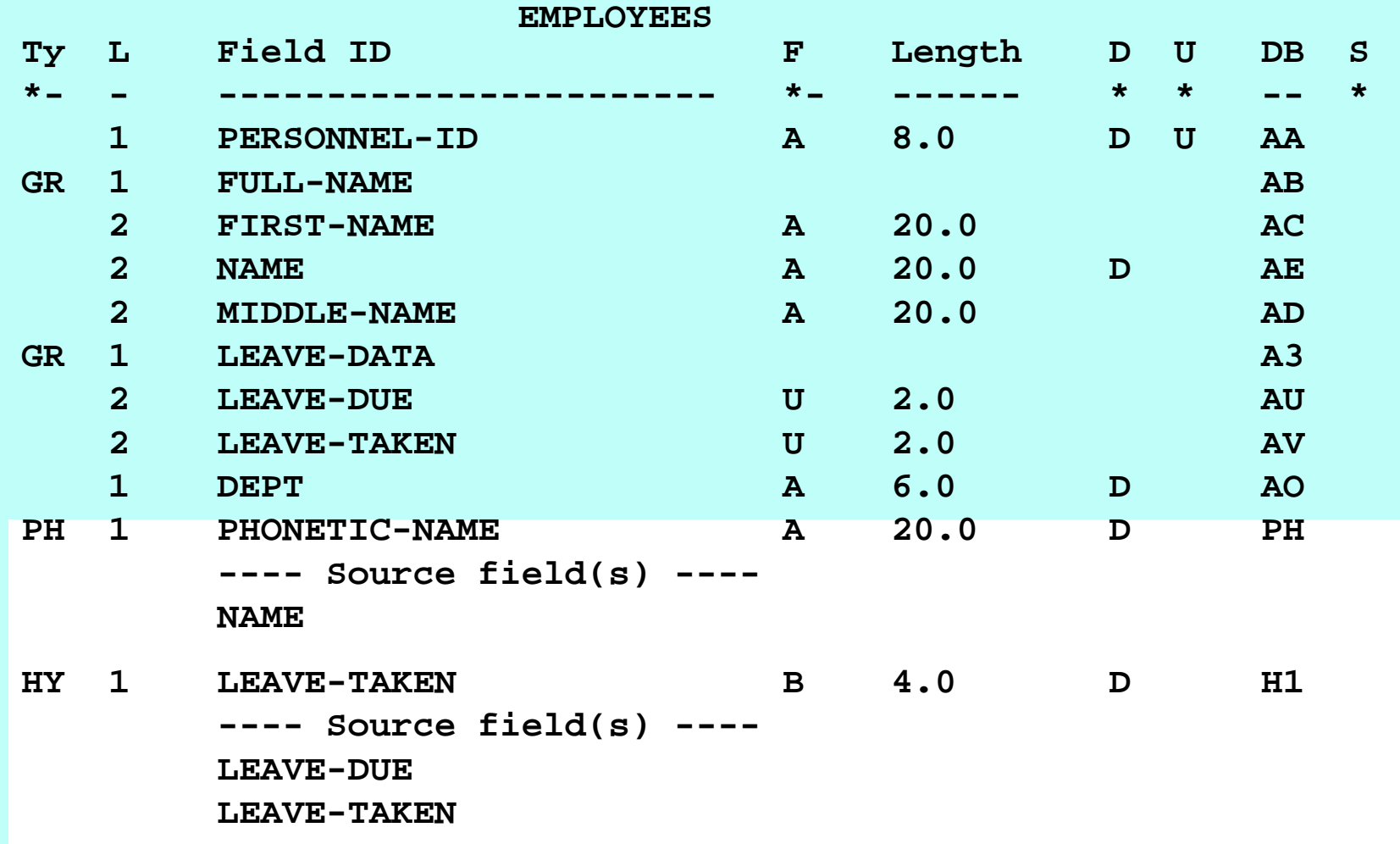

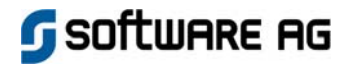

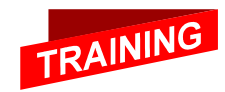

## Compressão – Como funciona

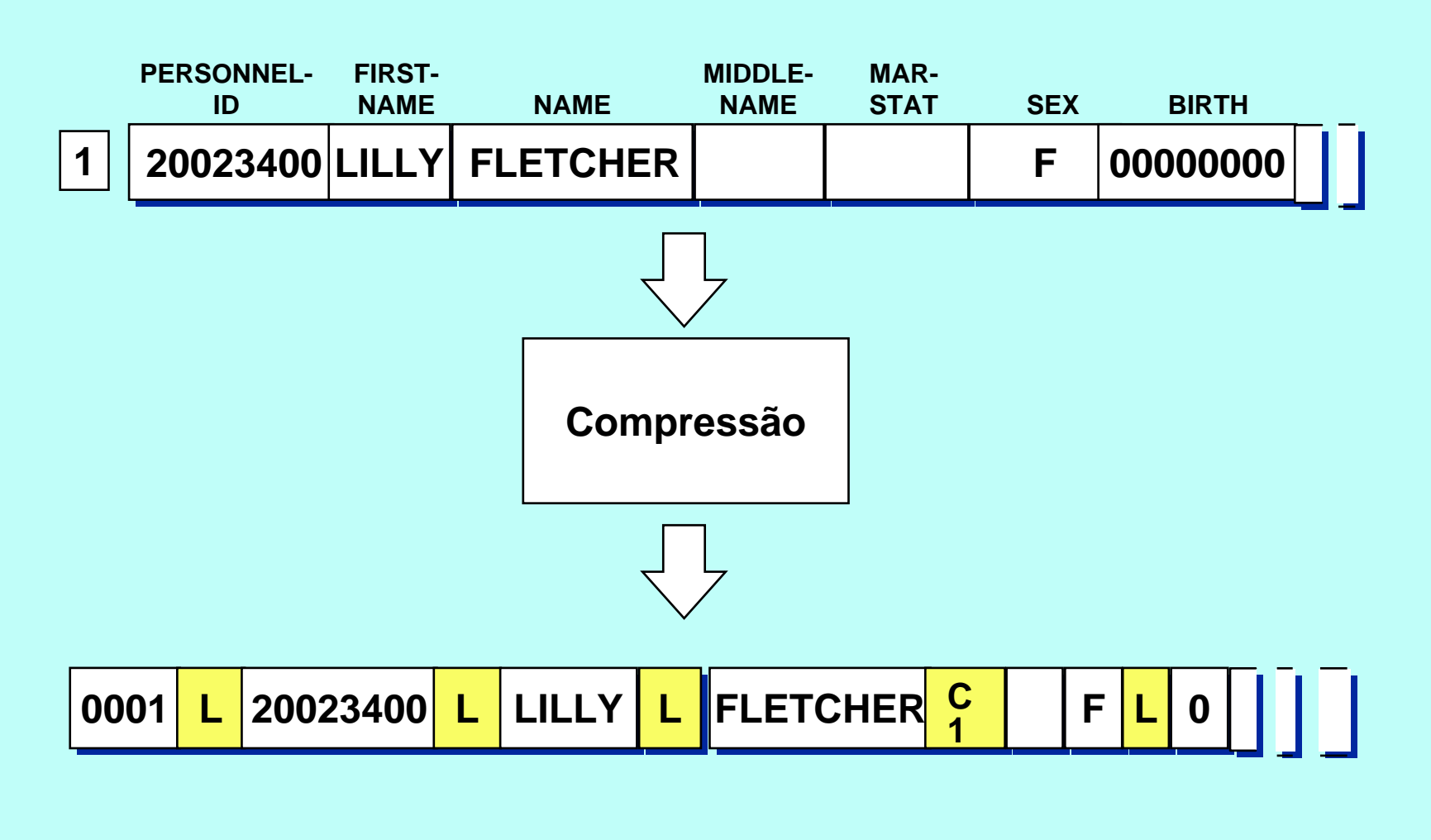

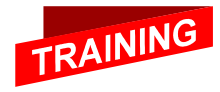

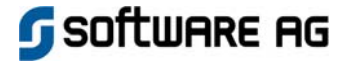

## Definição da Compressão

### **EMPLOYEES**

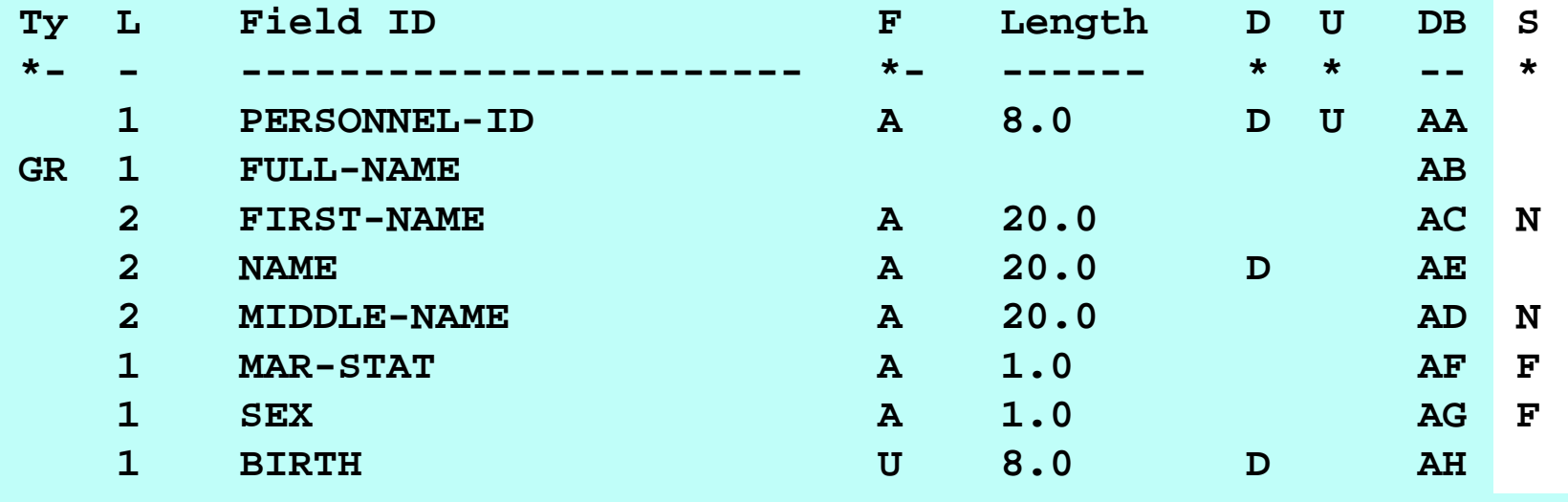

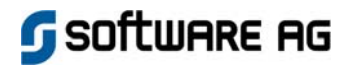

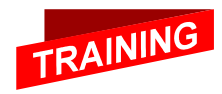

## Supressão de Valores Nulos para campos MU

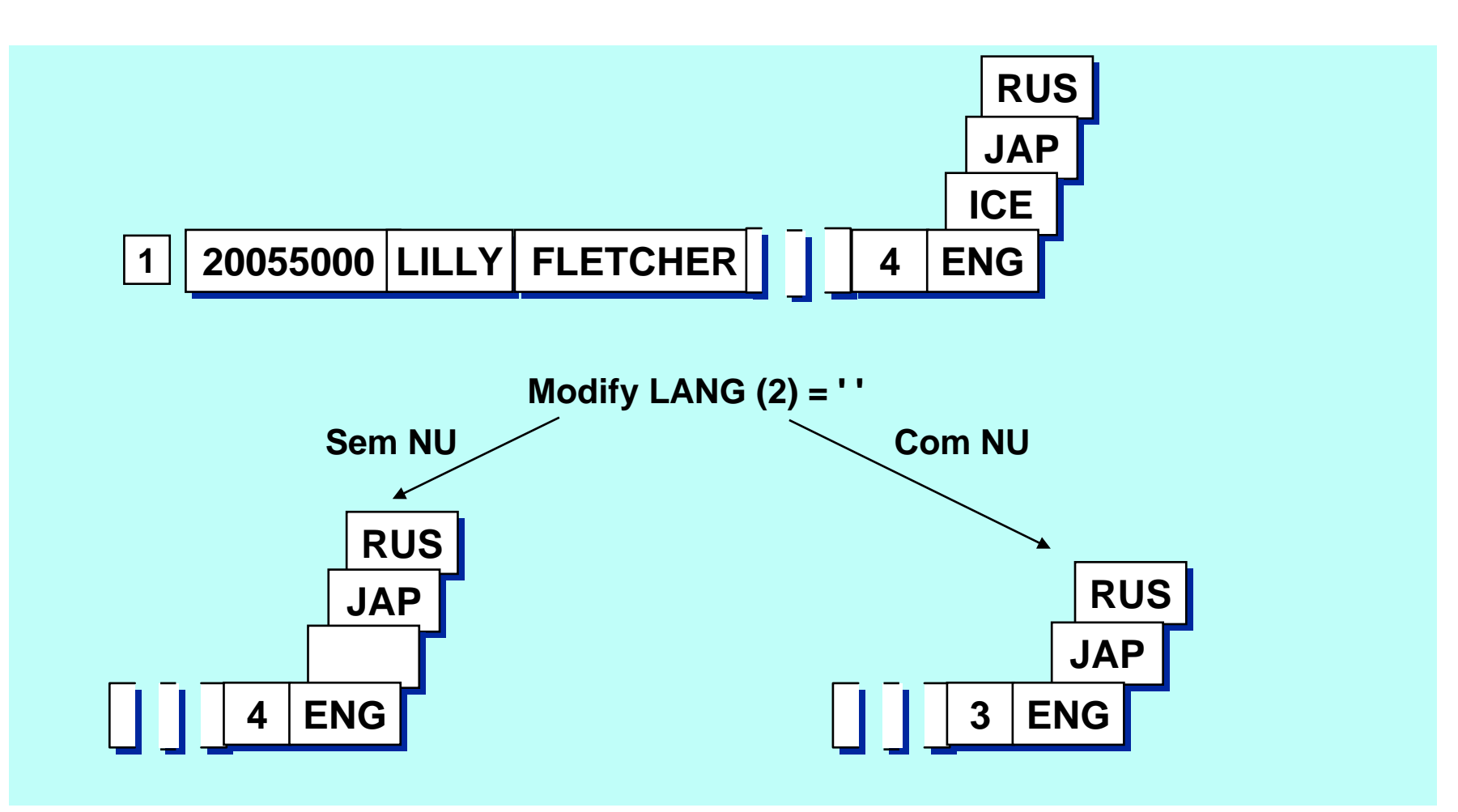

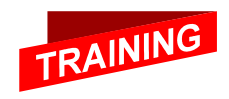

Software AG

## Supressão de Valores Nulos para **Descritores**

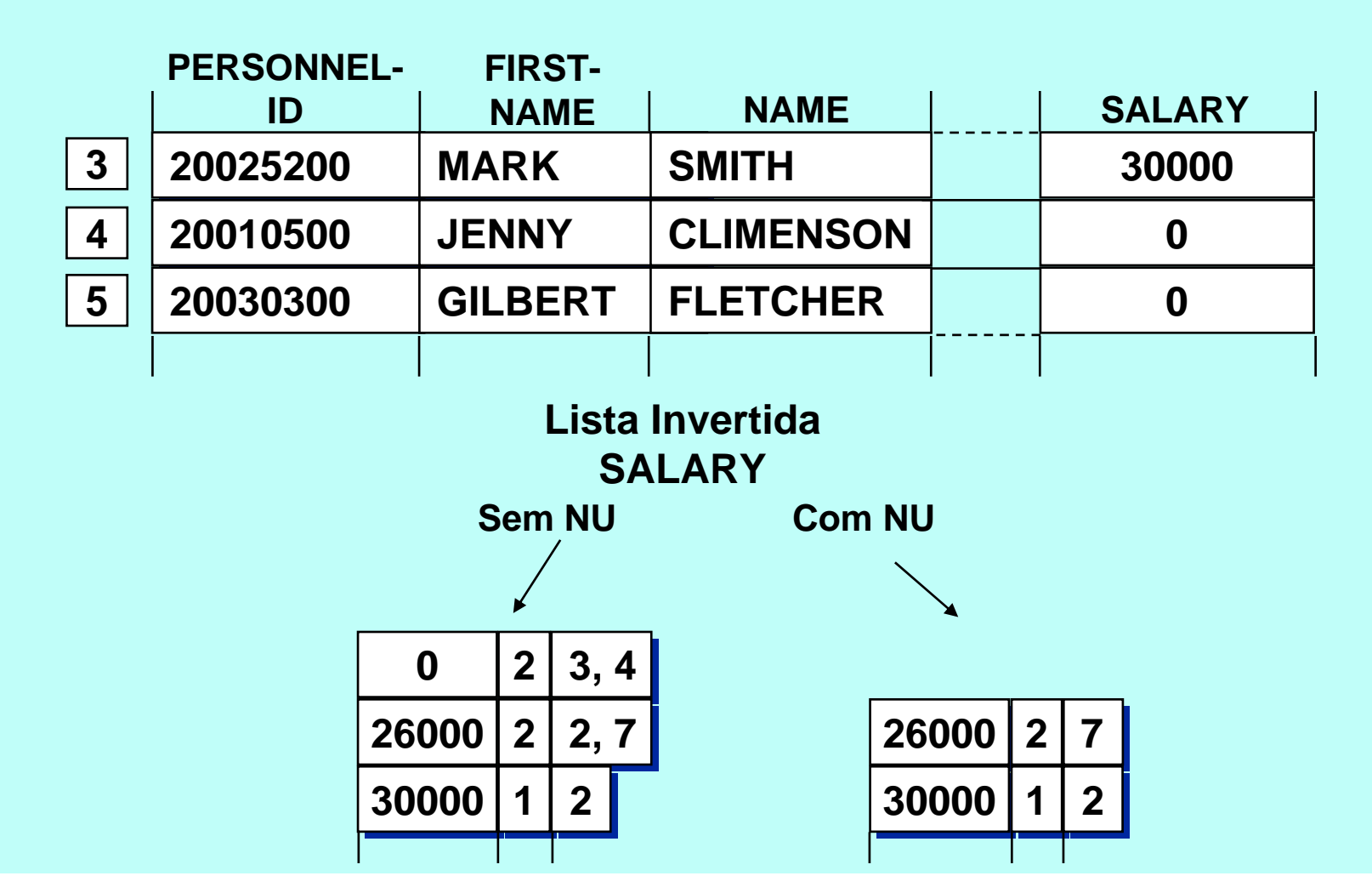

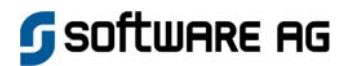

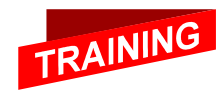

## Considerações de Desenho

## **Número de campos e repetição de campos**

**Estrutura clara**

 $\mathbb{R}^3$ 

- **Utilização de espaço**
- **Velocidade de acesso**
- $\mathbb{R}^3$  **Seqüência de campos Utilização de espaço Velocidade de acesso**
- **Definição de Descritores**
	- **Flexibilidade de acesso**
	- **Velocidade de acesso**
	- **Utilização de espaço**
	- **Efeito sobre a performance**

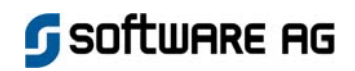

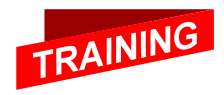

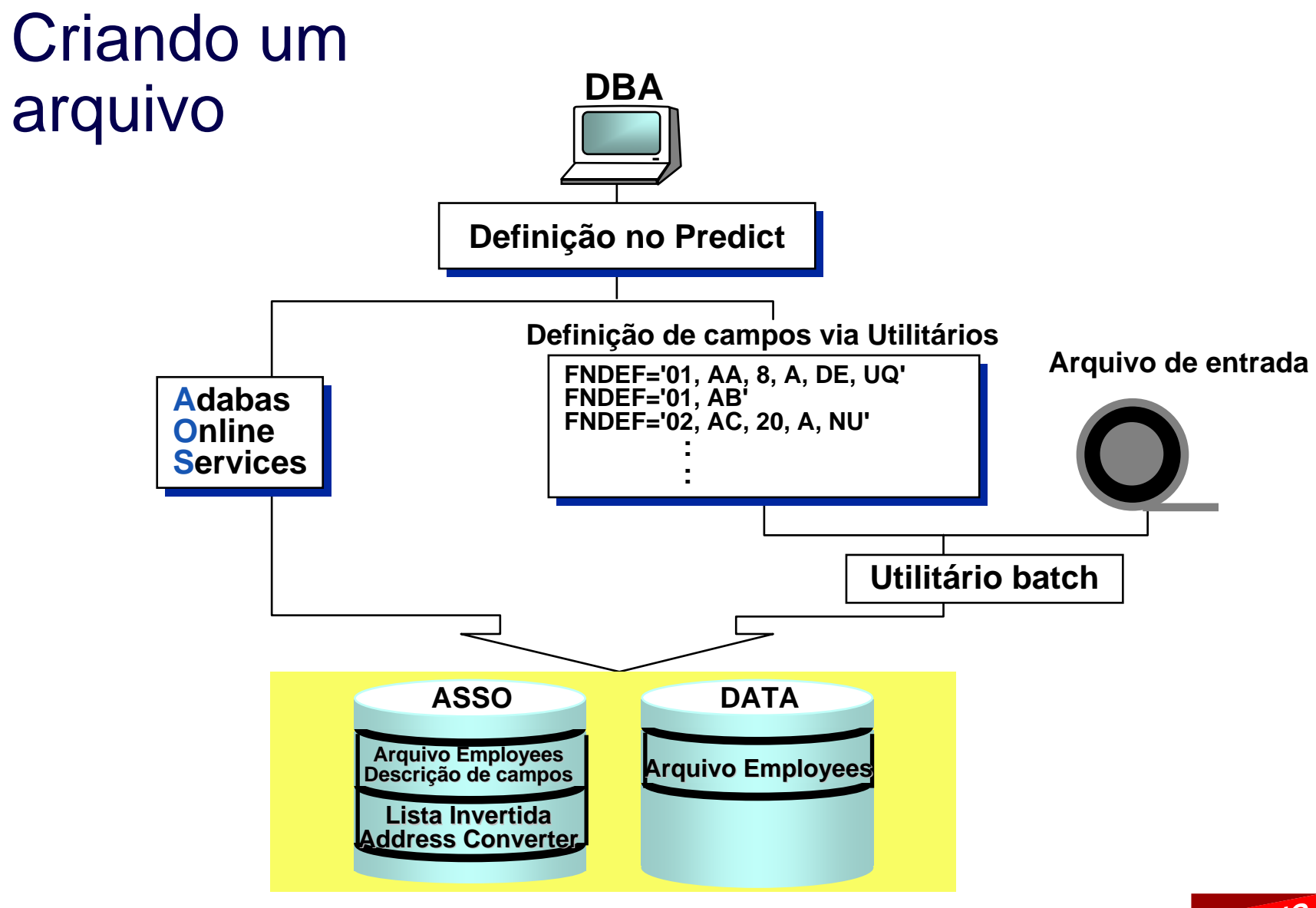

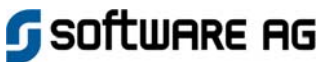

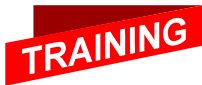

## Visão dos Dados (User Views)

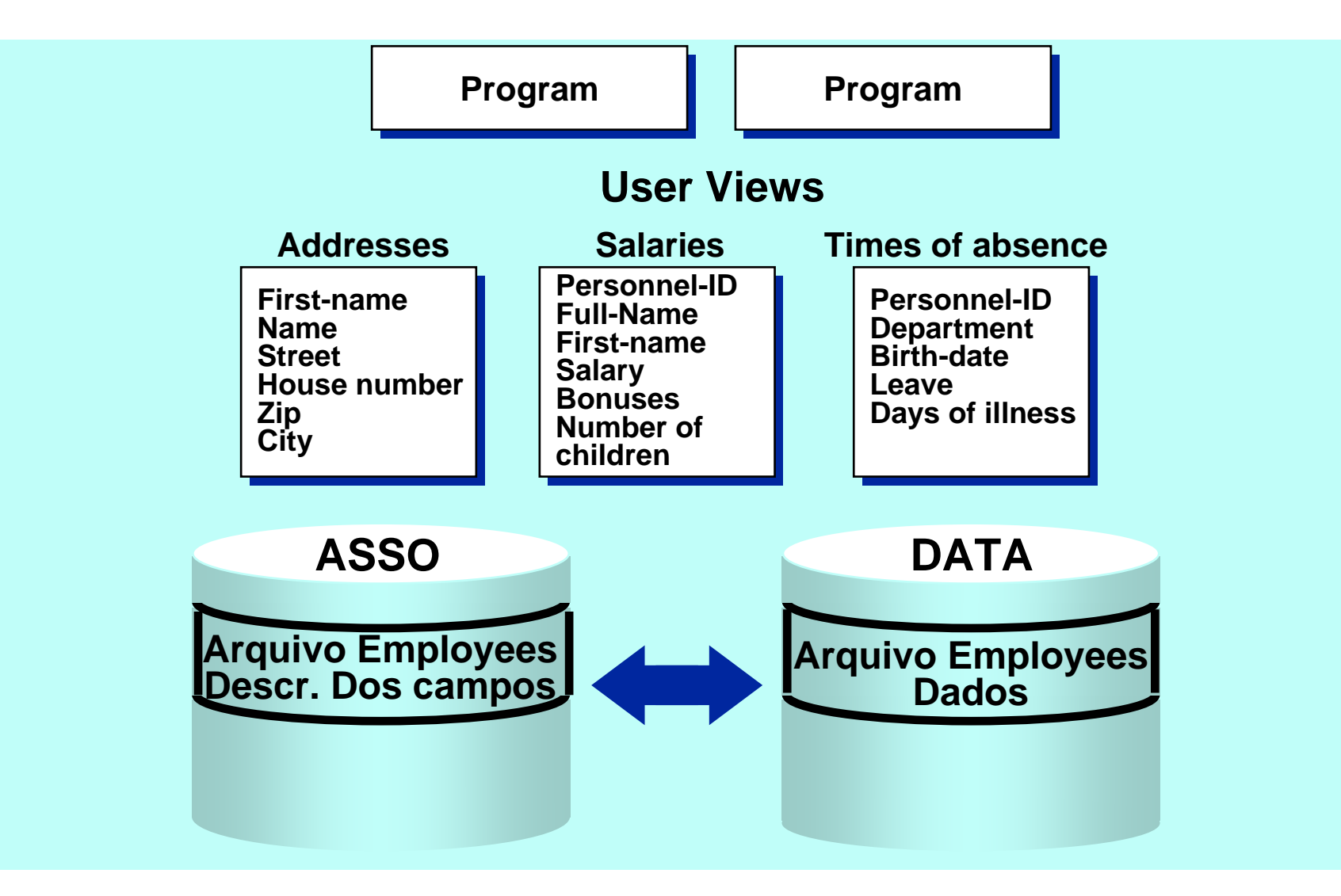

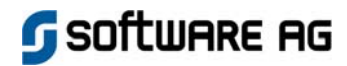

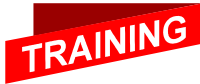
# Definição de arquivo Adabas

**EMPLOYEES**

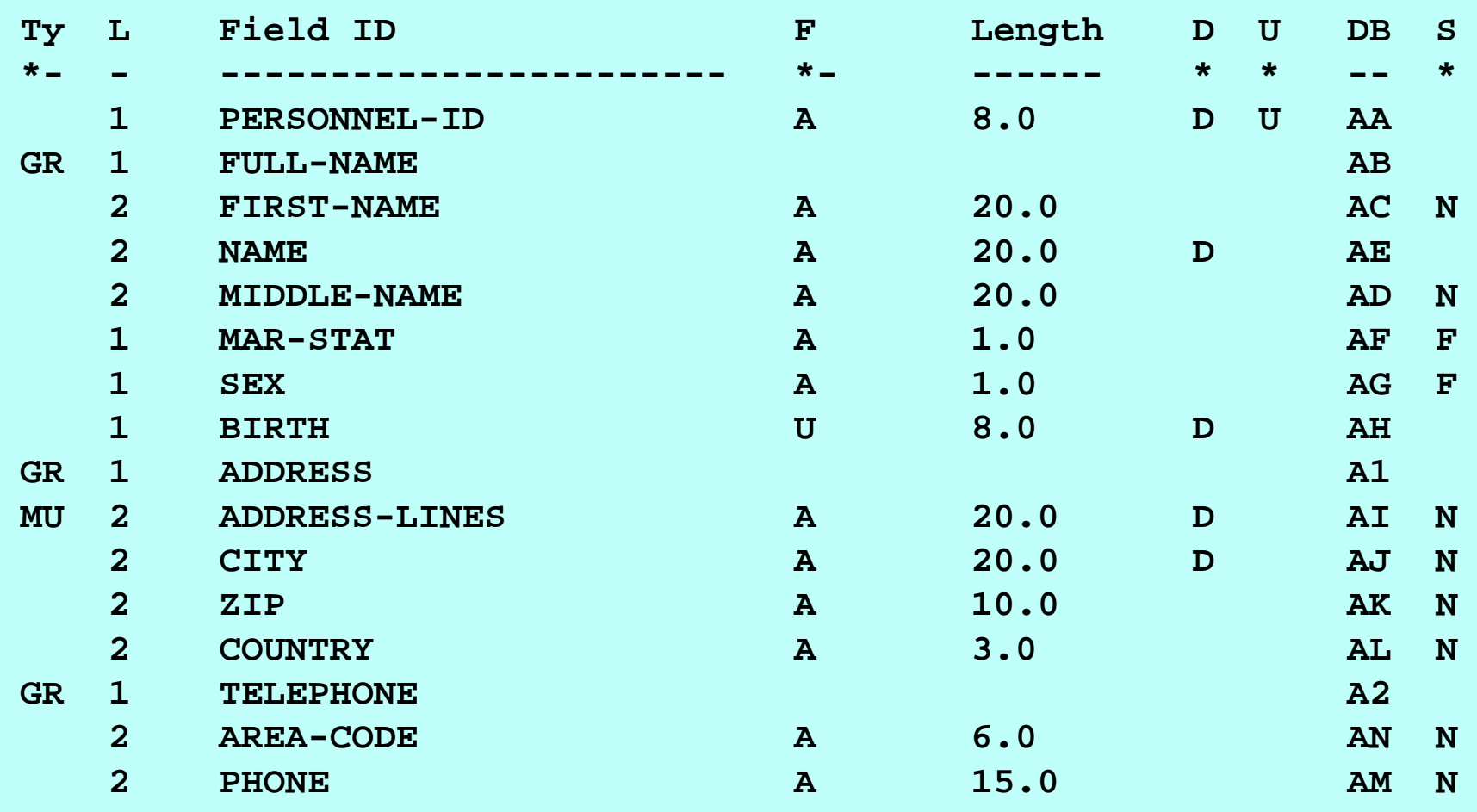

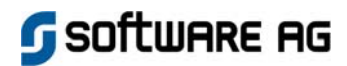

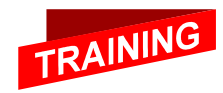

#### Exemplo de uma User View

**EMPLOYEES**

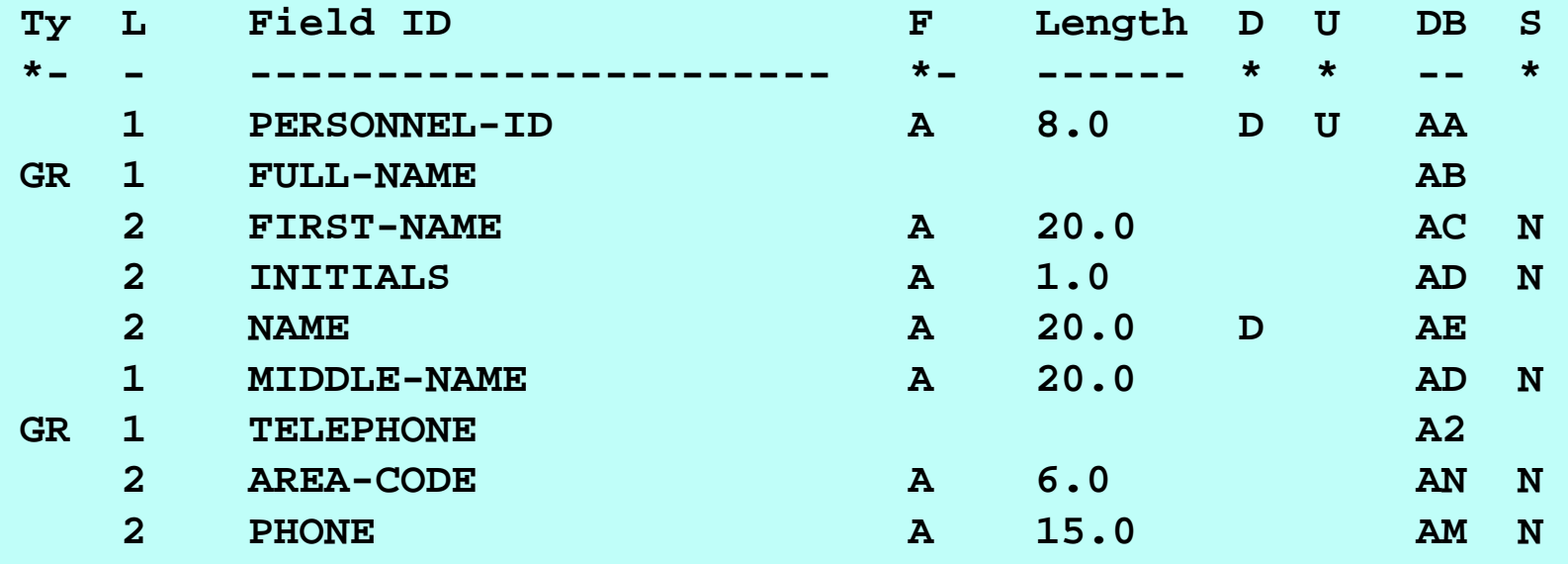

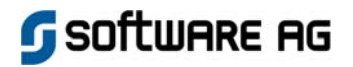

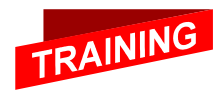

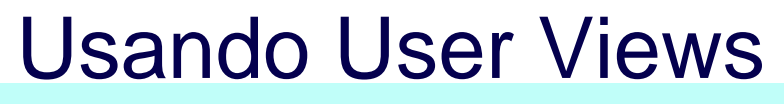

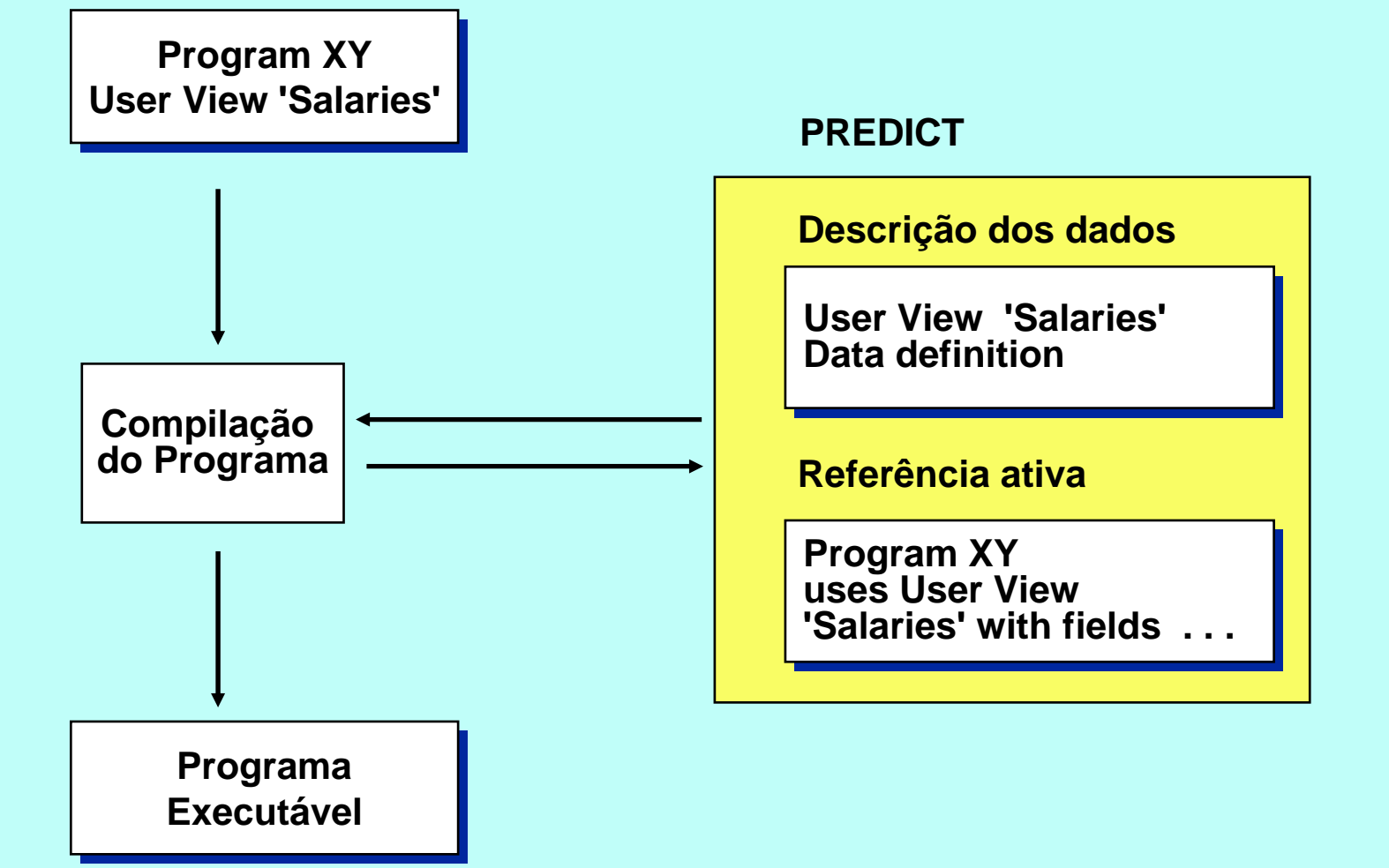

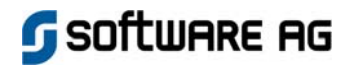

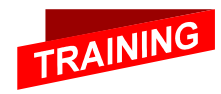

## Relacionamento Employees-Vehicles

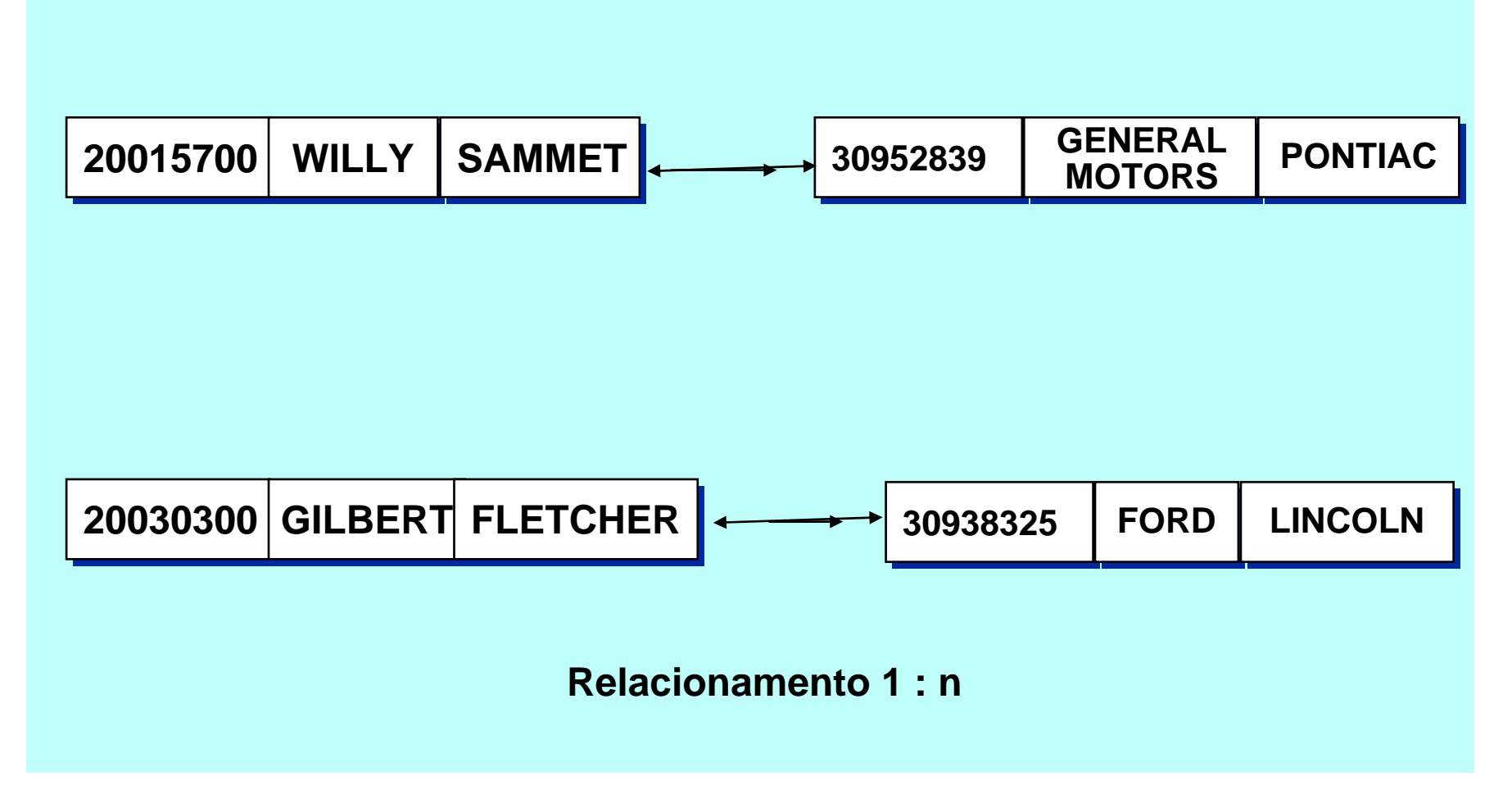

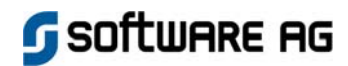

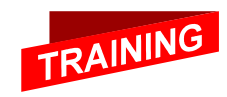

#### Variante 1 – Dois arquivos

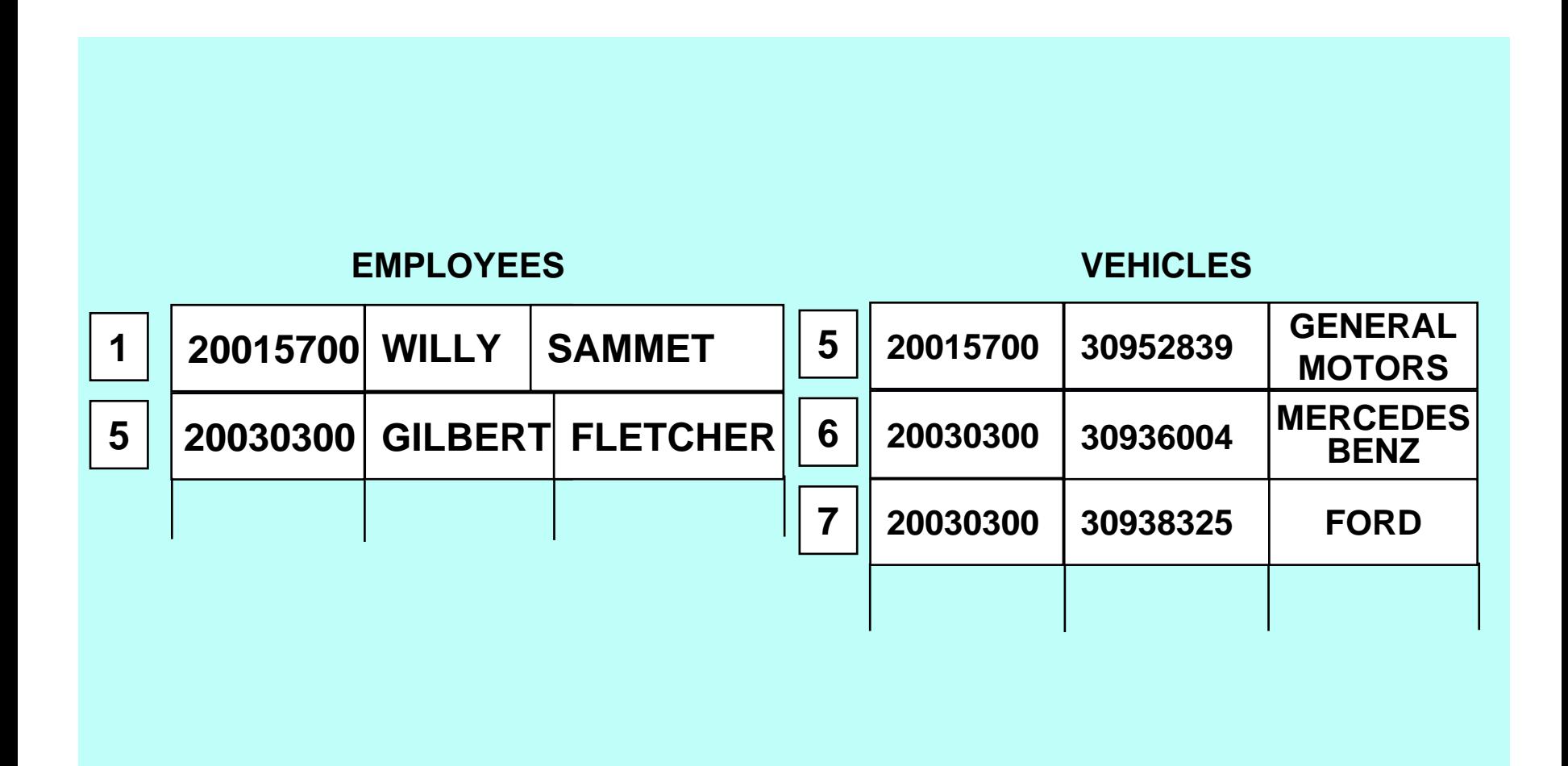

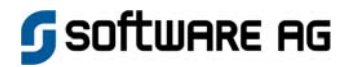

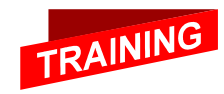

## Variante 1 - User Views

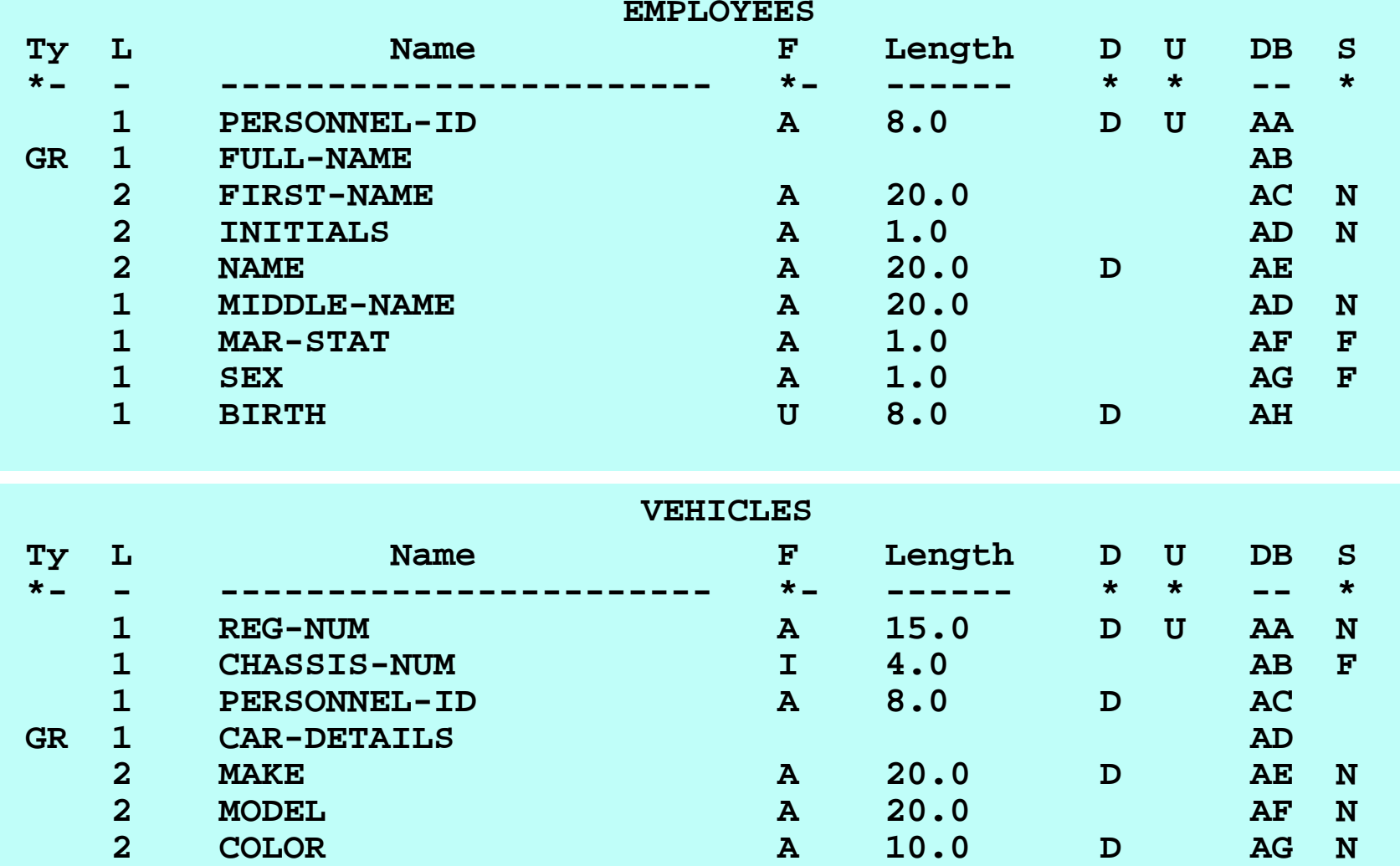

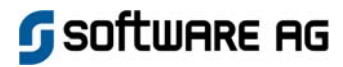

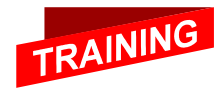

#### Variante 2 - Grupo Periódico

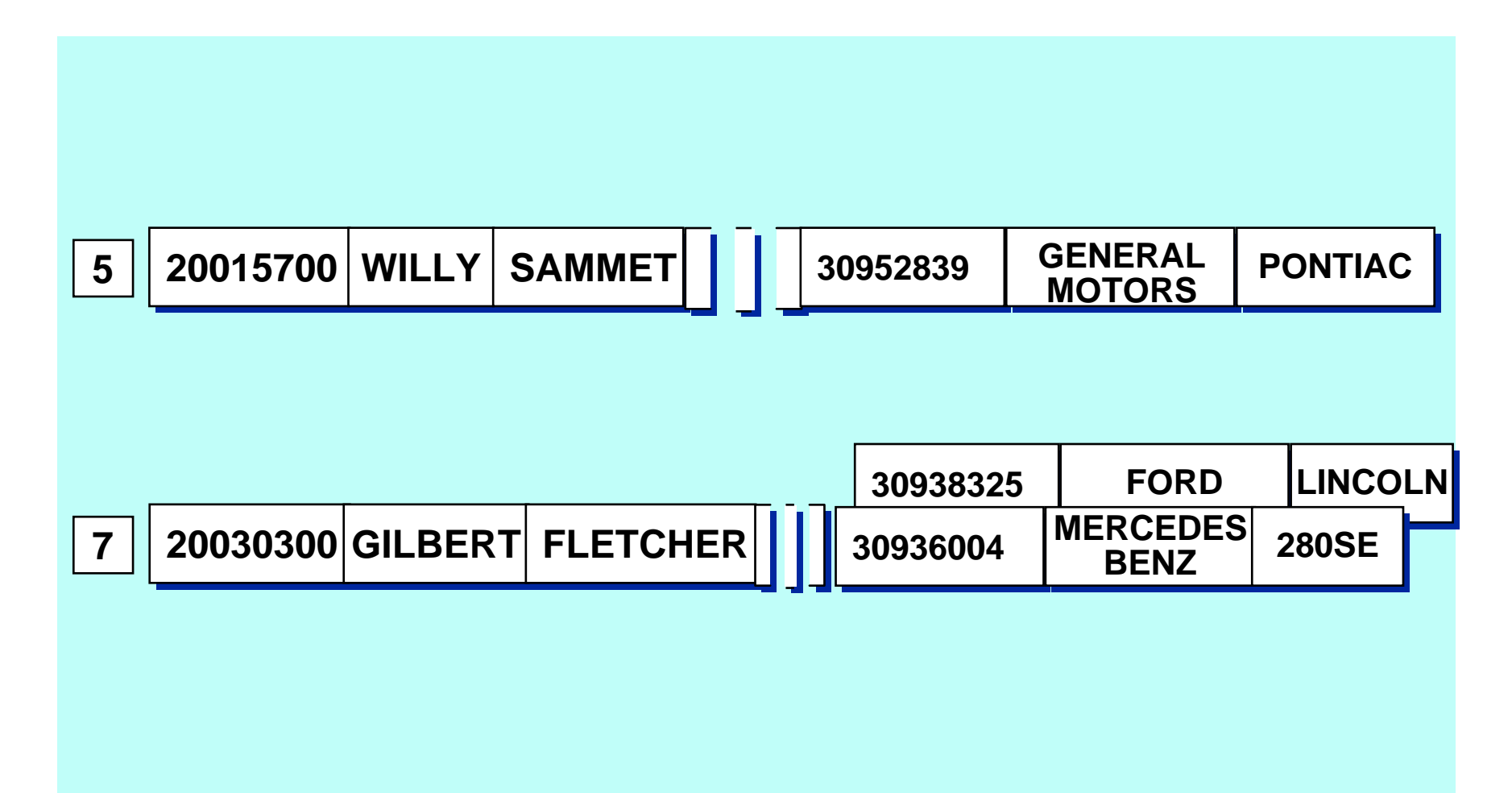

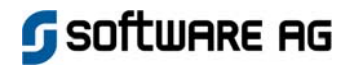

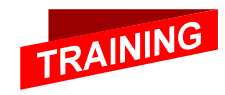

#### Variante 2 – Definição de arquivo

**EMPLOYEES**

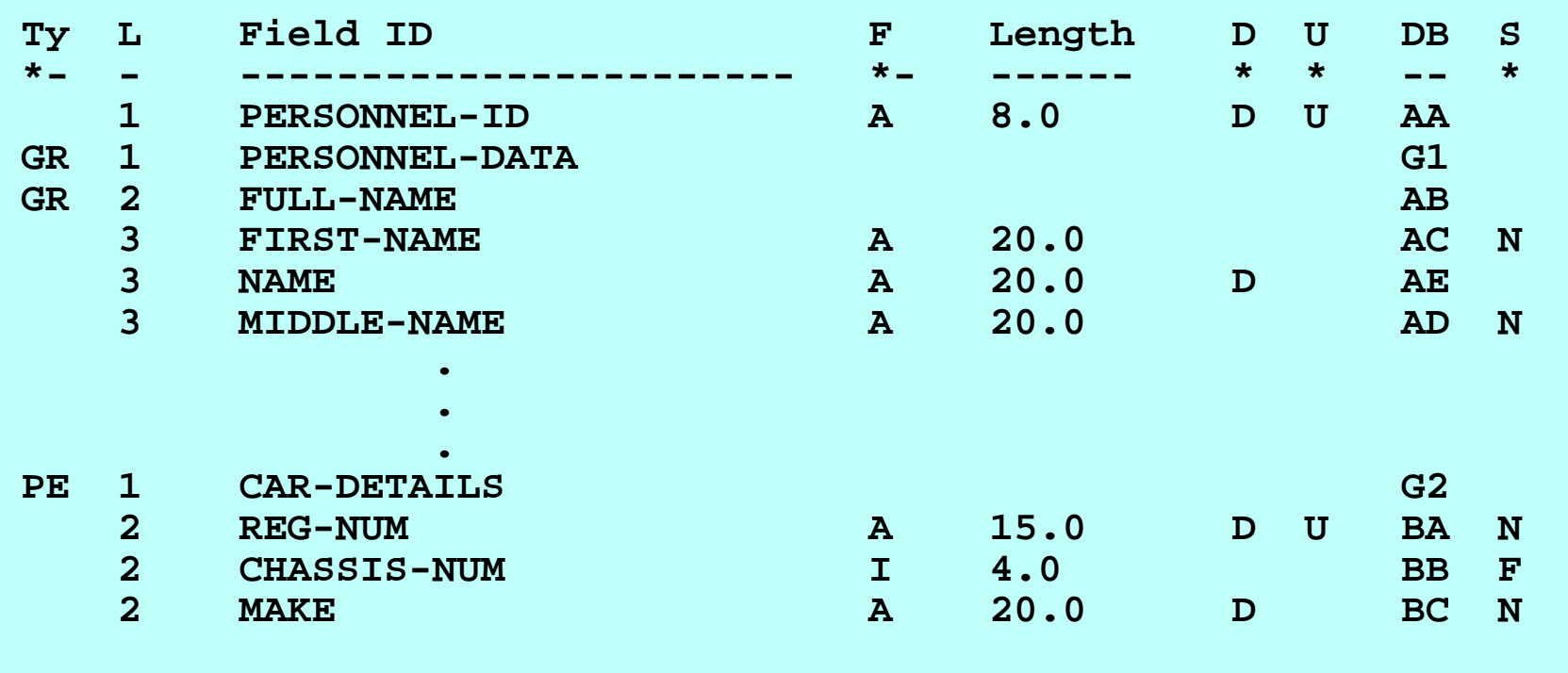

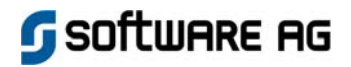

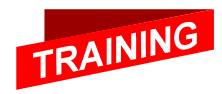

#### Variante 3 – Arquivo com dois tipos de registros

#### **EMPLOYEES-VEHICLES**

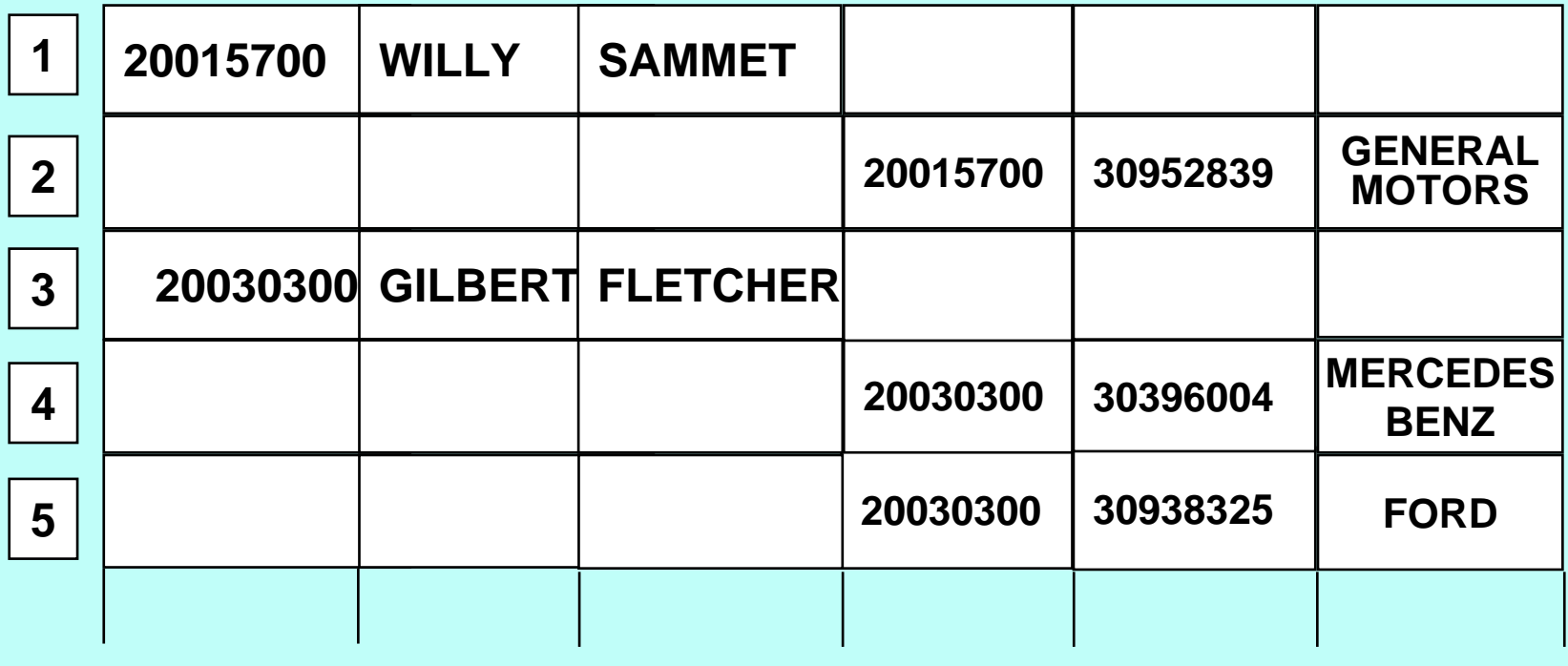

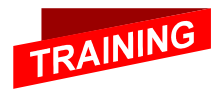

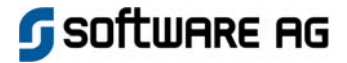

#### Variante 3 - User Views **EMPLOYEES**

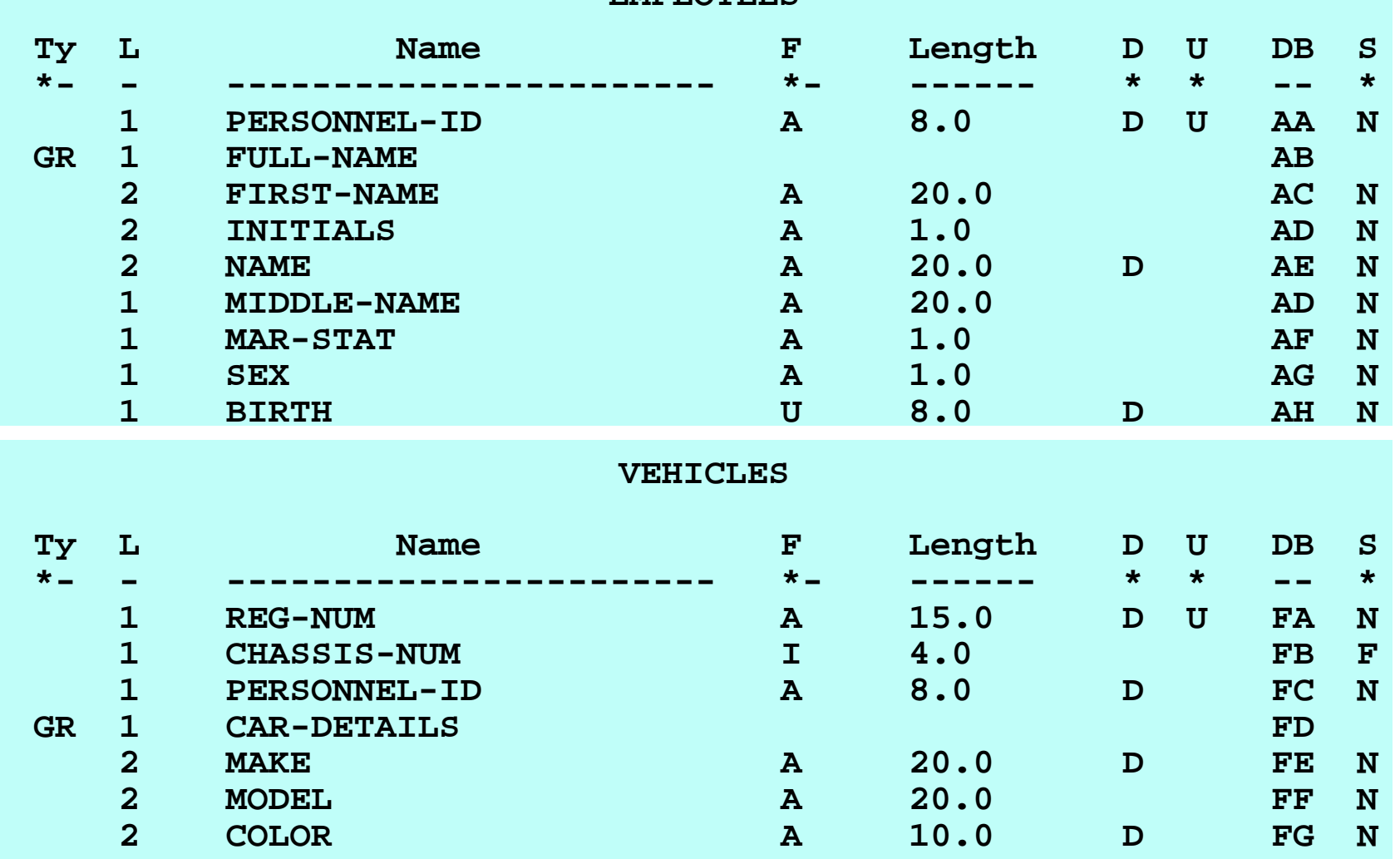

**Software AG** 

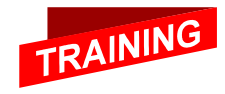

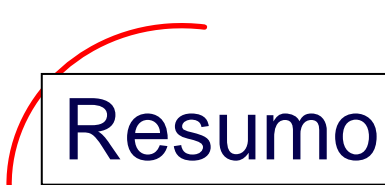

- **Um campo é uma unidade lógica de informação dentro de um registro de dados Adabas.**
- **Adabas suporta campos elementares, grupos de campos, campos multi-valorados, grupos periódicos, sub- e super- campos, os quais, dependendo do tipo e opções do campo, são armazenados em formato comprimido no Data Storage.**
- **Descritores permitem acesso eficiente. Adabas suporta descritores normais, descritores fonéticos, sub-, super- <sup>e</sup> hyperdescriptors, os quais podem opcionalmente serem definidos com a opção "unique".**
- **O acesso ao Adabas é campo-orientado. Por esta razão, as visões de usuário podem ser definidas para um arquivo, as quais implementam clareza e aprimoram as possibilidades do desenho.**

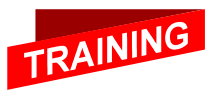

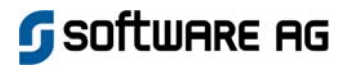

Adabas – Lógica de Acesso

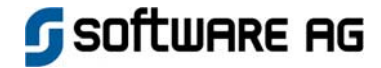

**5**

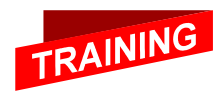

#### Tipos de Acesso

 **Leitura Lê campos do registro de dados Processamento em seqüência física em seqüência de ISN em seqüência lógica Lê valores dos descritores na lista invertida** 

 **Pesquisa seleção por ISN Pesquisa por um critério ou pesquisa complexa Classificada por 1 até 3 descritores**

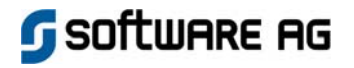

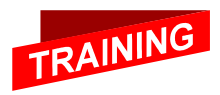

#### Leitura em seqüência física

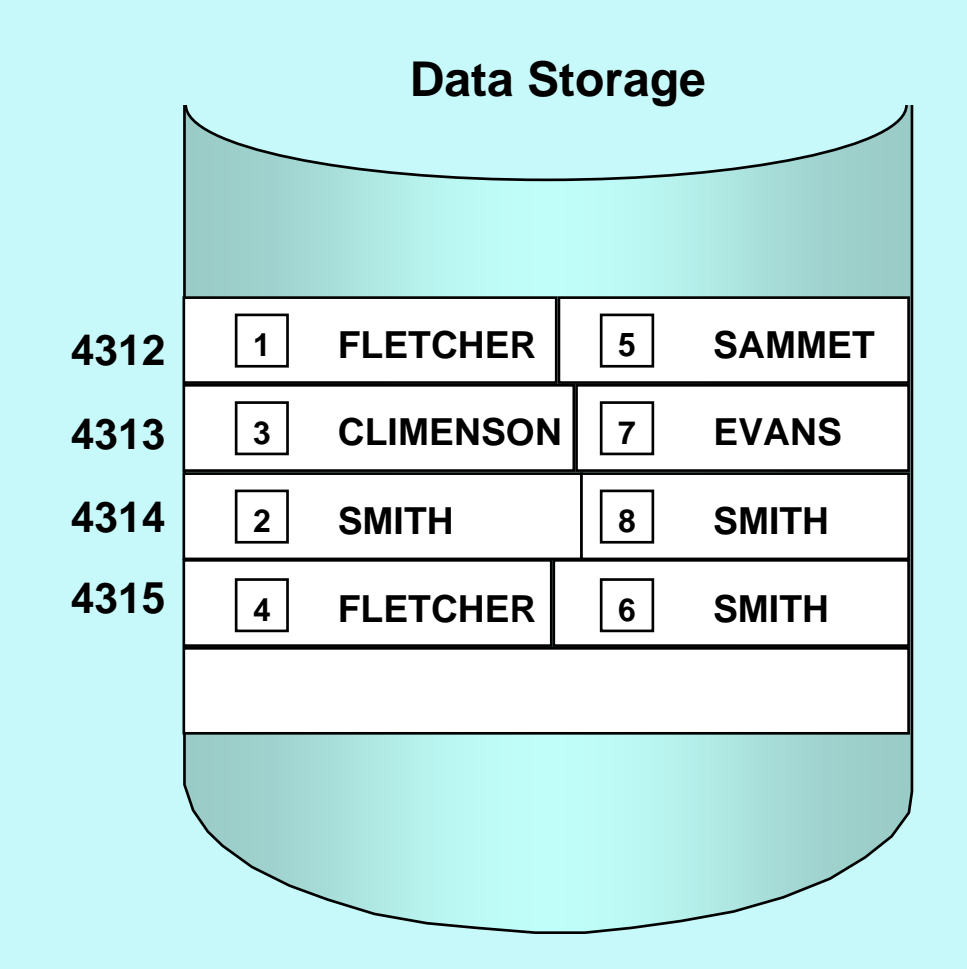

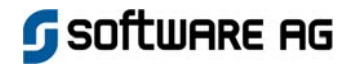

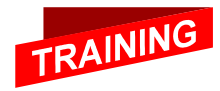

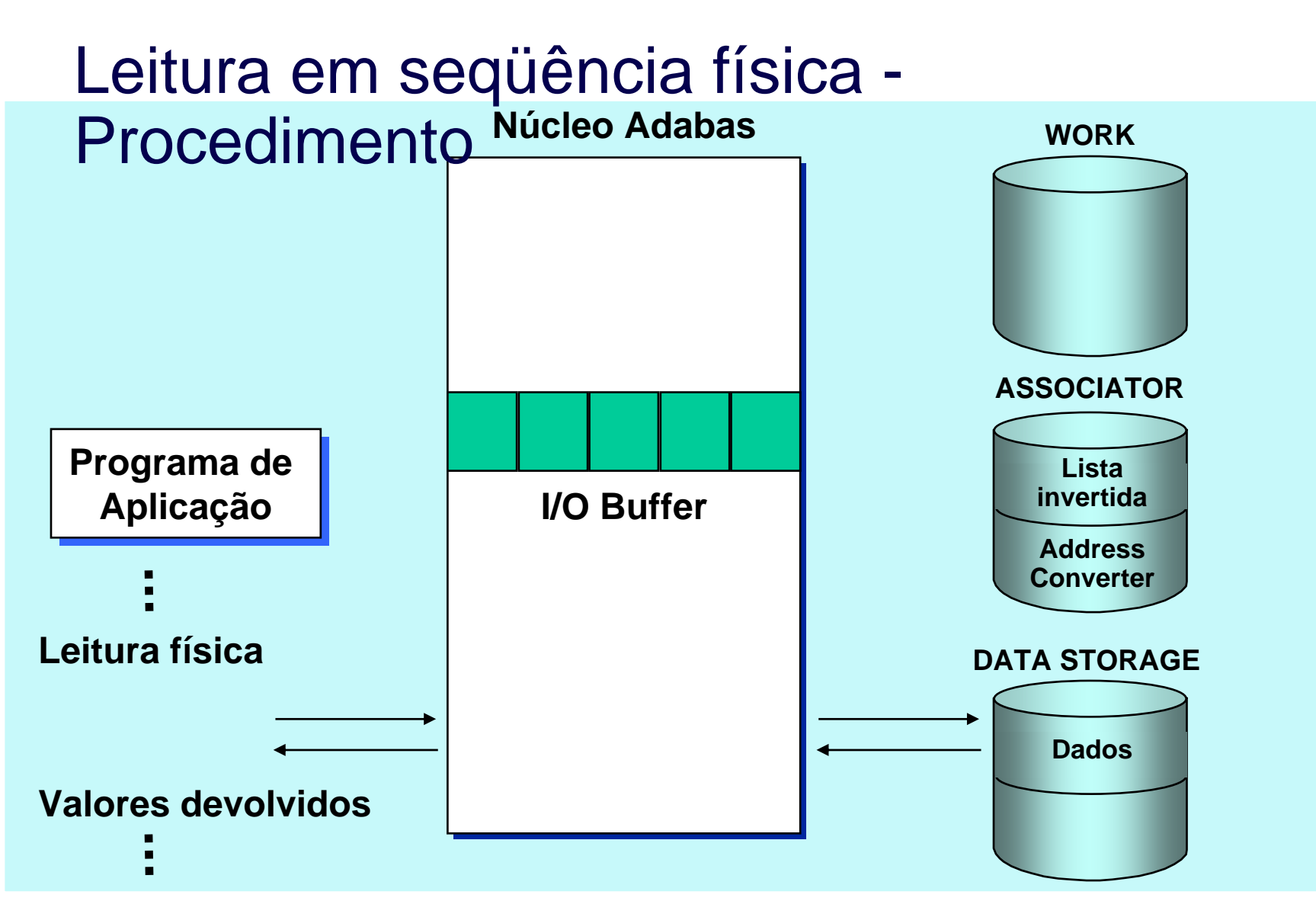

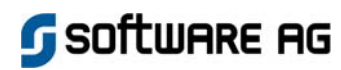

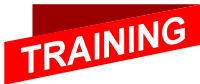

# Leitura por ISN

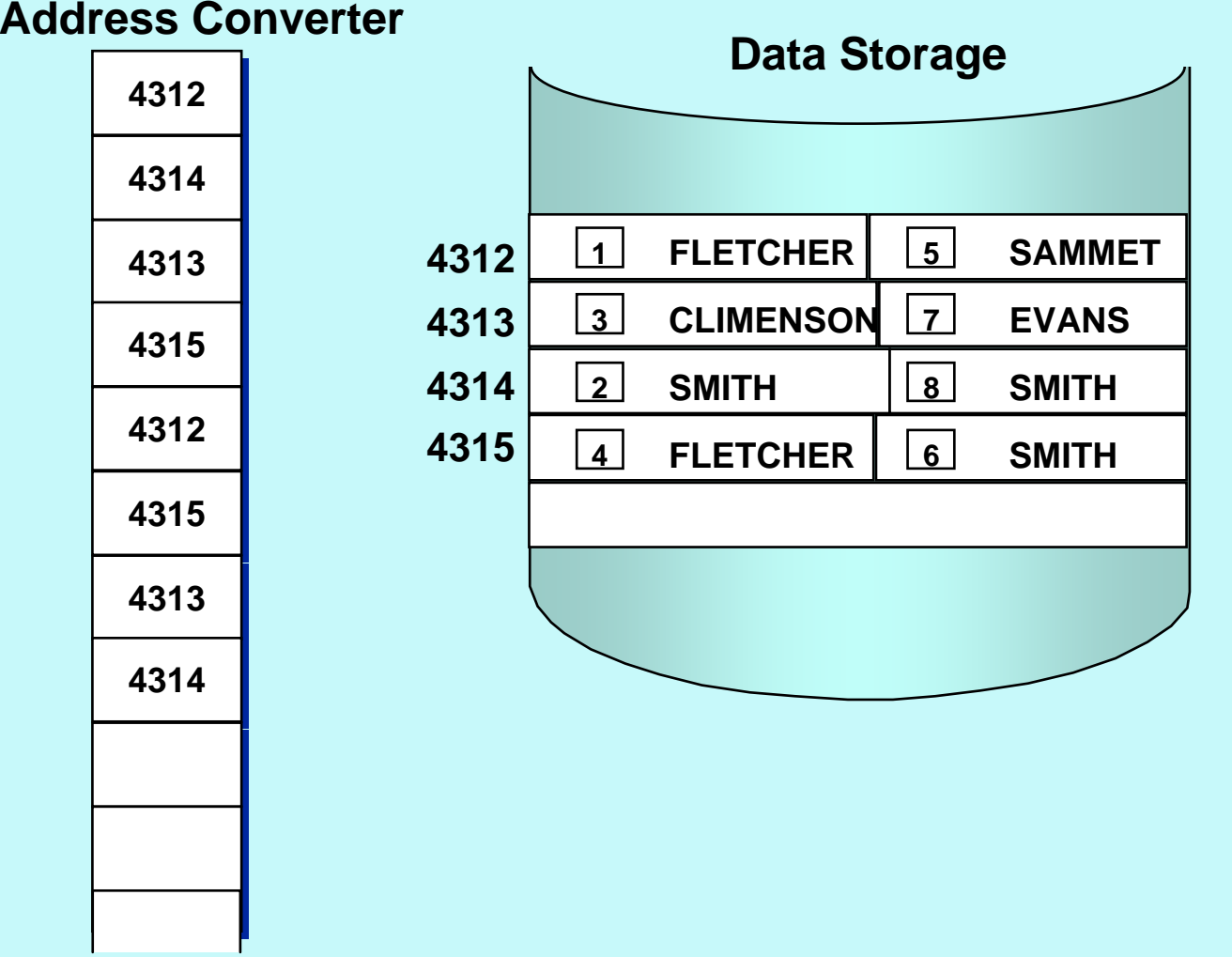

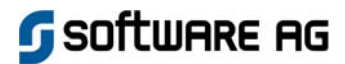

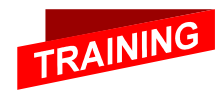

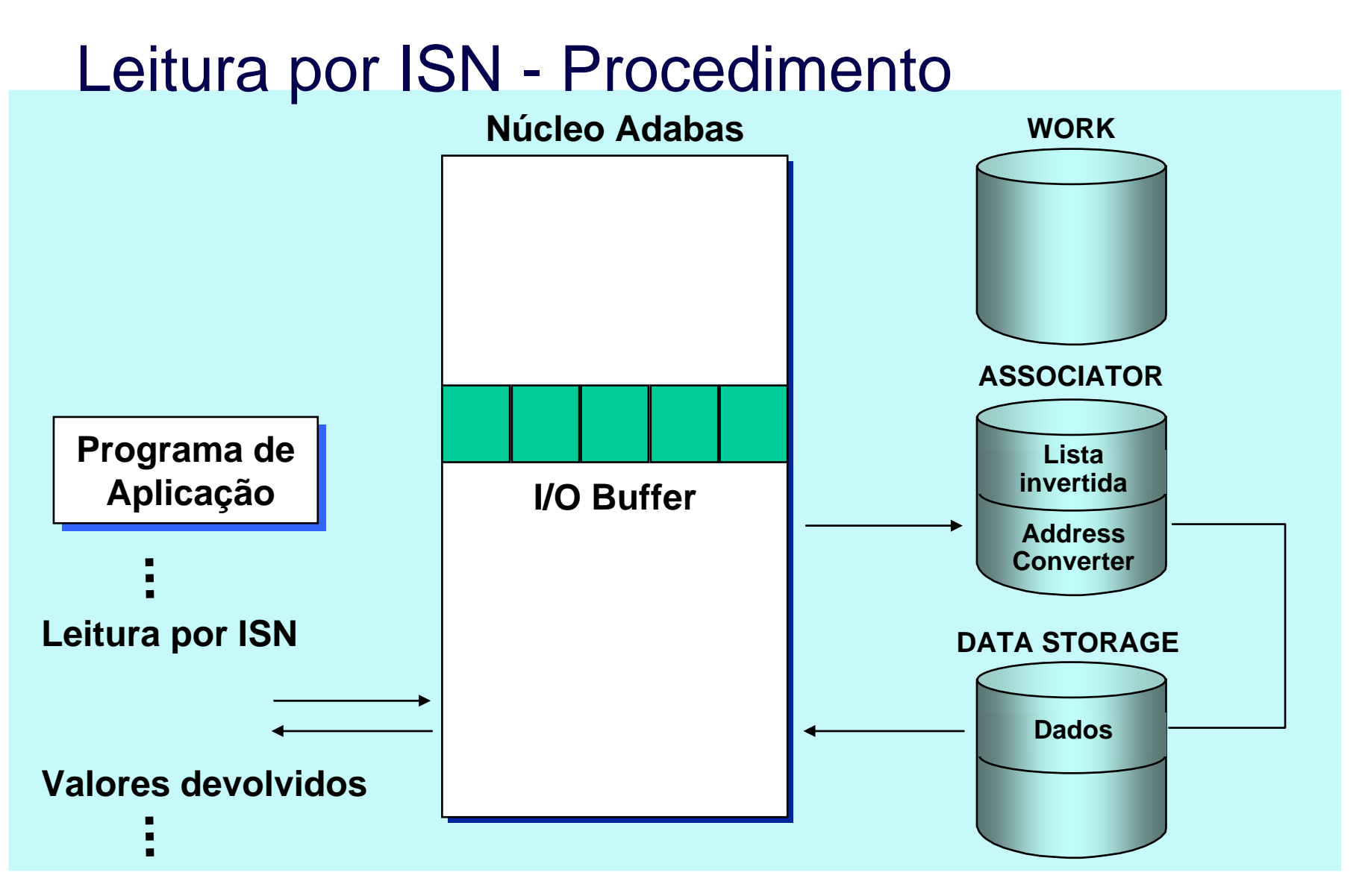

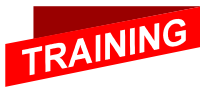

Software AG

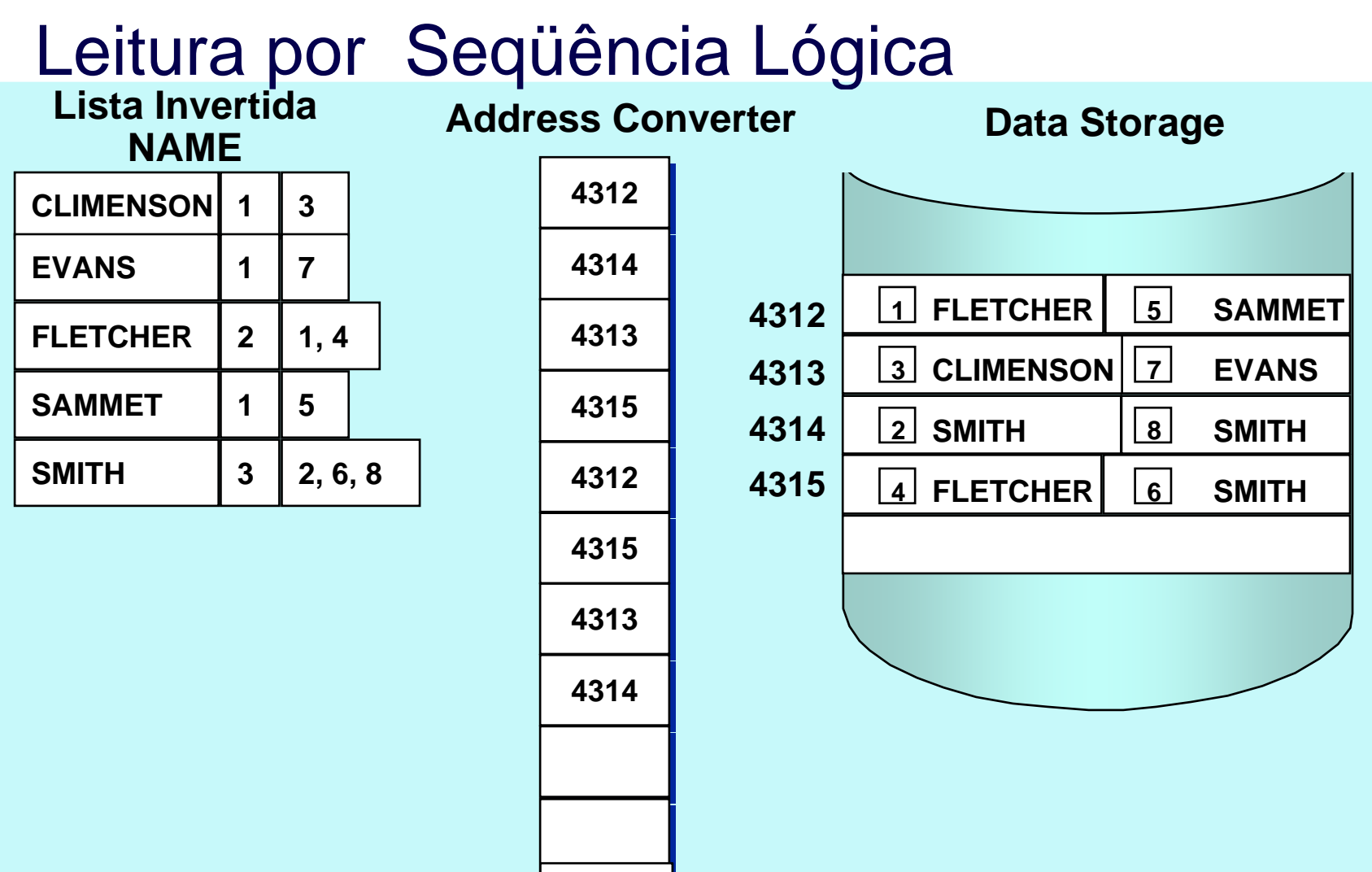

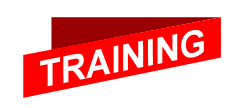

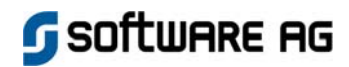

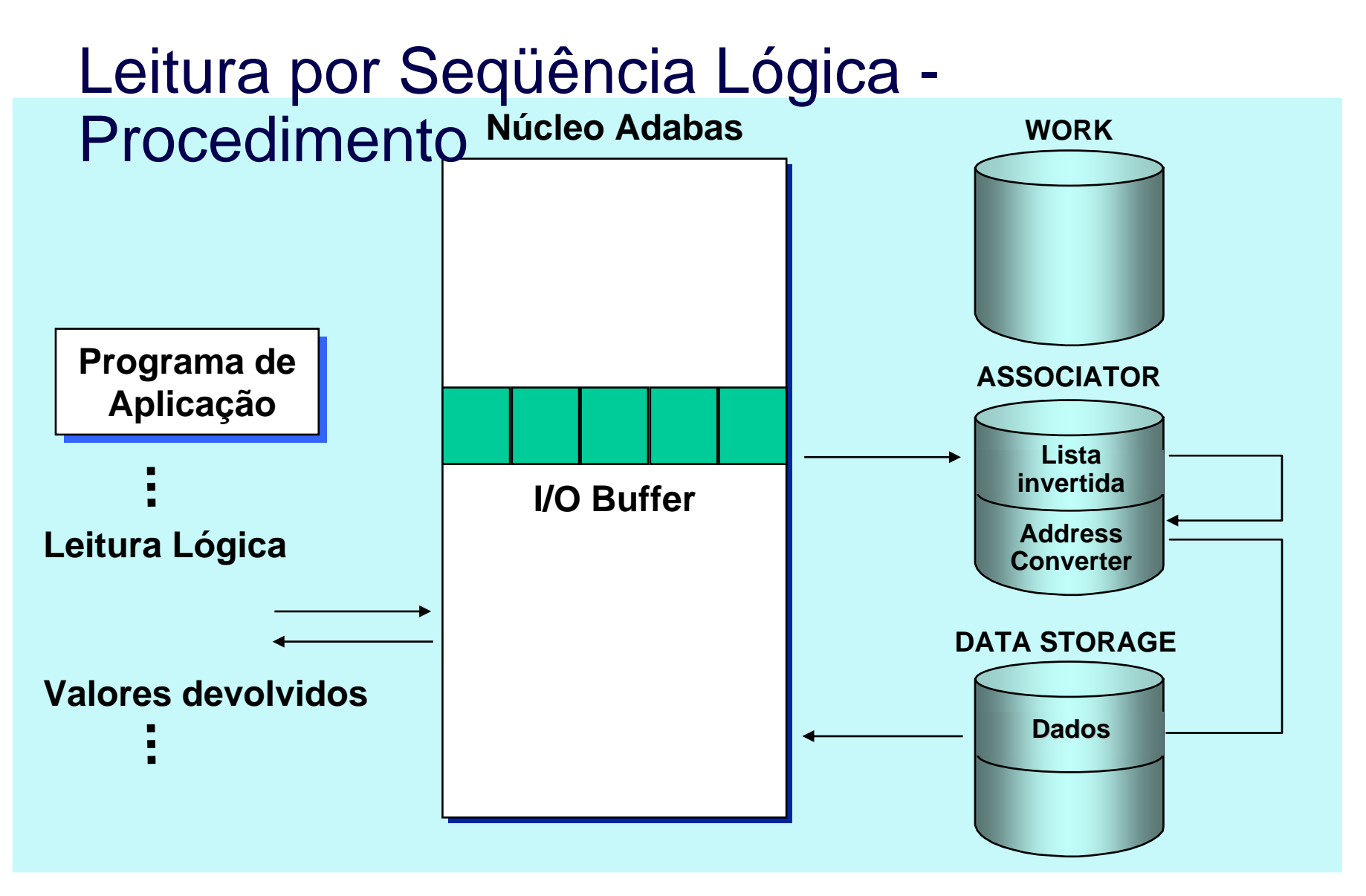

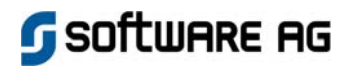

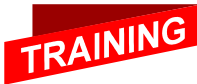

#### Lendo da Lista Invertida - Histograma

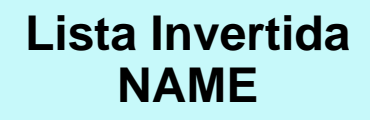

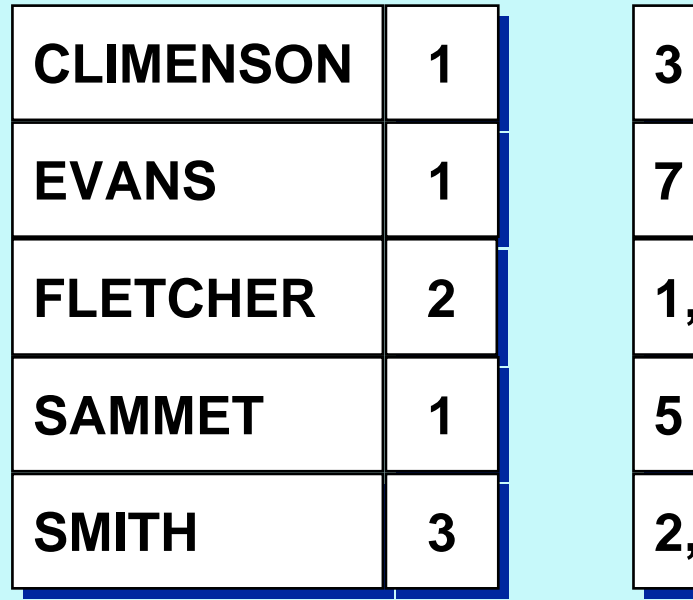

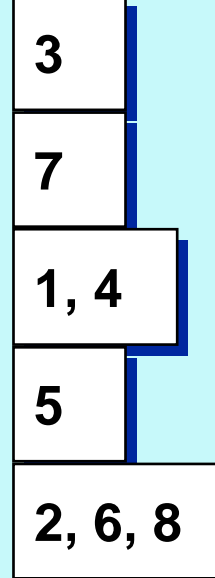

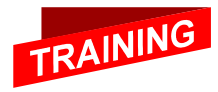

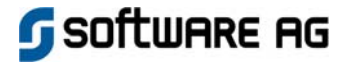

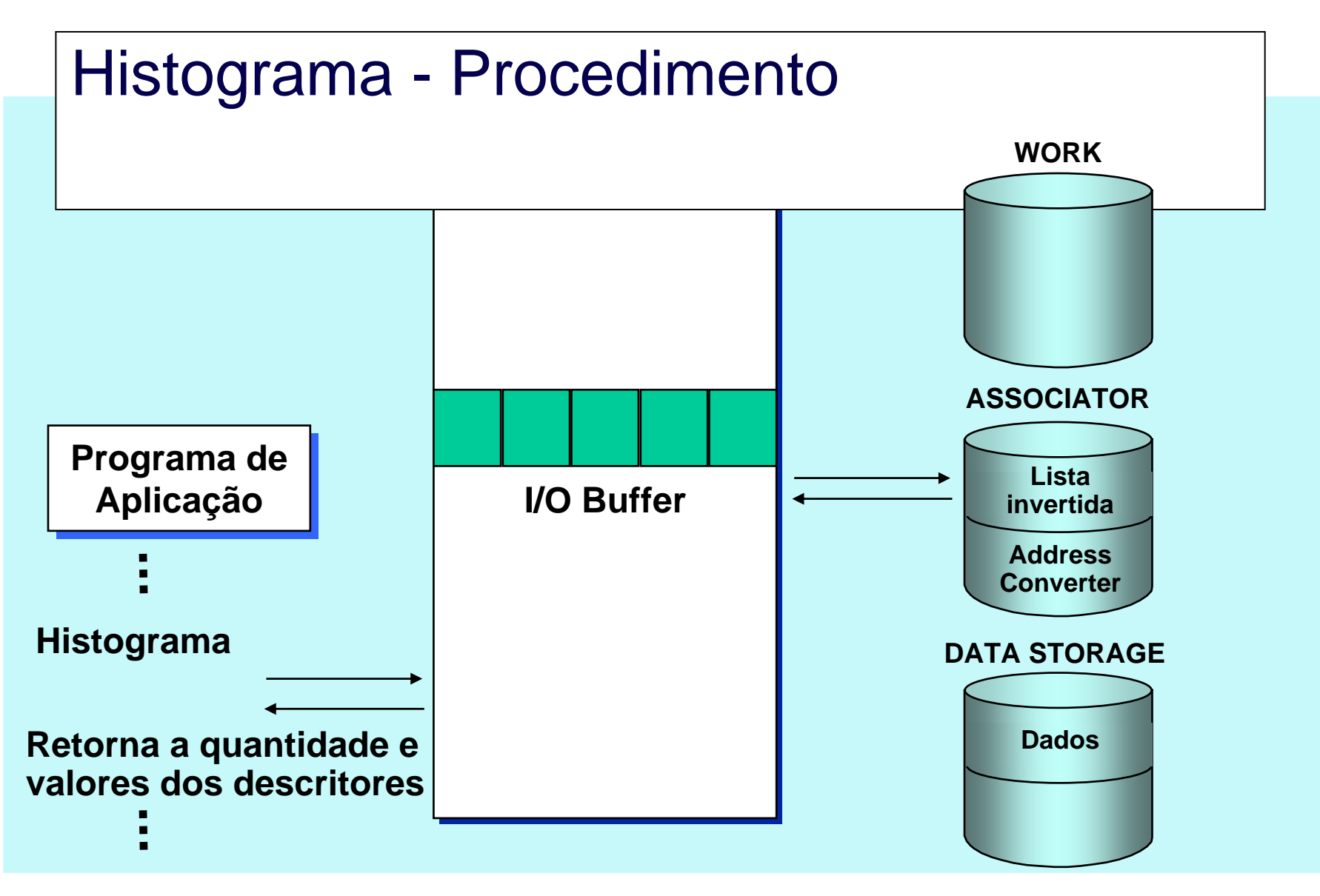

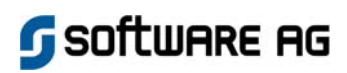

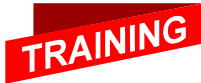

#### Pesquisa – Seleção no Database

- **Uma lista de registros é criada (na forma de ISNs) os quais atendem ao critério de pesquisa especificado.**
- **A lista de ISN é classificada por**

**-**

- **-ISN (por default)**
- **1 até 3 descritores em ordem ascendente ou descendente.**

**O número de registros encontrado é devolvido.**

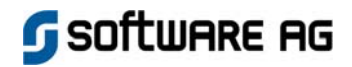

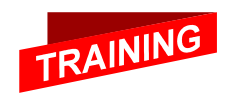

#### Pesquisa usando Descritores

*Seleção por ISN dos empregados que trabalham no departamento "SALE20" e nascidos antes de 1960*

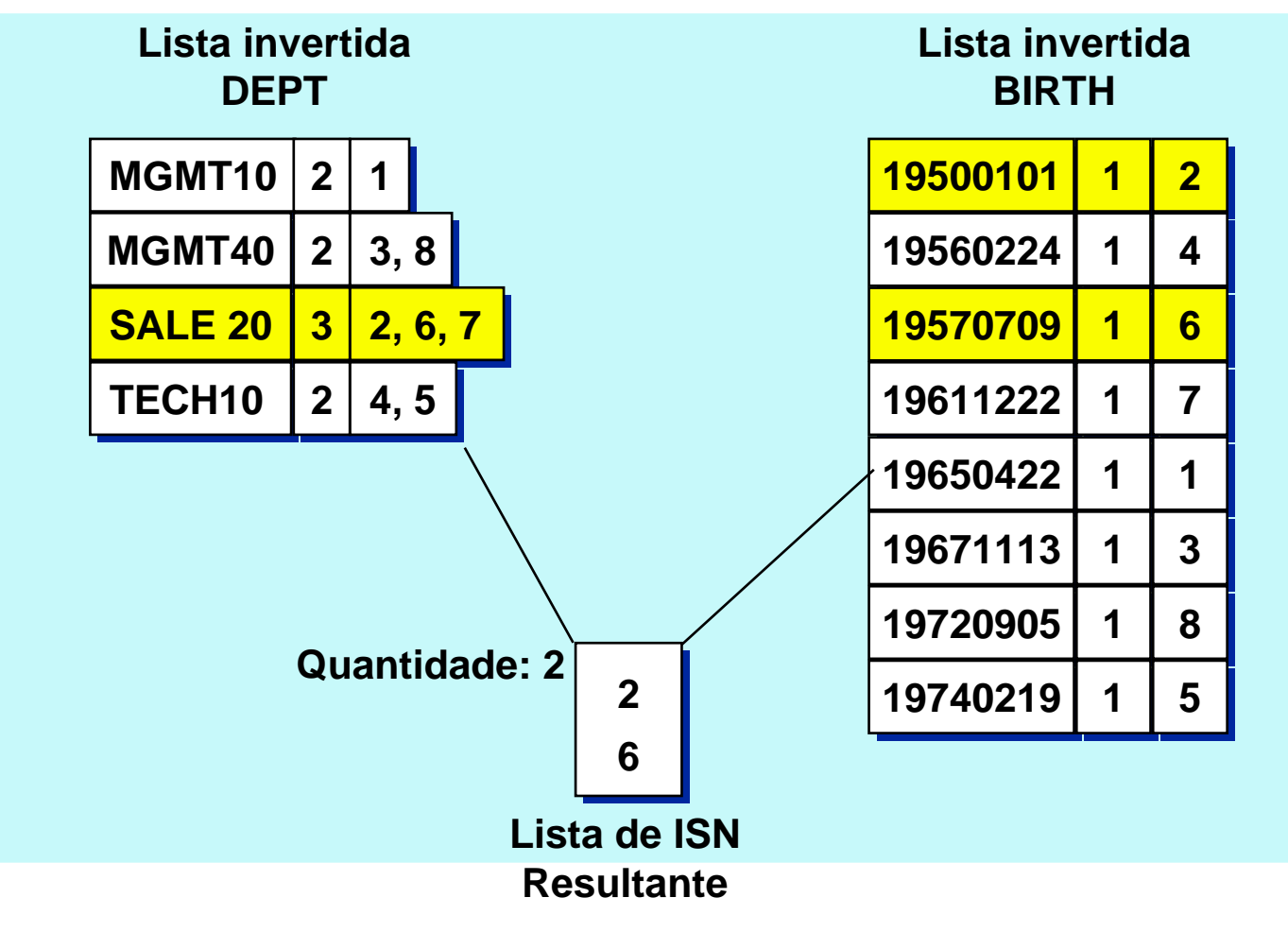

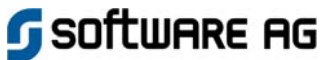

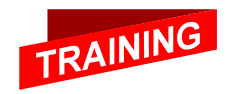

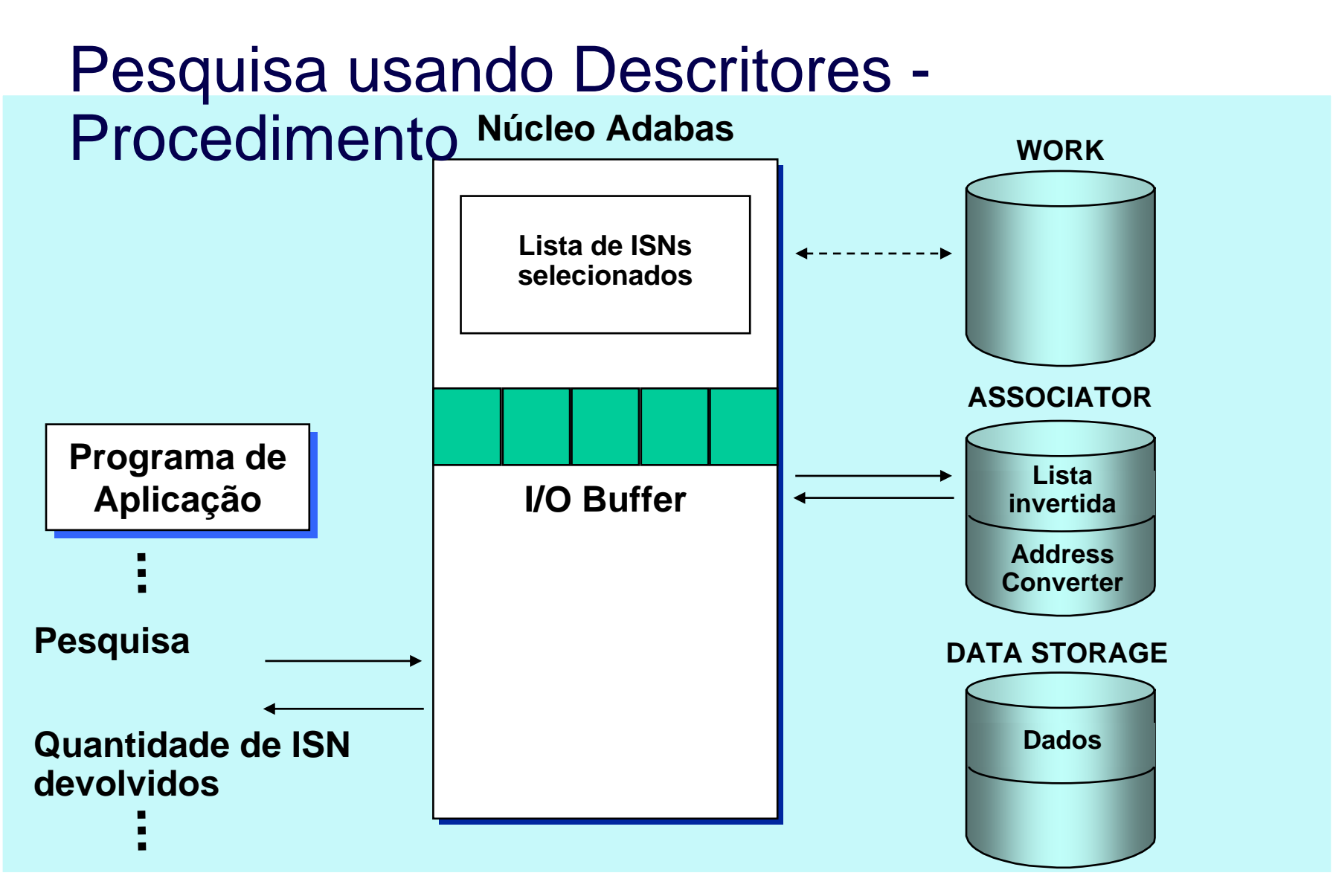

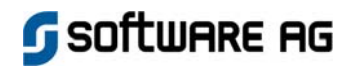

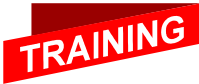

#### Pesquisa usando Não-Descritores

#### *Pesquisa por ISN para empregados "femininos" no departamento "MGMT30"*

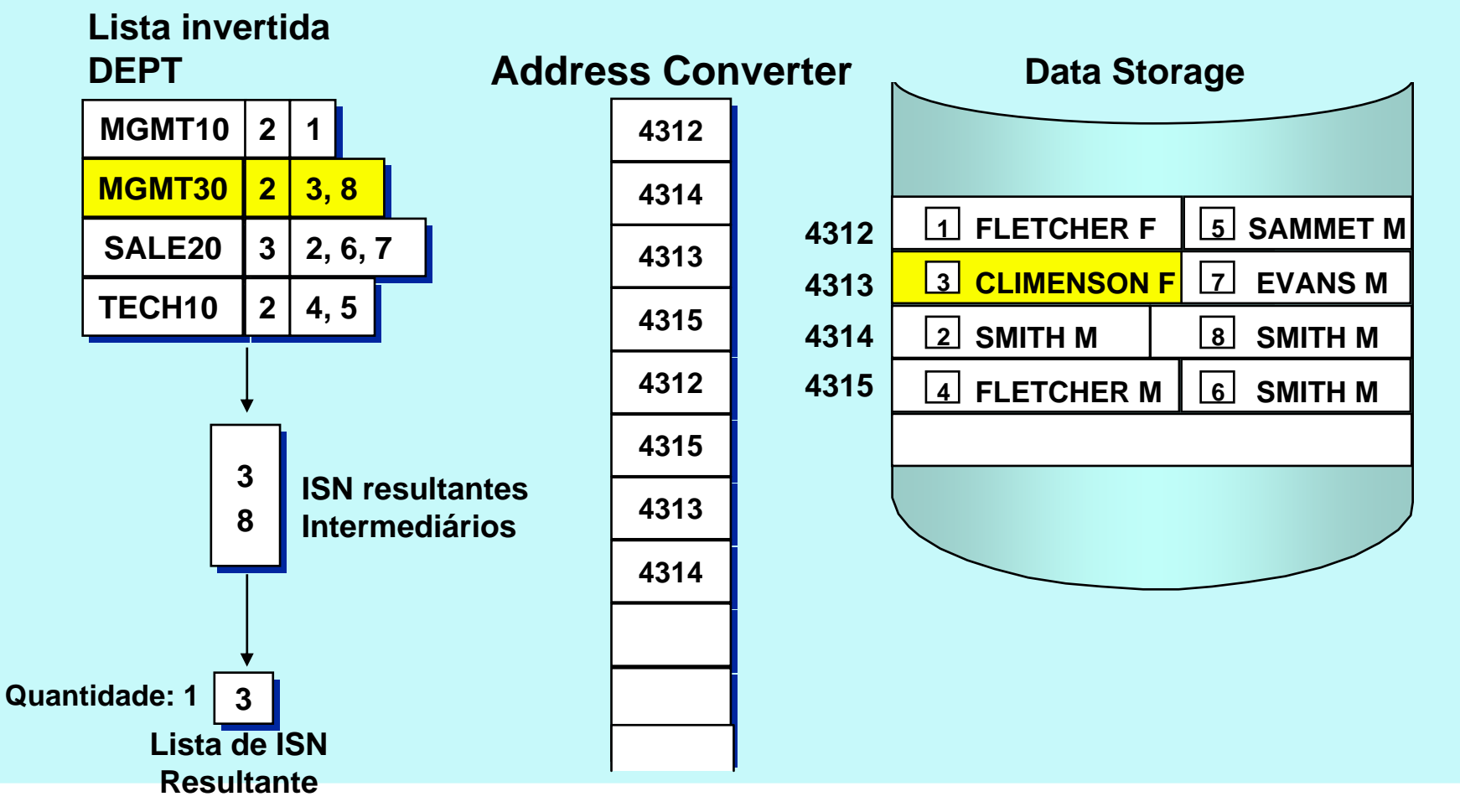

**G** SOFTWARE AG

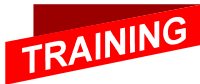

#### Pesquisa usando Não-Descritores - Procedimento

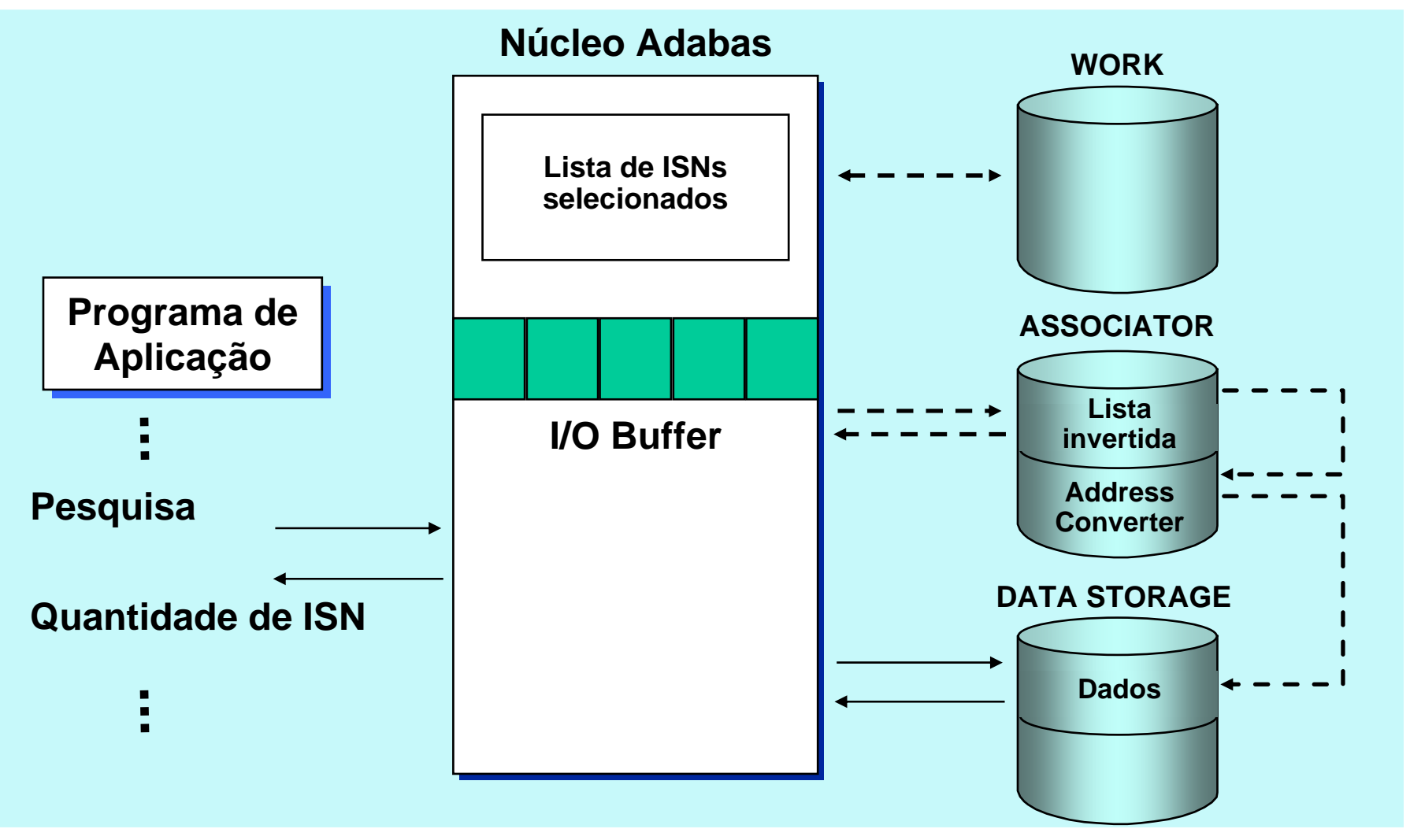

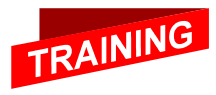

Software AG

#### Processando os ISNs selecionados

**Quantidade: 2**

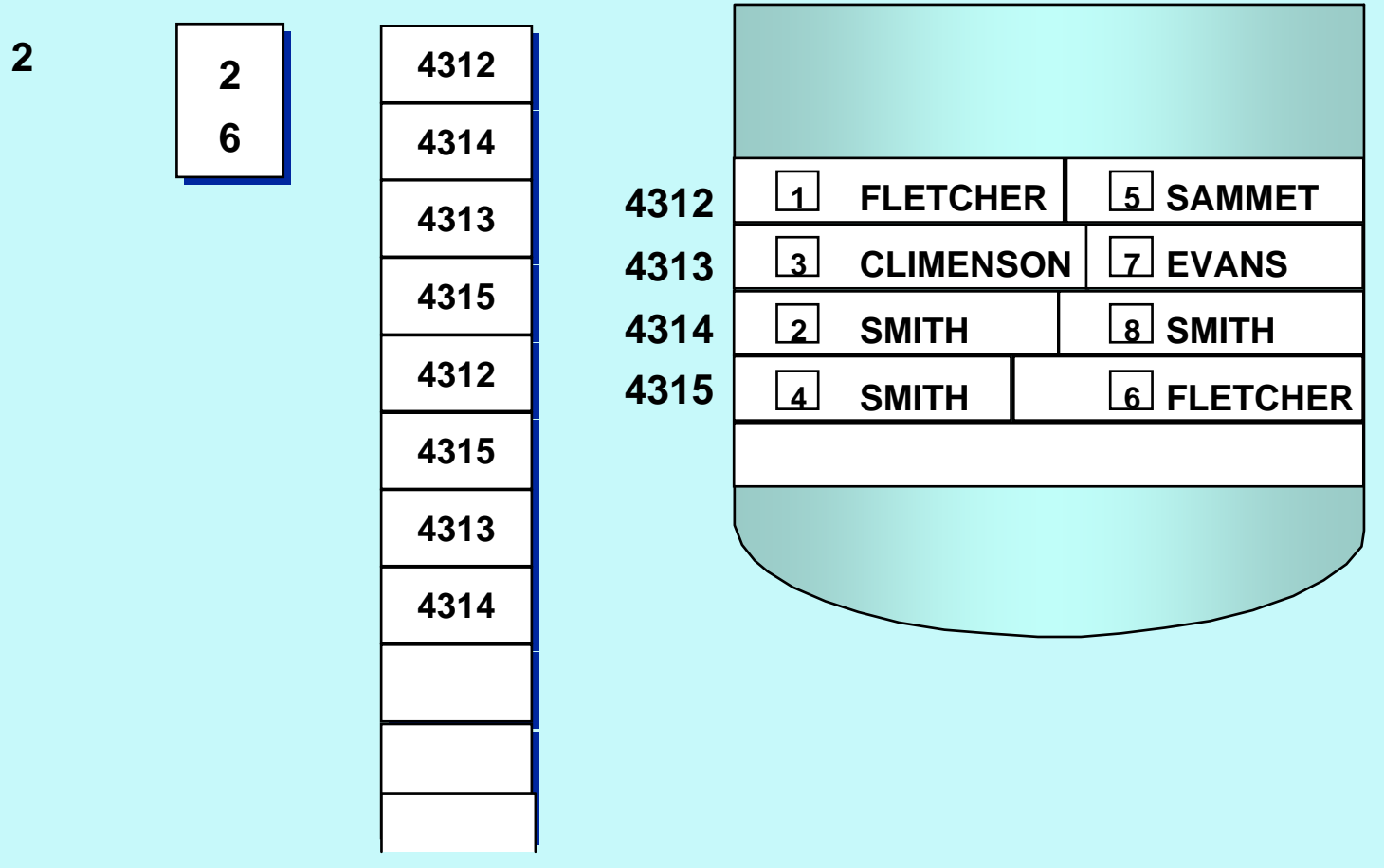

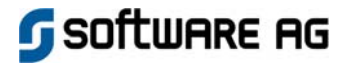

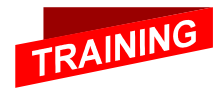

#### Lendo campos dos Registros **Selecionados**

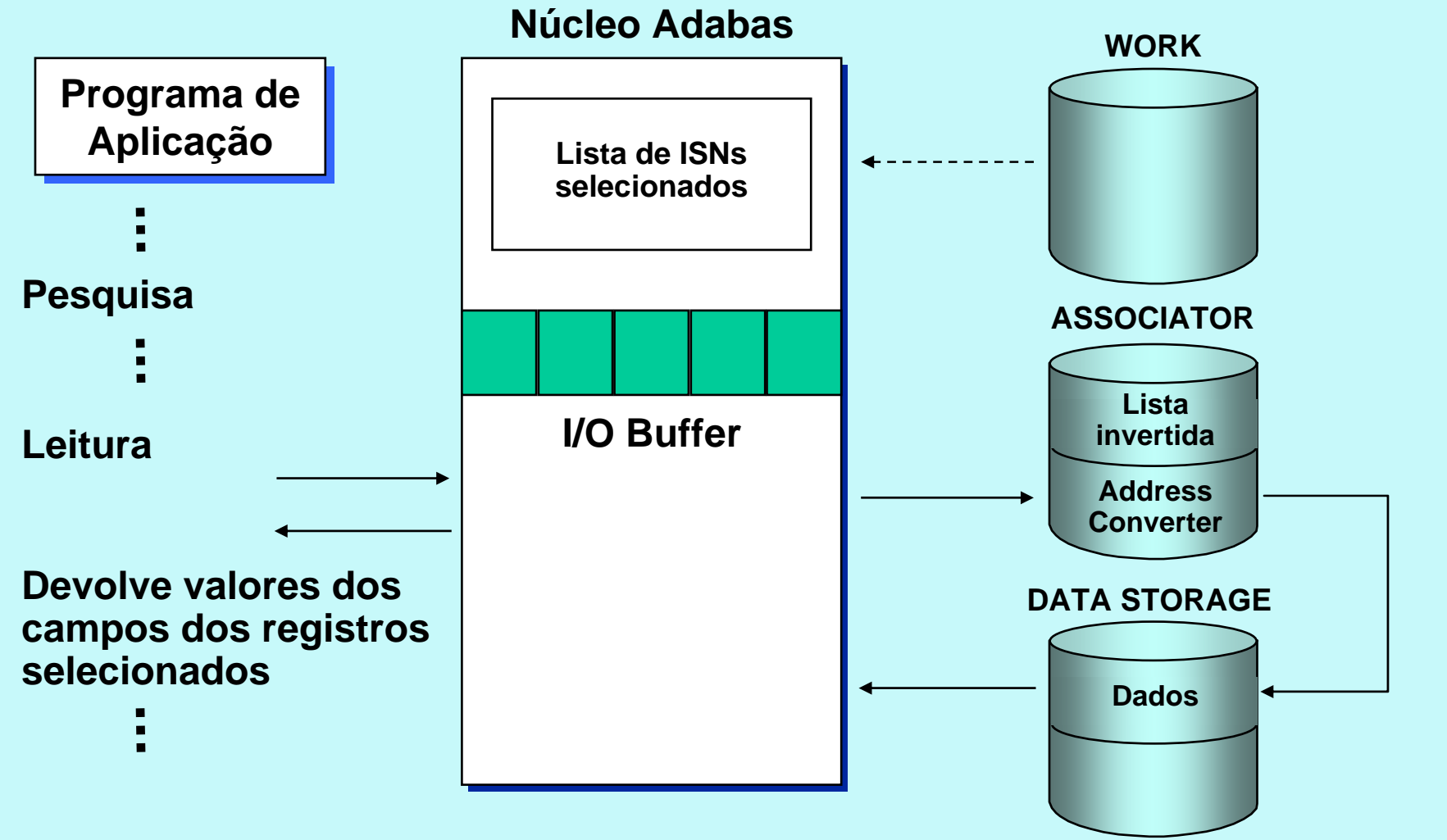

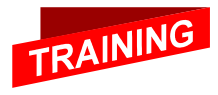

Software AG

## Agrupando arquivos

Software AG

*Seleção por ISN dos empregados trabalhando no departamento "MGMT30" e que possuem carros General Motors. Agrupa-se Employees e Vehicles via campo personnel-ID.*

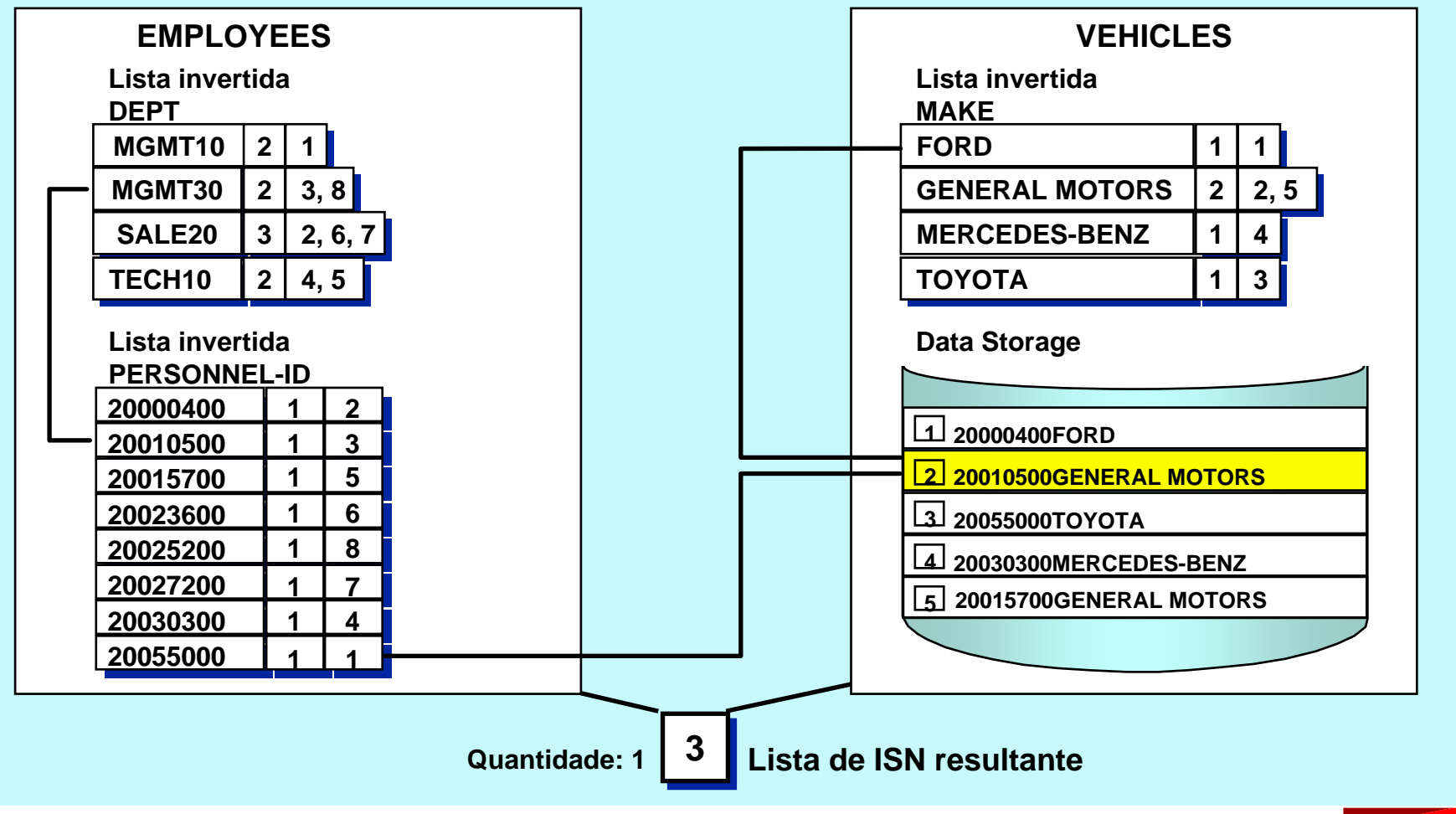

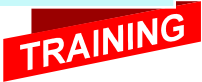

#### Agrupamento Lógico de arquivos

*Seleção por ISN dos empregados trabalhando no departamento "MGMT30" e que possuem carros General Motors. Agrupa-se Employees e Vehicles via campo personnel-ID.*

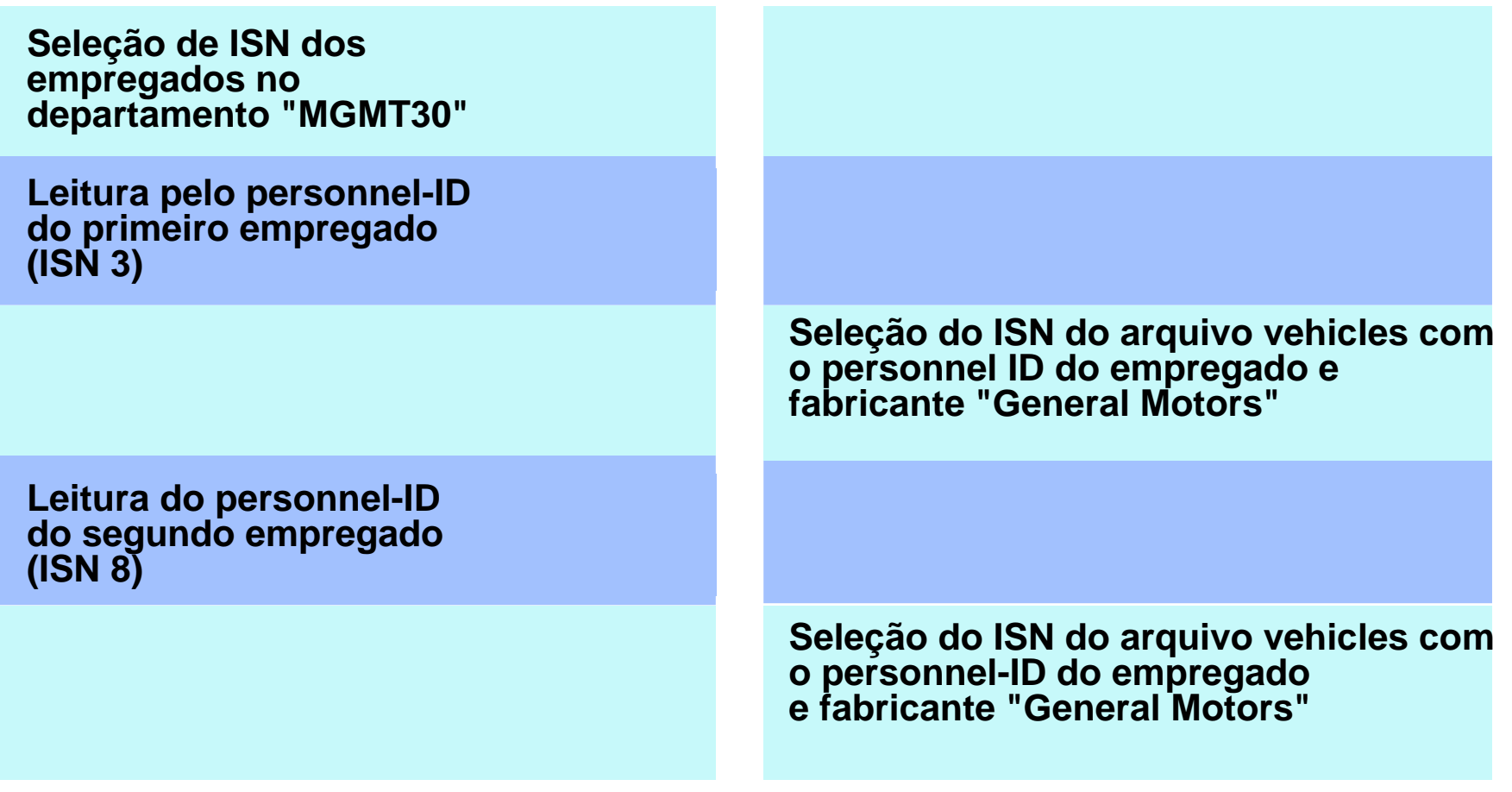

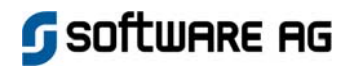

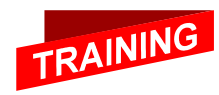

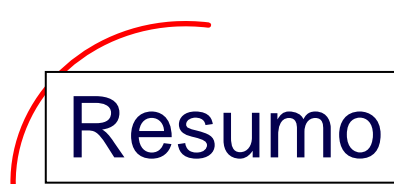

- **Comandos Read fornecem valores de campos de registros de um arquivo Adabas em seqüência física, por ISN, ou seqüência lógica dos registros de dados, ou eles fornecem valores de descritores numa lista invertida (histograma).**
- **Service Service Comandos de pesquisa selecionam todos os ISNs de um arquivo Adabas cujos registros atendam critérios de pesquisa simples ou complexos, classificados por ISN, ou por 1 até 3 descritores em ordem ascendente ou descendente.**
- **O recurso de Agrupamento de Arquivos Adabas, ou Agrupamento lógico de arquivos pode ser usado para associar dados de diversos arquivos relacionados.**

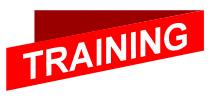

ftware ag

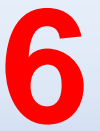

## Database - Modificações, Restart & Recovery

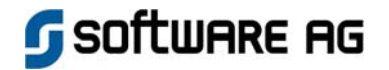

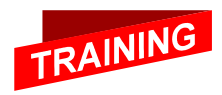

## Modificações no Database

- **Adicionando um novo registro de dados com valores de campo Assinalamento de ISN pelo Adabas ou pelo usu ário**
- **Modificando campos em um registro existente**
- **■ Excluindo um registro existente**

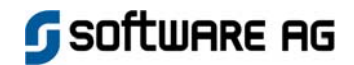

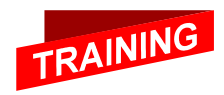

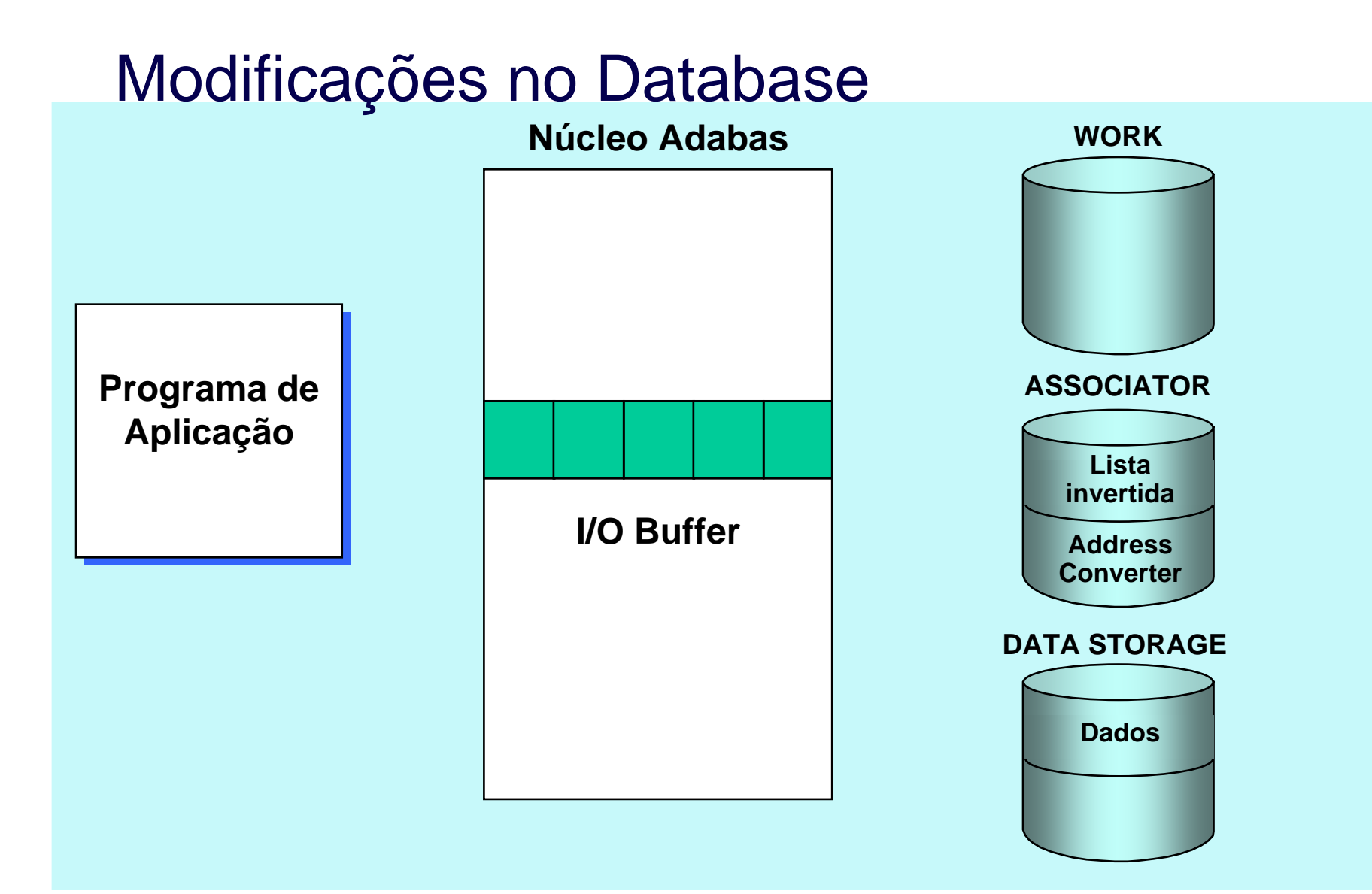

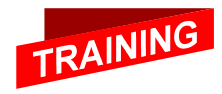

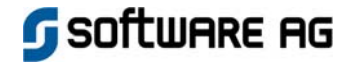

#### Estudo de Caso

**Um empregado foi escalado para cinco dias de férias.** 

**Uma atividade importante interferiu e o empregado cancelou suas férias.**

**Dois dias depois, o empregado solicitou 15 dias de férias.** 

**Os dois formulários de férias são processados por duas pessoas que trabalham no departamento, ao mesmo tempo.**

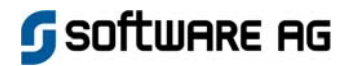

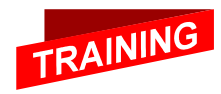

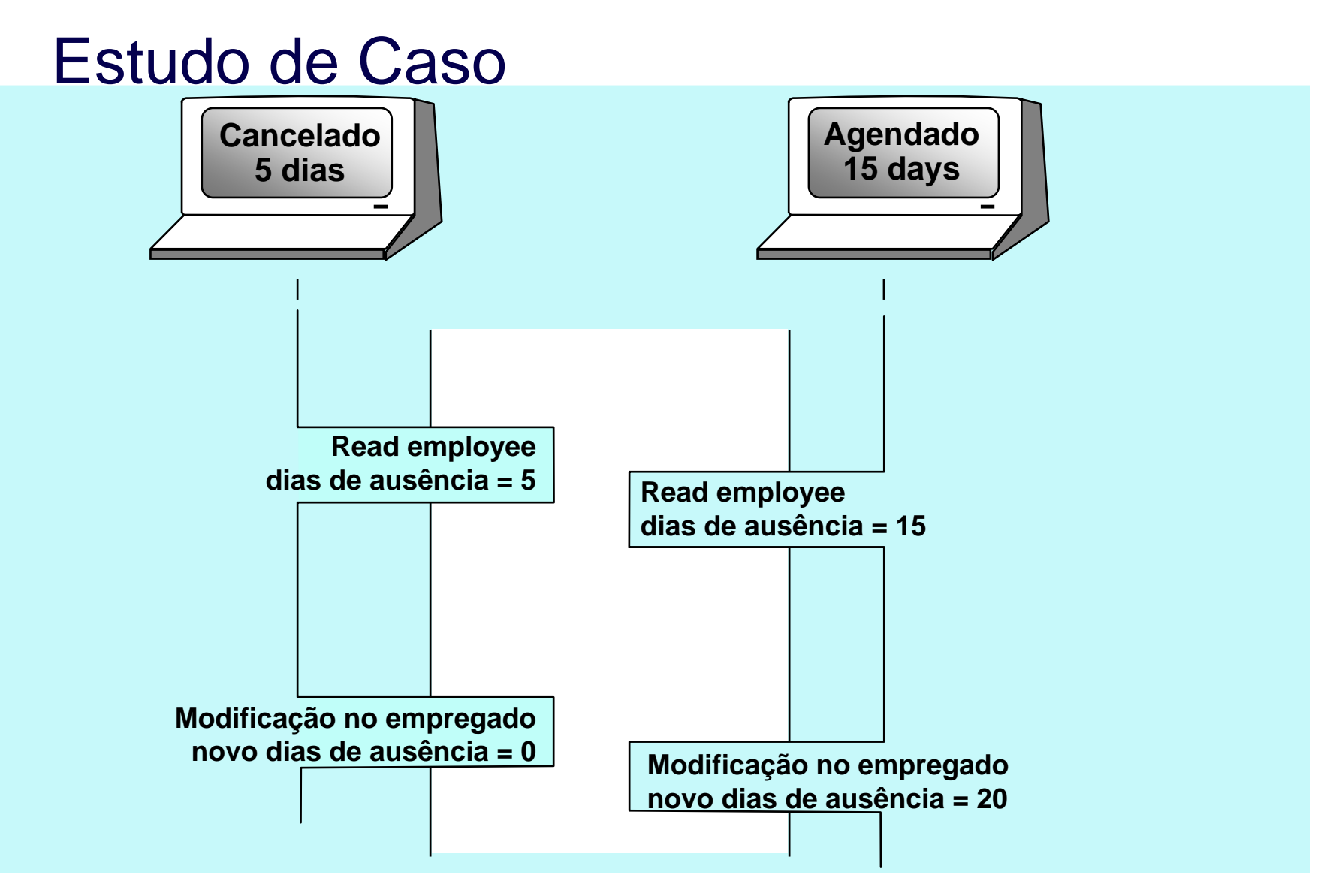

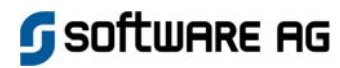

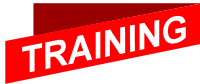
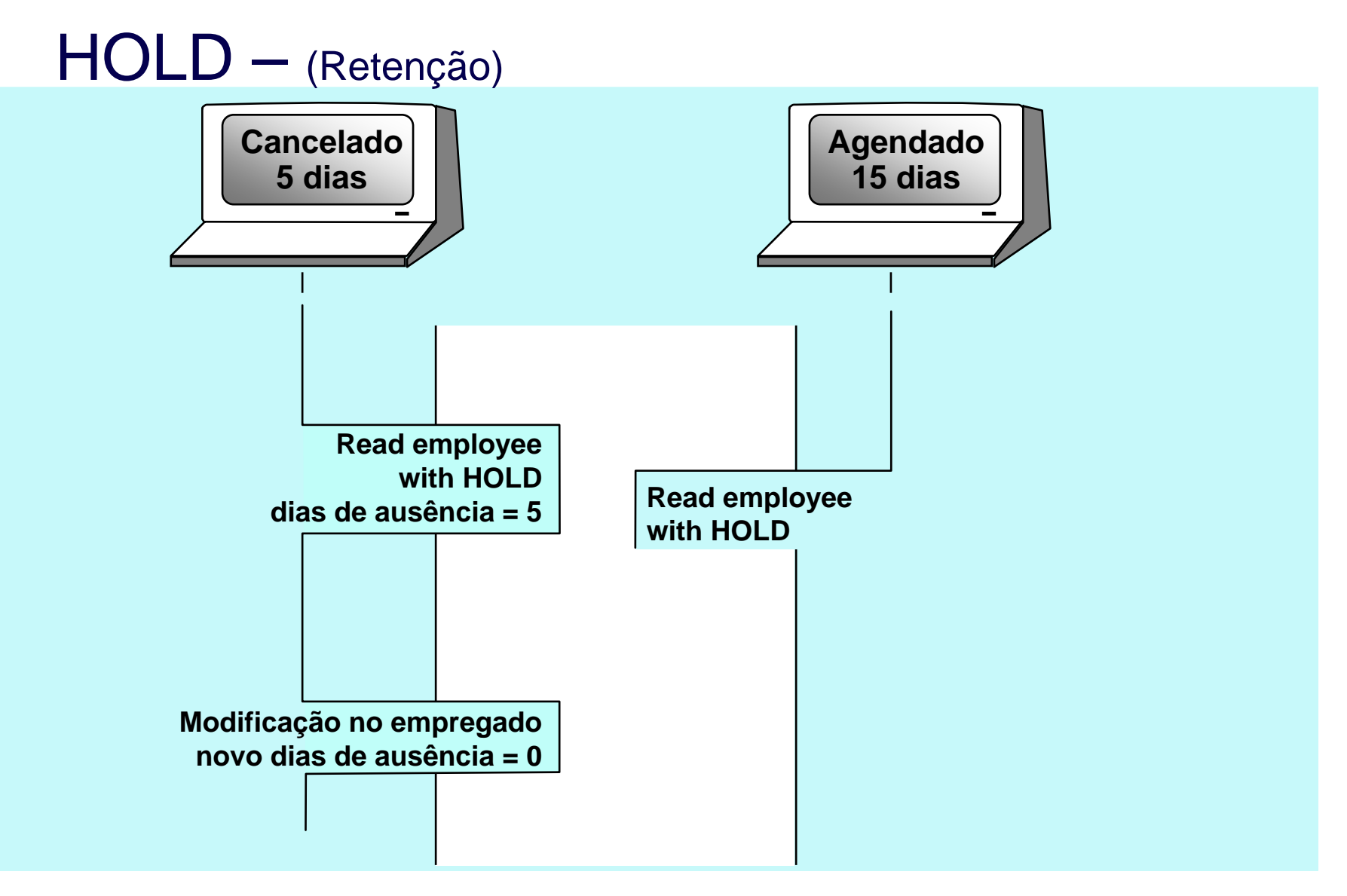

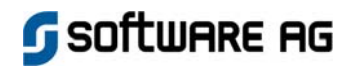

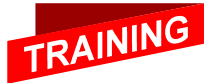

## Conceito de Transação

- **O personnel-ID de um empregado deve ser modificado de 20023400 para 20055000.**
- **O empregado com o personnel-ID 20010500 deve ser excluído.**

*Que efeito estas mudanças produzem no veículo do empregado?*

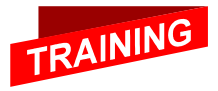

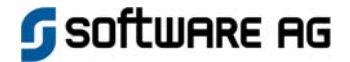

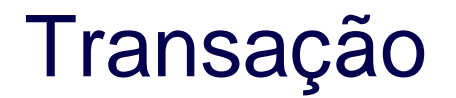

- **Uma transação é uma seqüência de comandos de alterações na base de dados, as quais produzem uma consistência lógica na unidade de informação que será, depois, transformada em outra consistência lógica da unidade de informação.**
- **Uma transação** *sempre* **deve ser executada em sua totalidade ou em parte nenhuma (princípio do Tudo-ou-Nada)**

 **Uma transação começa com o primeiro acesso que causa um estado de HOLD. Ao final da transação, todos os registros postos em estado de HOLD são liberados.**

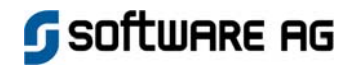

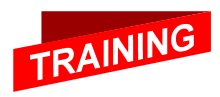

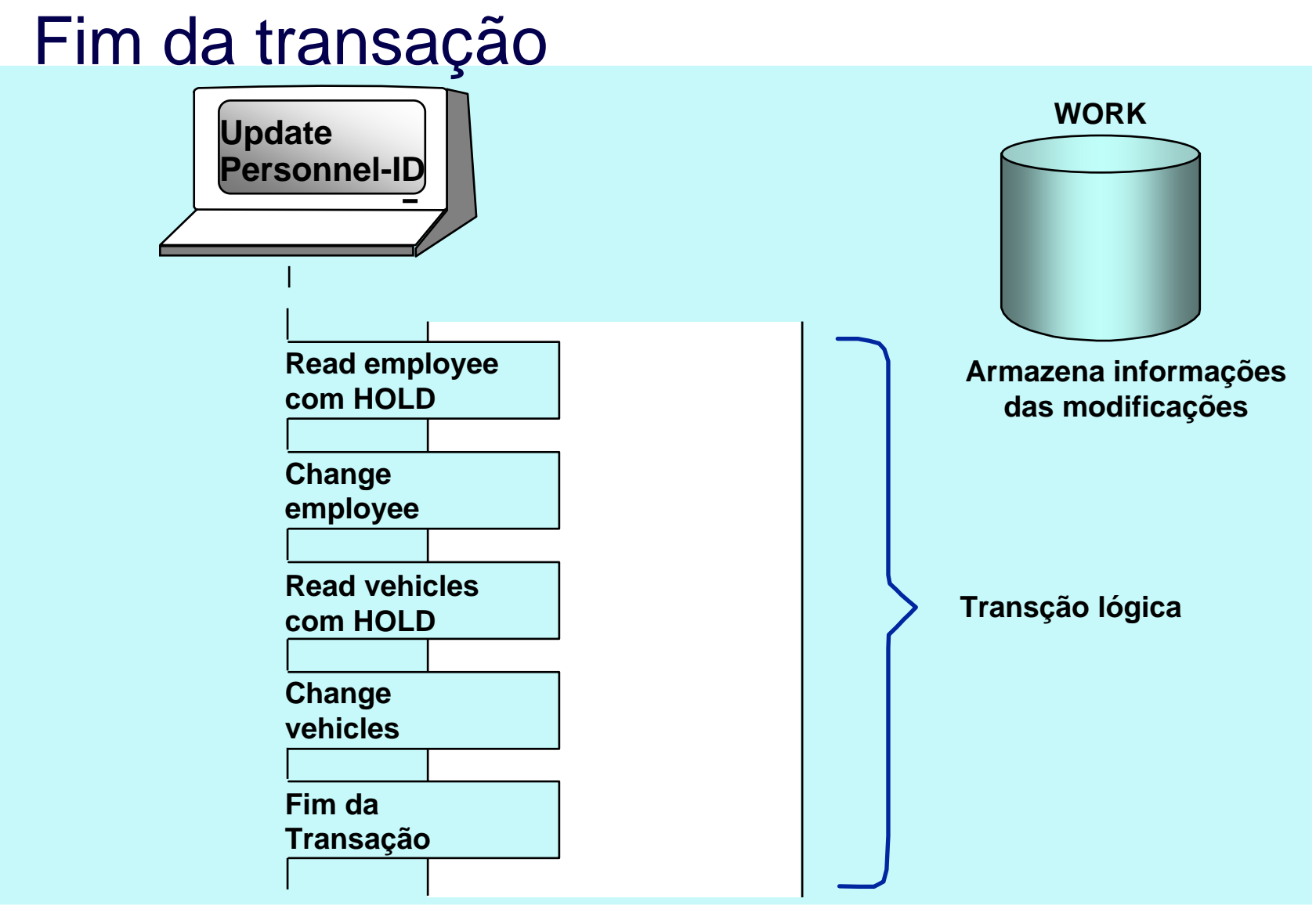

**SOFTWARE AG** 

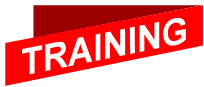

## Desfazendo uma Transação

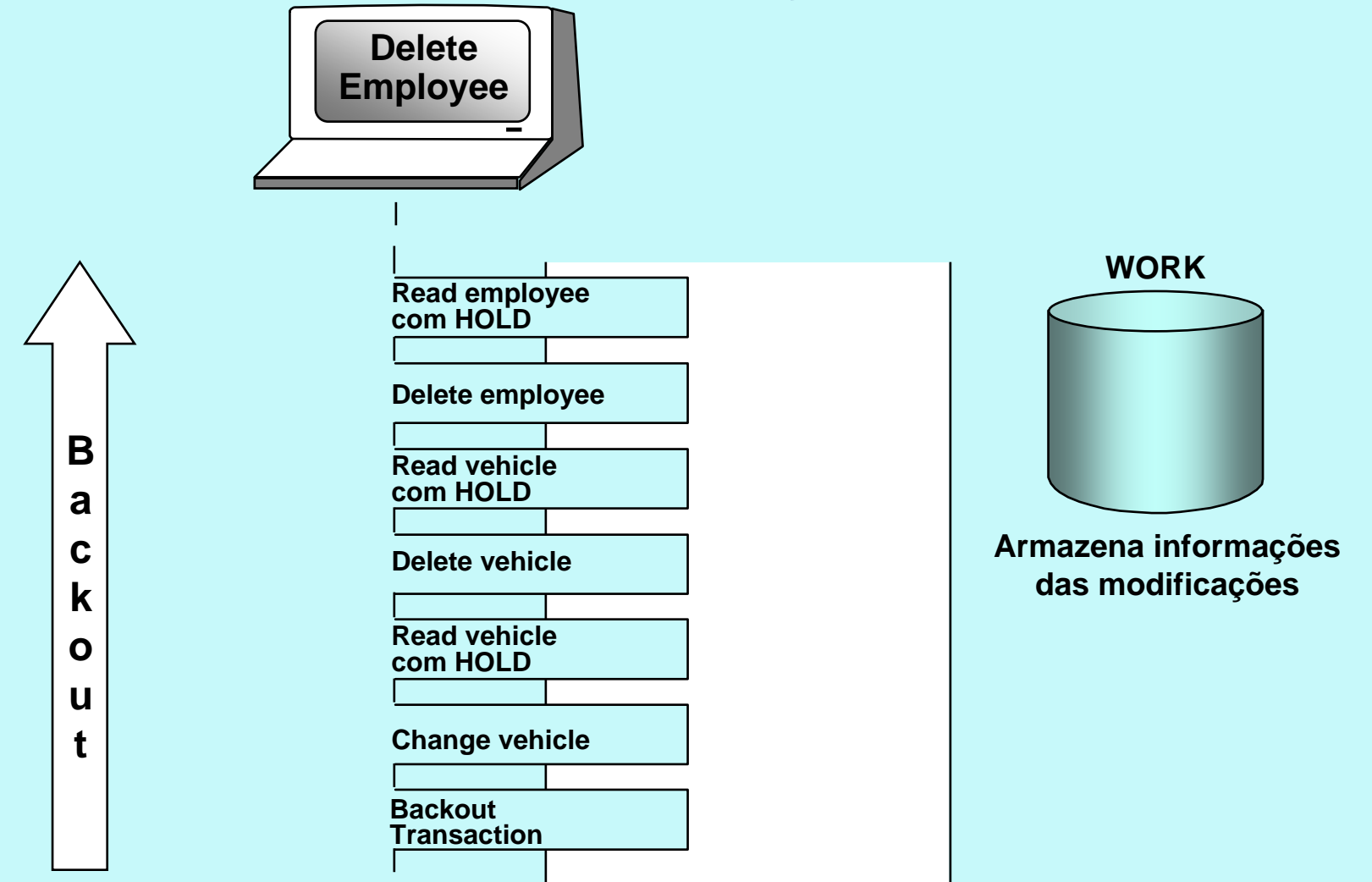

**G** SOFTWARE AG

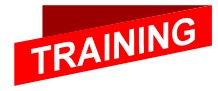

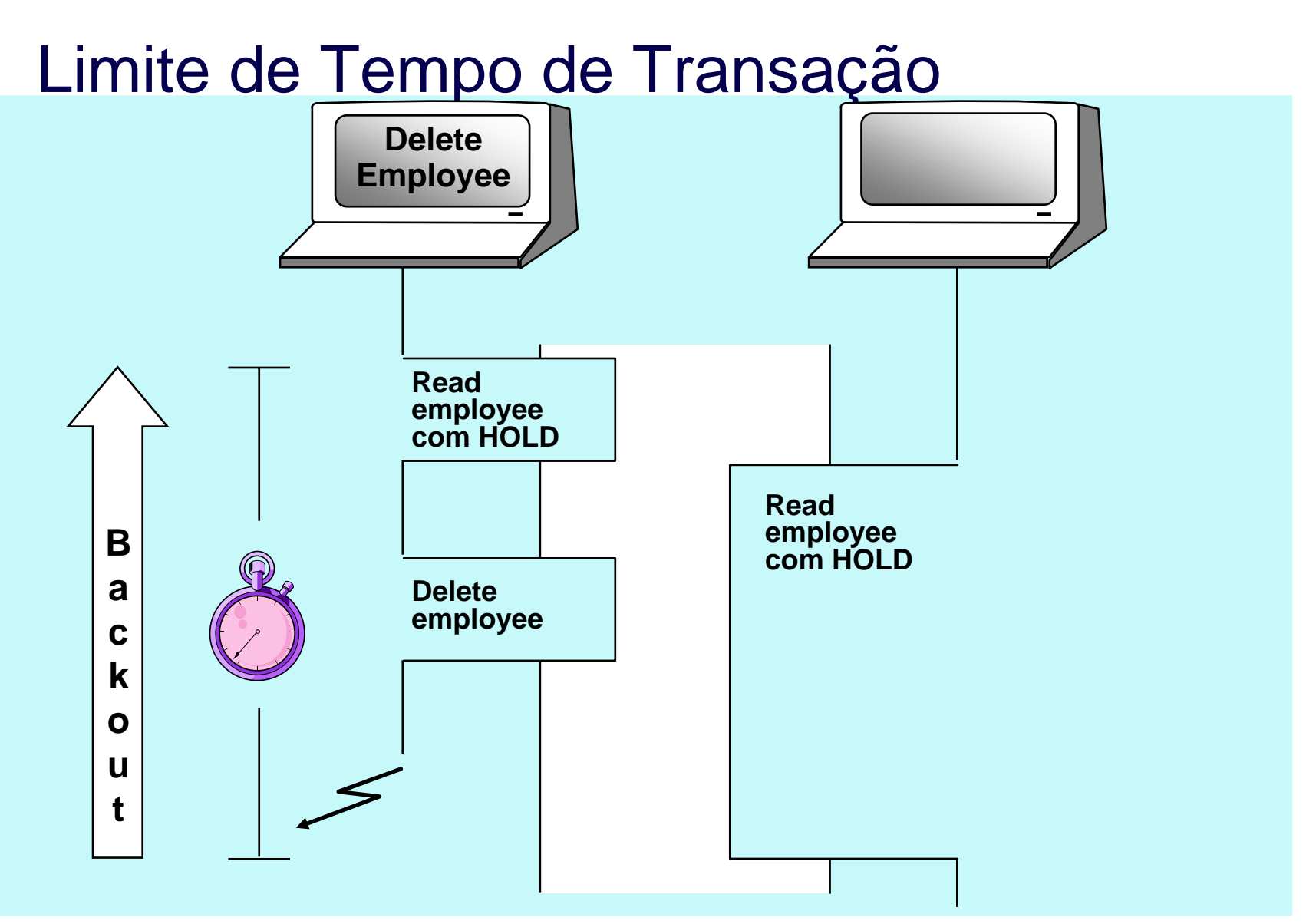

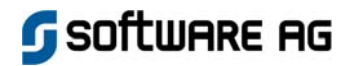

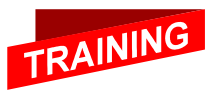

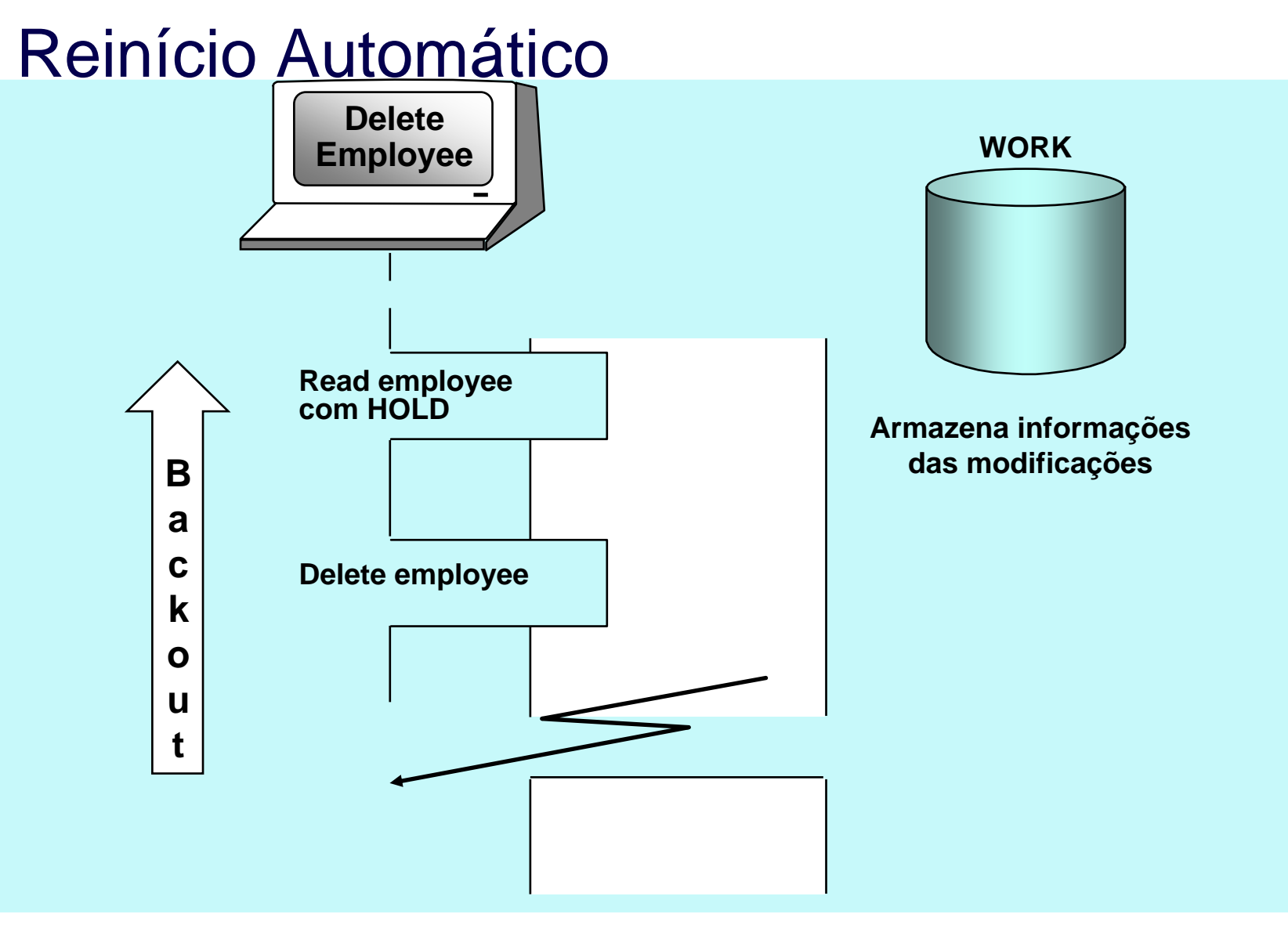

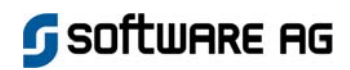

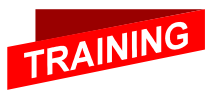

## Reinício de Programa

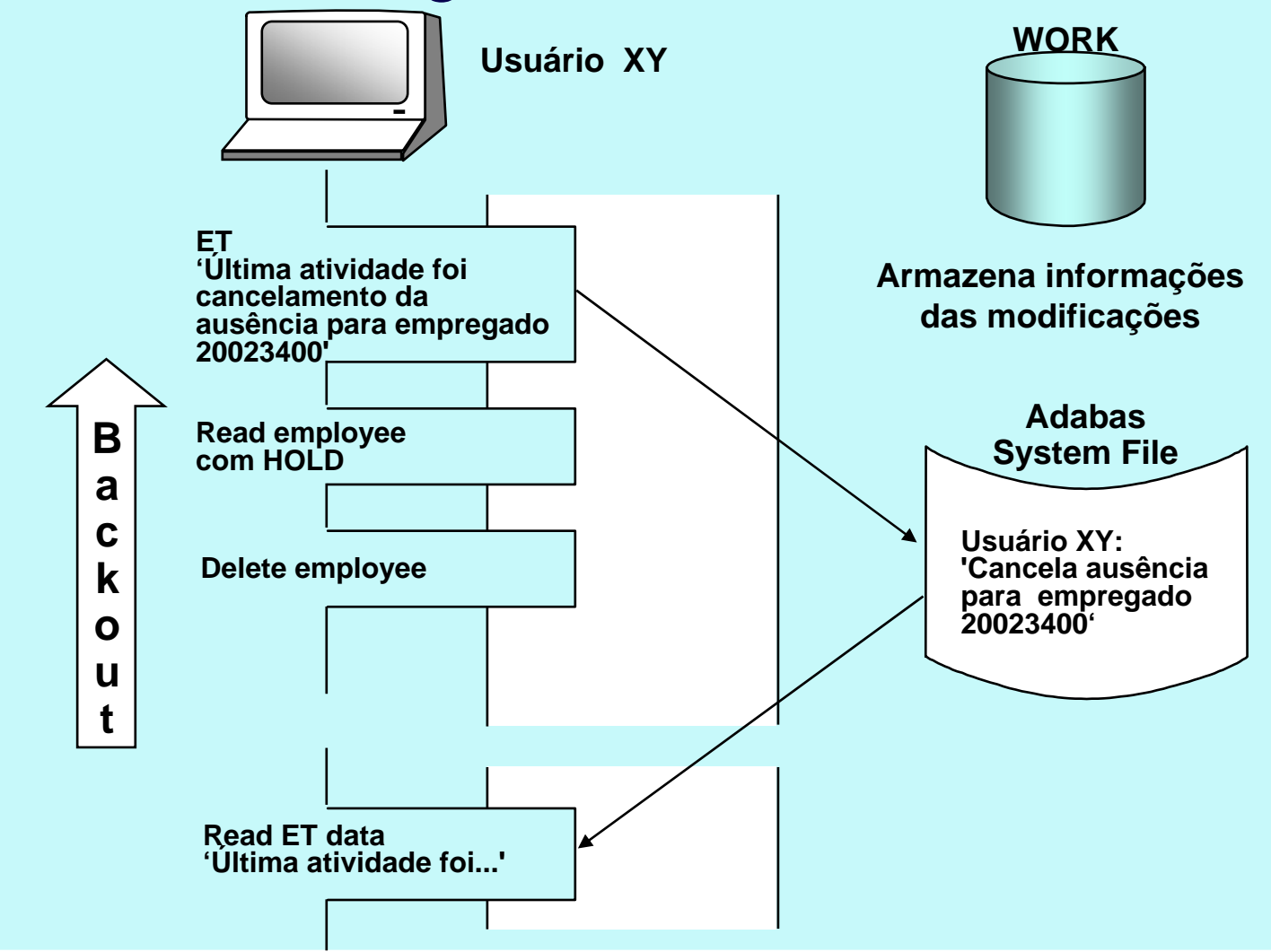

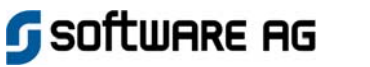

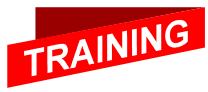

## Gerenciamento pelo Usuário

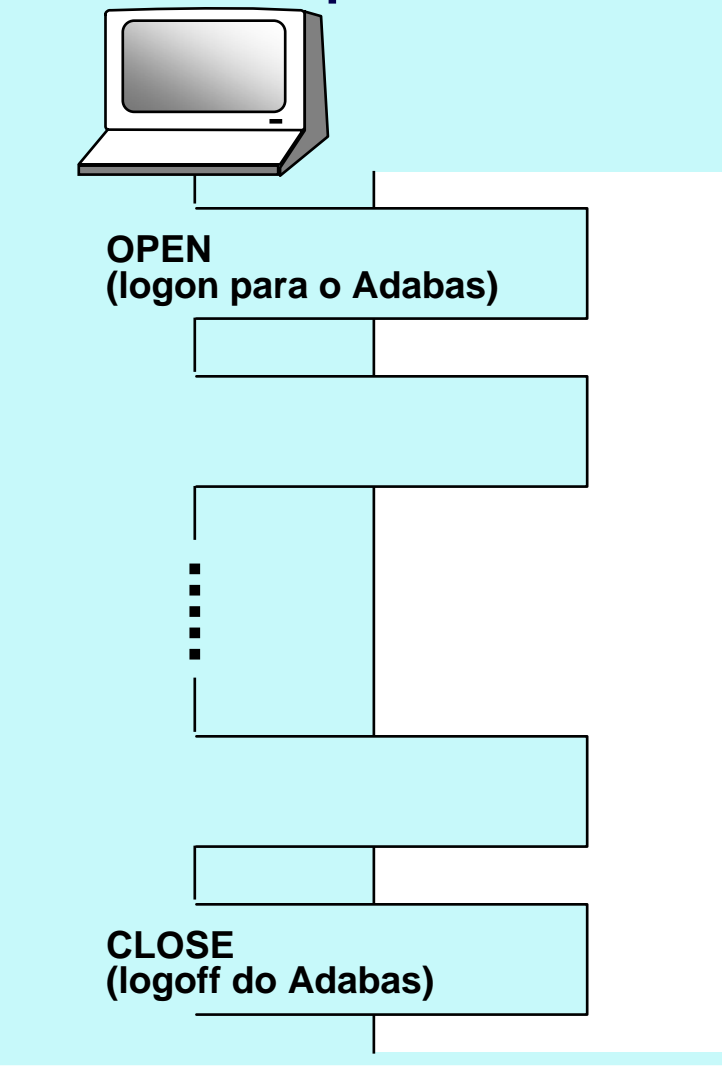

**Tipo de Usuário Uso de ET dataParâmetros específicos de usuário**

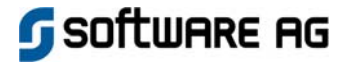

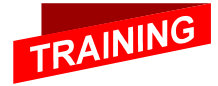

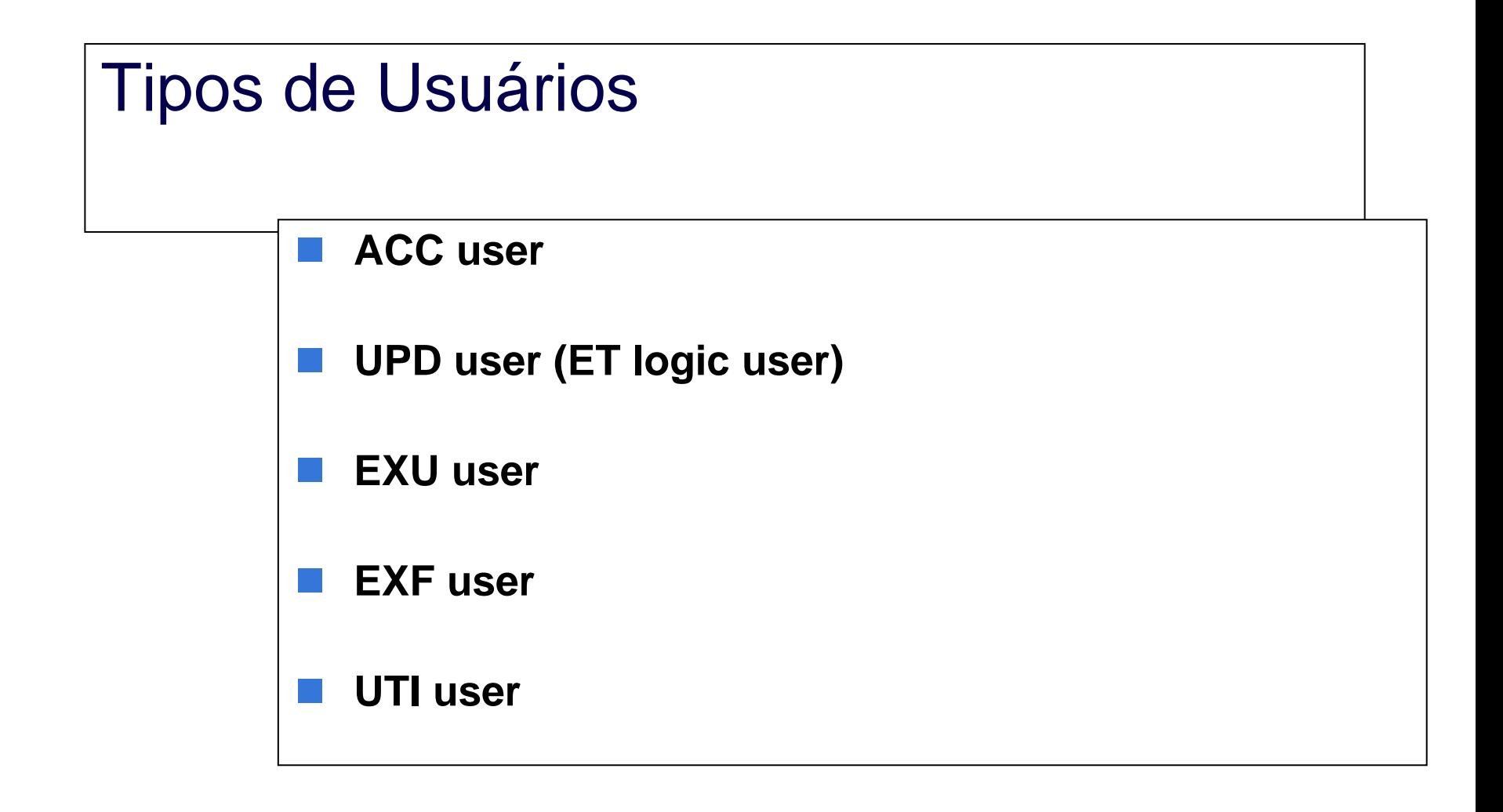

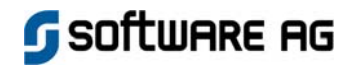

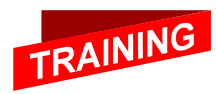

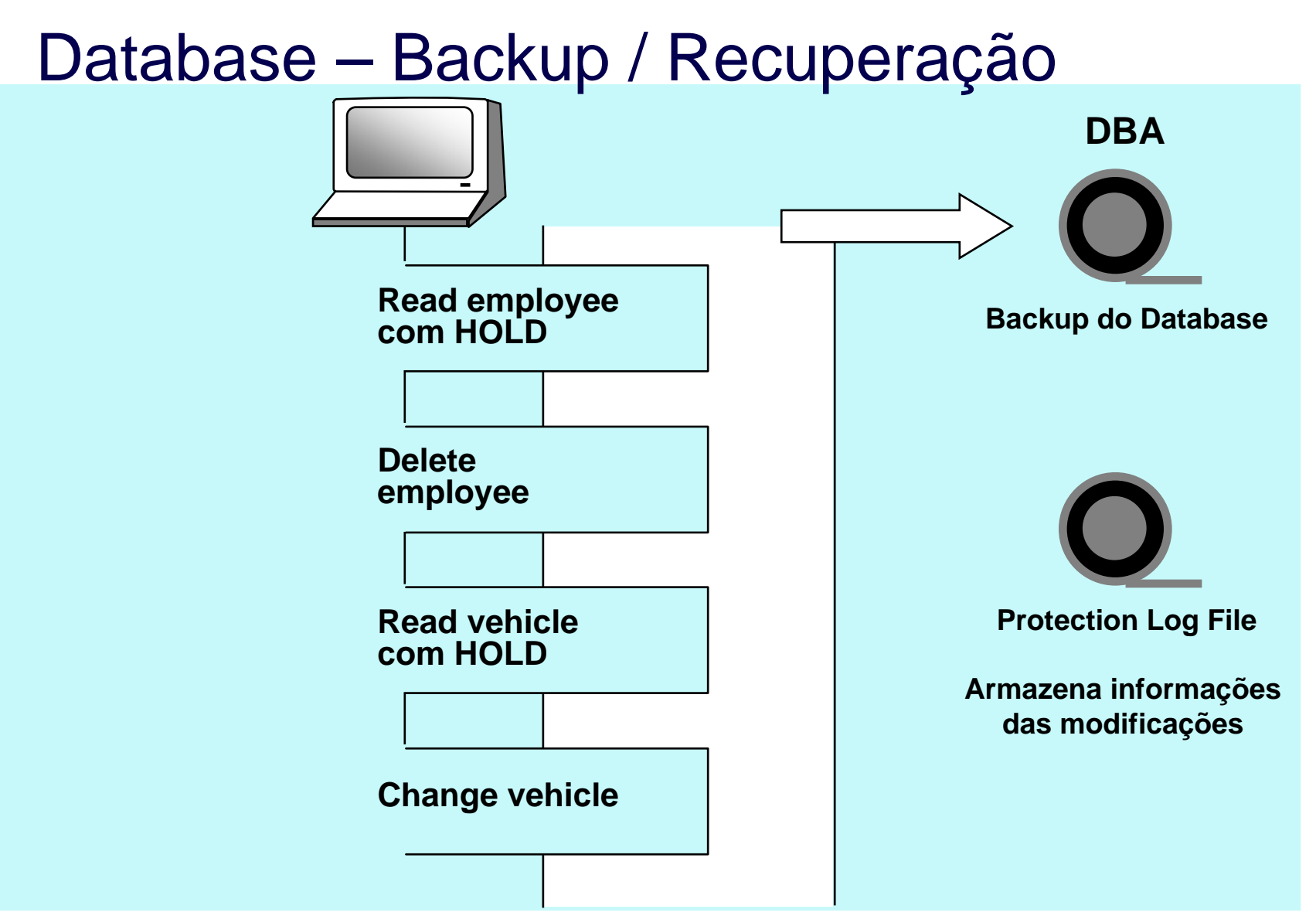

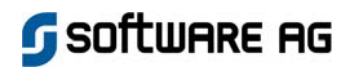

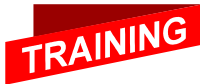

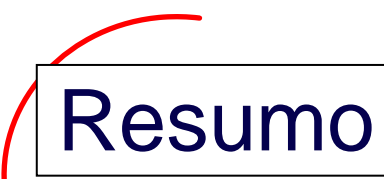

- **Um arquivo Adabas pode ser modificado via funções de "adição" <sup>e</sup>"exclusão" de registros de dados, e por modificação de valores de campos de um registro de dados existente.**
- **Alterações concorrentes pelos diversos usuários são serializadas por meio da lógica de "hold". Alterações associadas de um usuário são executadas em uma transação lógica.**
- **Para modificações, o Adabas permite acesso concorrente de diversos usuários ou acesso exclusivo de um usuário. Opções especiais podem ser configuradas com o comando OP.**
- **As informações de alterações no arquivo WORK permitem um reinício automático após uma falha do sistema. Na ocorrência de danos num disco, o database pode ser recuperado usando-se uma cópia backup ou o protection log.**

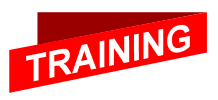

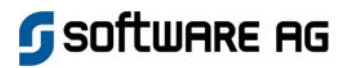